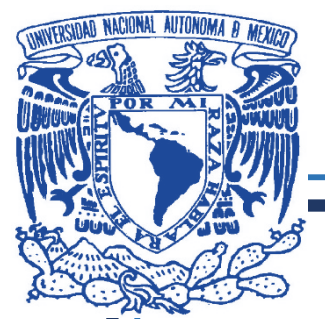

# **UNIVERSIDAD NACIONAL AUTÓNOMA DE MÉXICO**

# **FACULTAD DE ESTUDIOS SUPERIORES ARAGÓN**

# "SIMULACIÓN MATEMÁTICA DE LA RUGOSIDAD MEDIANTE FRACTALES"

# **T E S I S**

# QUE PARA OBTENER EL TÍTULO DE INGENIERO MECÁNICO

P R E S E N T A:

# **DANIEL MARTIN SÁNCHEZ LARA**

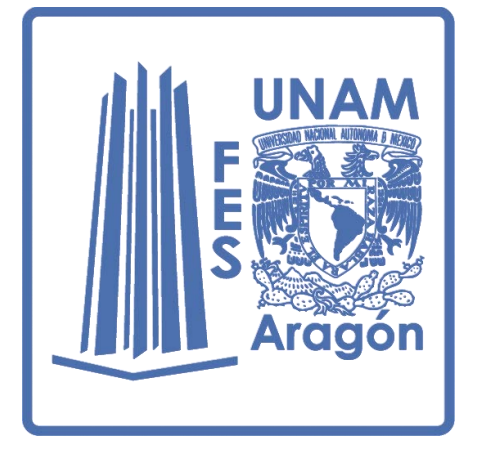

 **ASESOR:** DR. JAVIER JIMÉNEZ GARCÍA

**MÉXICO 2015**

Ciudad Nezahualcóyotl, Estado de México

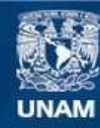

Universidad Nacional Autónoma de México

**UNAM – Dirección General de Bibliotecas Tesis Digitales Restricciones de uso**

### **DERECHOS RESERVADOS © PROHIBIDA SU REPRODUCCIÓN TOTAL O PARCIAL**

Todo el material contenido en esta tesis esta protegido por la Ley Federal del Derecho de Autor (LFDA) de los Estados Unidos Mexicanos (México).

**Biblioteca Central** 

Dirección General de Bibliotecas de la UNAM

El uso de imágenes, fragmentos de videos, y demás material que sea objeto de protección de los derechos de autor, será exclusivamente para fines educativos e informativos y deberá citar la fuente donde la obtuvo mencionando el autor o autores. Cualquier uso distinto como el lucro, reproducción, edición o modificación, será perseguido y sancionado por el respectivo titular de los Derechos de Autor.

### **Agradecimientos**

Agradezco y dedico el presente trabajo por el apoyo recibido:

A mis padres: Martin Sánchez y María de la Paz porque gracias a su cariño, consejos, guía y apoyo durante toda la carrera, he llegado a realizar una de mis más grandes metas en la vida, fruto del inmenso apoyo y confianza, con los cuales he logrado terminar mis estudios que constituye el legado más grande que pudiera recibir y por el cual viviré eternamente agradecido.

A mis hermanos: Ariel y Gissela por su apoyo incondicional, fraternidad y comprensión recibidos, que me impulso a proponerme nuevos retos y a superarme para el término de mis estudios.

A mi asesor: Dr. Javier Jiménez por su asesoramiento y estímulo para seguir creciendo académicamente, por su disposición permanente e incondicional para aclarar las dudas y requerimientos durante la elaboración de mi proyecto de tesis.

A mis tíos y primos por su apoyo, compañía y cariño durante toda mi carrera que fue fundamental para poder lograr mi superación.

A mis amigos y compañeros por su apoyo, amistad, conocimientos y tiempo durante mi carrera personal y profesional, la cual me beneficio para lograr concretar mis estudios.

A la Universidad Nacional Autónoma de México y a la Facultad de Estudios Superiores Aragón por permitirme pertenecer a la mejor universidad del país.

# **Índice**

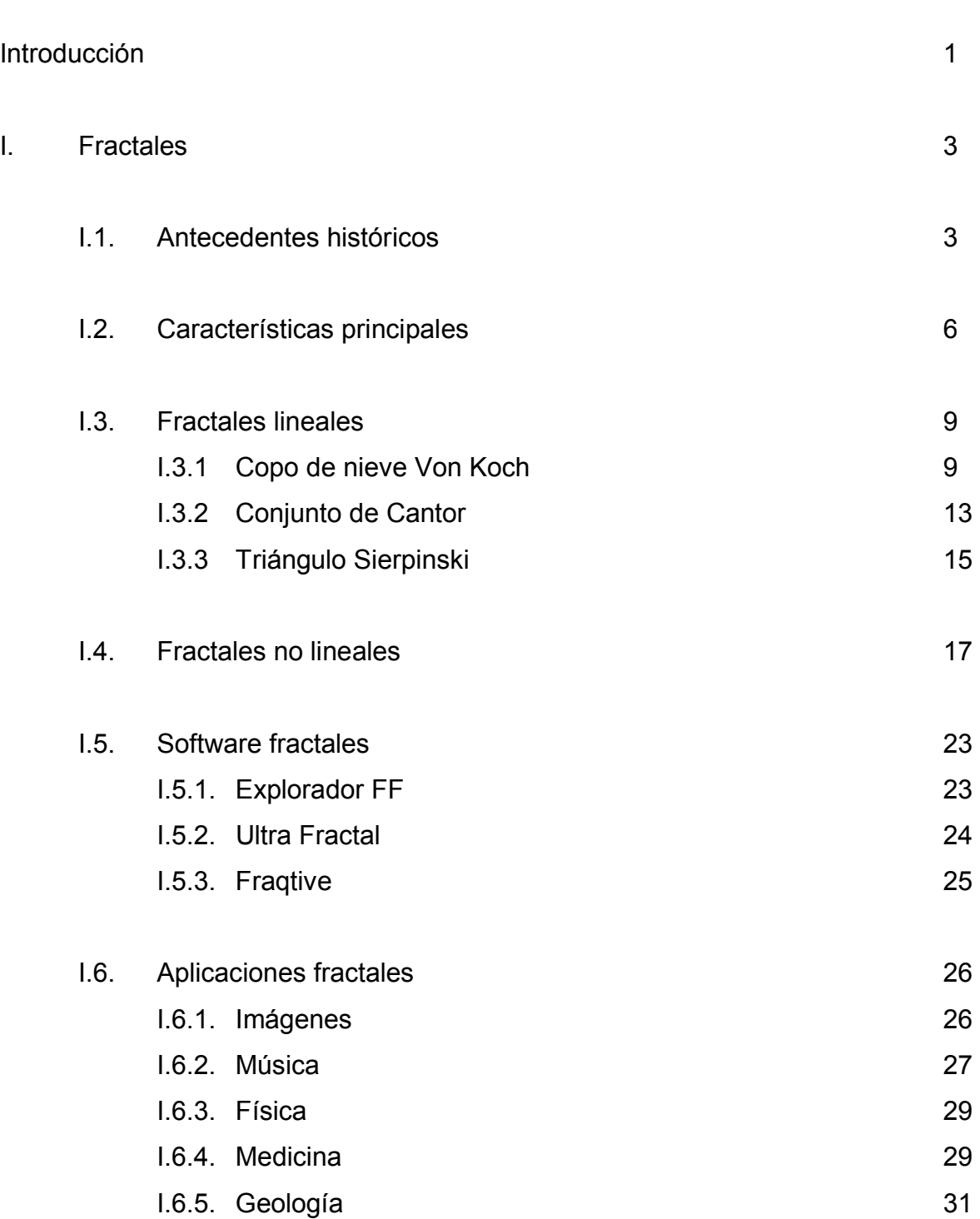

 **Página** 

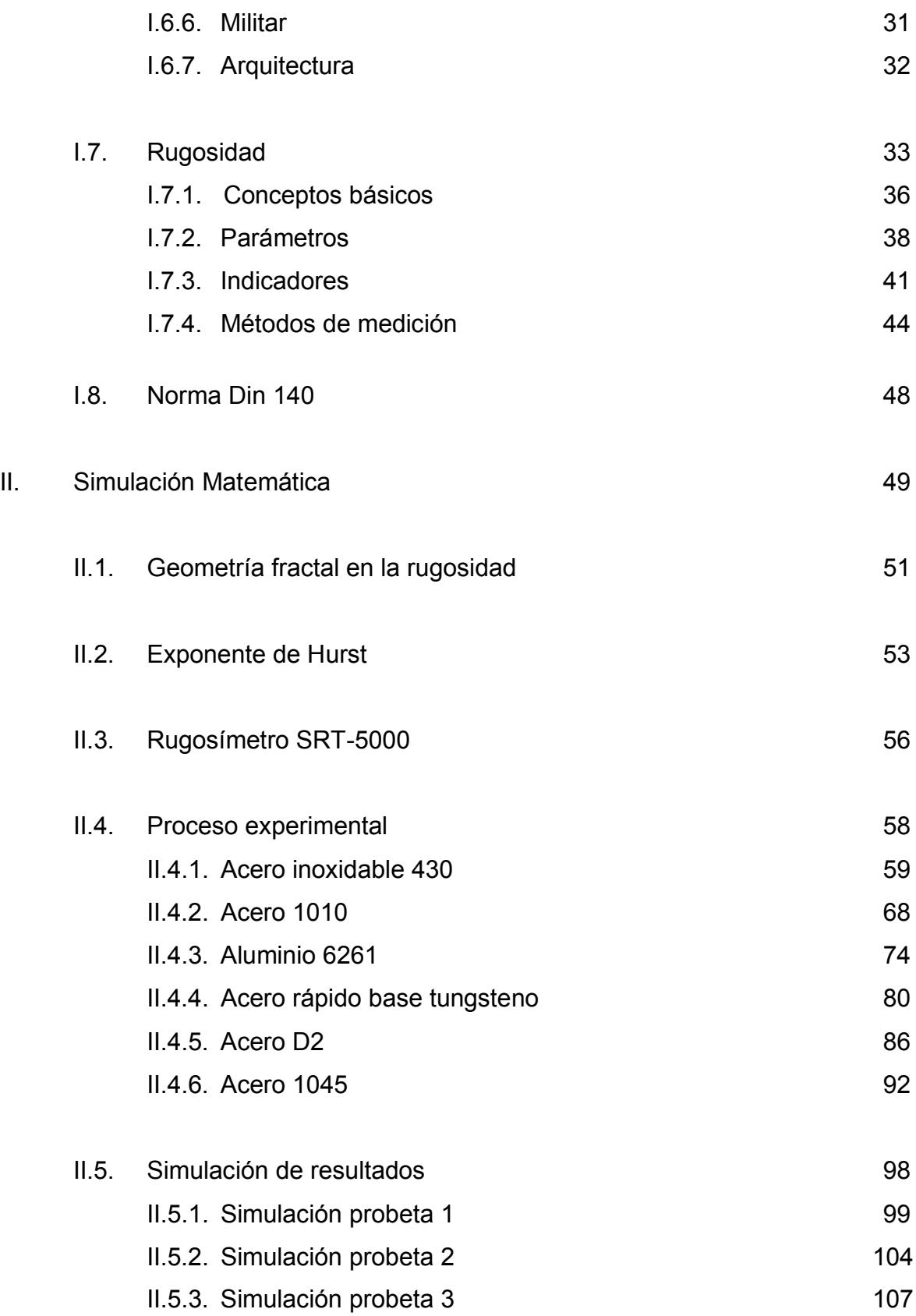

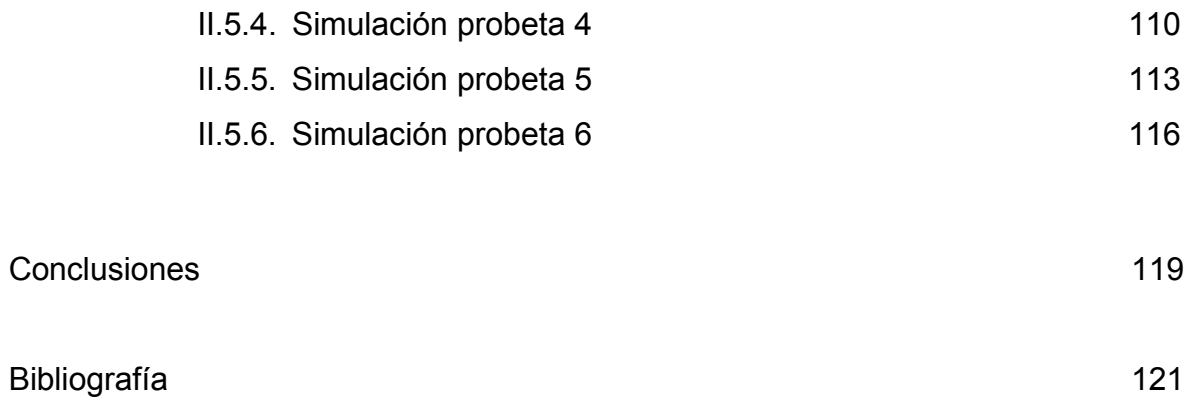

#### **Introducción**

Los fractales son entidades matemáticas que las podemos encontrar, por su variedad, en diversos lugares. Precisamente por ello, son difíciles de definir porque no todos cumplen las mismas características, aunque hay algo en común: son el producto de la repetición de un proceso geométrico elemental que da lugar a una estructura final de una complicación extraordinaria. Con base en reglas y bases matemáticas, finitas e infinitas, los fractales son conocidos, como la geografía de la naturaleza.

Cabe destacar, que los materiales utilizados en el campo de la ingeniería, desde su formación están regidos por la geometría que está en la naturaleza, formando con ello fractales, encontrándolos en mecanismos, procesos y acabados superficiales.

Por ello, los fractales y la rugosidad, son propiedades características de los materiales, debido a la interacción que existe con la gran cantidad de acabados superficiales, porque al interactuar, producen piezas precisas, a pequeña o gran escala, con una mejor calidad, lo que permite evitar un mal funcionamiento o desgaste excesivo, que repercutirá en mayores consumos de energía e incremento en los costos de producción.

Sin duda la rugosidad está presente en todas las superficies de los materiales sólidos, siendo vital para todo proceso metalmecánico, en la medida que permite durante un proceso de producción, controlar factores como el grado de fricción, desgaste y lubricación de las piezas, con el objetivo de obtener materiales o piezas de mejor calidad, maximizar la productividad y minimizar el tiempo de desgaste de un material.

Cabe mencionar que la supervisión de la rugosidad es la clave para obtener la textura ideal de un acabado, ya que una superficie perfecta es una abstracción matemática, porque cualquier superficie por ideal que parezca, presentará irregularidades originadas durante el proceso de producción.

#### **UNAM | TESIS**

Los principales parámetros que se evalúan de los materiales, son la longitud de evaluación (ln), cresta de perfil, valle de perfil, altura máxima de la cresta (Rp), profundidad máxima del valle (Rm), altura máxima del perfil (Ry). Obtenidos mediante la rugosidad promedio en micrómetros, a través de diferentes procesos de conformado, arenado, bruñido, corte con soplete, fundición en arena, corte laser, laminado en caliente, oxicorte, rectificado, entre otros, los cuales se rigen por diferentes métricas, ya sea por aplicación (frecuente y menos frecuente) o material obtenido, que se evaluará en dimensiones estandarizadas.

Por lo tanto, el eje rector de esta investigación, es analizar el efecto de los diferentes tipos de fractales, en las superficies de distintos materiales, auxiliándonos de herramientas de diseño, iteraciones matemáticas, lecturas obtenidas del rugosímetro y programación, con la finalidad de obtener la geometría fractal existente y la morfología del material. Determinando para cada material evaluado, los fractales que se forman en el acabado superficial, debido al proceso al que se hayan sometido. Mediante tablas se representarán los fractales obtenidos en las superficies de cada material analizado.

#### **I. Fractales**

A través de mucho tiempo en la historia, las matemáticas se basaron en el estudio de las formas que rodean el entorno, por medio de la geometría euclidiana, la cual fundamenta su estrategia de análisis en las propiedades y mediciones de elementos tales como puntos, líneas, planos y volúmenes.

Pero, para la mayoría de estructuras que se presentan en la naturaleza resulta casi imposible, definirlas y describirlas con exactitud, a través de este limitado conjunto de elementos, entre ellas, por ejemplo, una línea costera, ramificaciones arbóreas o bronquiales, rocas, montañas, nubes, plantas, etcétera.

Es por esto que se buscaron nuevas alternativas y procedimientos matemáticos que permitan mayor exactitud y precisión para realizar dicha tarea. De esta necesidad surgen los fractales, término que encierra un conjunto de estructuras complejas e irregulares descritas por medio de algoritmos matemáticos y computacionales (Sandoval, F., 2010).

# **1.1. Antecedentes históricos**

Spinadel (2010) menciona que, la palabra "fractal" fue introducida por el matemático polaco Benoit B. Mandelbrot, que nació en 1924 en Varsovia, Polonia. Fue en 1958, cuando comienza una investigación en los laboratorios de Yorktown Heights de IBM, acerca del análisis del ruido y las perturbaciones eléctricas. Durante sus estudios encuentra que la variación de los precios en el mercado, que hasta entonces se consideraba como puramente al azar, seguía una simetría en las fluctuaciones de los precios a largo plazo, comparadas con las fluctuaciones a corto plazo (Spinadel, V., 2005).

#### **UNAM | TESIS**

Además, Spinadel menciona que Benoit Mandelbrot, logró este resultado considerando las variaciones en el precio del algodón, Mandelbrot descubrió un esquema de las fluctuaciones diarias de los precios del algodón, que se repetían en distintas escalas de tiempo. Entonces comprendió que había descubierto un "fractal" en los datos económicos, que ponía en manifiesto una autosemejanza recursiva a través de diversas escalas y comienza a descifrar una estructura escondida que se repite.

Solares (1992), menciona que, en 1975 cuando, Benoit Mandelbrot (hoy conocido como el padre de los fractales), figura 1, formalizó el concepto en su libro, Fractals: form, chance and dimensión (Solares, E., 1992), fractales (del latín fractus, que significa irregular o quebradizo) es un proceso de repetición, se caracterizan por poseer detalles a gran escala, tener longitud infinita, no ser diferenciables y exhibir dimensión fraccional.

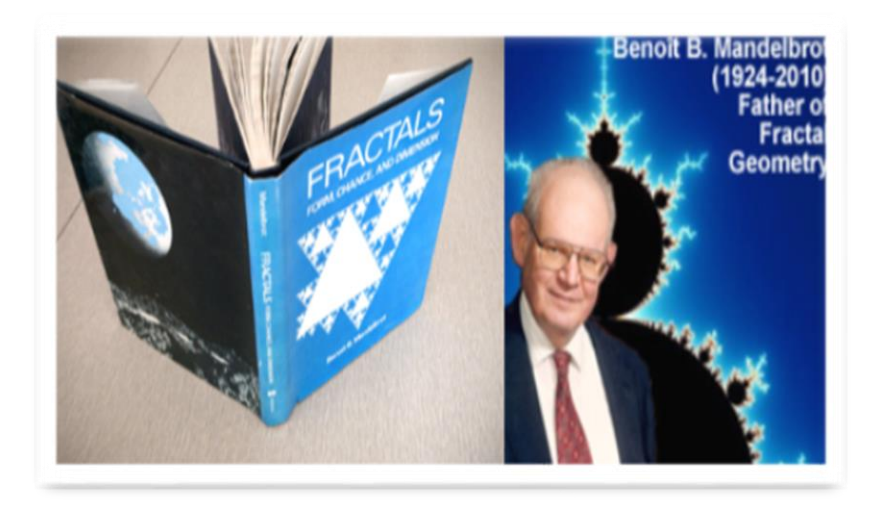

**Figura 1.** Primer libro del padre de los fractales.

También en 1982 publica un nuevo libro, con gráficos espectaculares creados con la tecnología informática de ese tiempo que estaba a su disposición, The Fractal Geometry of Nature. En esta obra Mandelbrot propone la siguiente definición "Un fractal es, por definición, un conjunto cuya dimensión de Hausdorff- Besicovitch o dimensión fractal es estrictamente mayor que su dimensión topológica" (Solares, E., 1992).

En 1987, dos matemáticos del Instituto tecnológico de Georgia, Barnsley y Alan formaron Iterated Systems Inc. En donde se utilizó la teoría fractal, aplicada en la compresión de fotografías a colores y mapas, en la Enciclopedia Encarta de Microsoft, se creó el programa Fractal Image, el cual podía almacenar imágenes en formato .FIF (Fractal Image Format) (Sandoval, F., 2010).

La finalidad de este programa es poder aumentar proporcionalmente la escala y observar a detalle la geometría fractal existente en cualquier imagen (Solares, E., 1992).

Más tarde en 1990, Kenneth Falconer, en su obra titulada *"*Fractal Geometry: Mathematical Foundations and Applications"(Sandoval, F., 2010) explica que una estructura fractal debe satisfacer alguna o algunas de las propiedades siguientes:

- 1. Posee detalle a todas las escalas de observación.
- 2. No es posible describirlo con geometría Euclidiana.
- 3. Posee alguna clase de autosemejanza, posiblemente estadística.
- 4. Su dimensión fractal es mayor que su dimensión topológica.
- 5. Se utilizan algoritmos para describirlos, y posiblemente de carácter recursivo.

## **I.2. Características principales**

En general los fractales son objetos matemáticos que constituyen un sistema descriptivo, se encuentran en una superficie finita, cuya dimensión es no entera o fraccionaria, que poseen autosimilitud y dimensión fractal, en ellos existe caos y orden en armonía. Los cuales pueden ser generados a partir de elementos de la matemática tradicional o a través de números complejos.

A continuación se definirán cada una de las características fundamentales de los fractales para mostrar su morfología.

- a) Sistemas descriptivos: Son sistemas abiertos, esto se refiere a que son representados, por las características obtenidas a través de observación y después de analizar los resultados.
- b) Autosimilitud: Es la norma característica de un sistema complejo, donde el área de un fractal conserva de manera estadísticamente similar, las propiedades de un objeto fractal (Hott, E., 2004). Debido a que los fractales están compuestos por elementos cada vez más pequeños que si mismos, como se muestra en la figura 2.

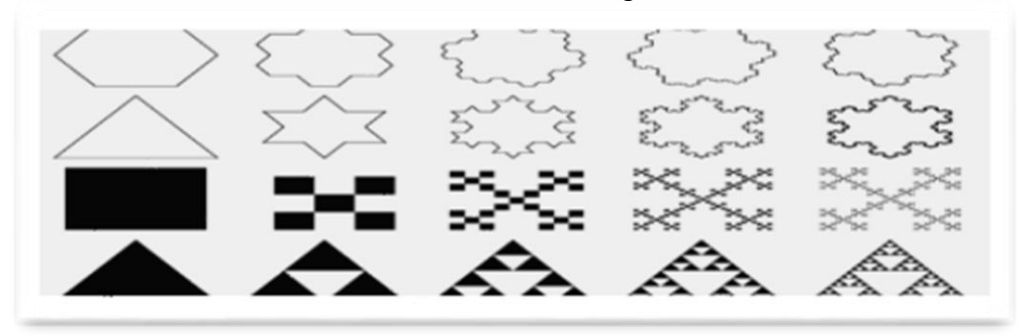

 **Figura 2.** Autosimilitud en diferentes geometrías básicas.

c) Sistemas caóticos: Se encuentran afectados directamente por sus condiciones iniciales, transformándolos, en el transcurso del tiempo en sistemas imposibles, figura 3 (Hott, E., 2004).

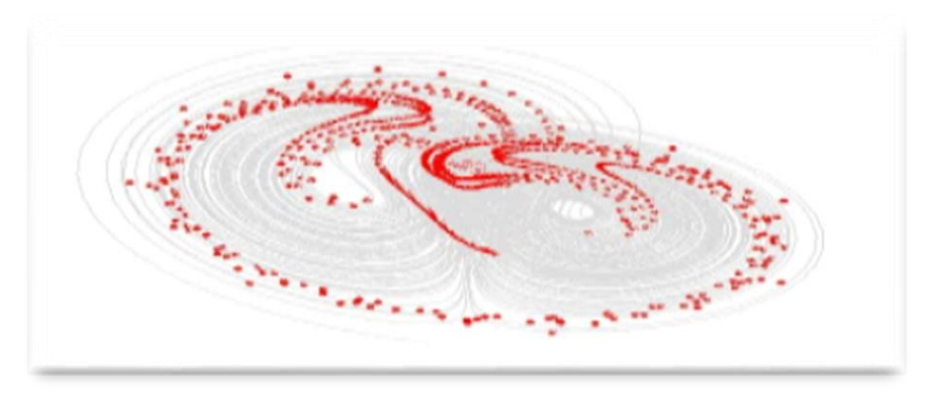

**Figura 3.** Sistema caótico, creado de imágenes fractales.

d) Dimensión fractal: Está directamente ligada con los grados de libertad. Cuando la dimensión topológica es 0 sólo podrá existir un punto móvil y sin límites. Si es 1, se convierte en una recta y se obtiene un grado de libertad. En el caso que sea 2, tenemos un plano con dos grados de libertad. Y por último, si tenemos dimensión 3, tenemos 3 grados de libertad y representa un plano (Hott, E., 2004).

La expresión matemática para calcular una dimensión fractal se representa, mediante la ecuación 1.

$$
D = \frac{Log S}{Log L} \qquad \qquad \dots (1)
$$

Donde:

S= Cantidad de segmentos o su longitud.

L= Escala de medición.

D= Dimensión fractal.

e) Iteración: Una iteración es la repetición de "algo" una cantidad "infinita" de veces, figura 4. Entonces, los fractales se generan a través de iteraciones de un patrón geométrico establecido como fijo (Braña, J., 2008).

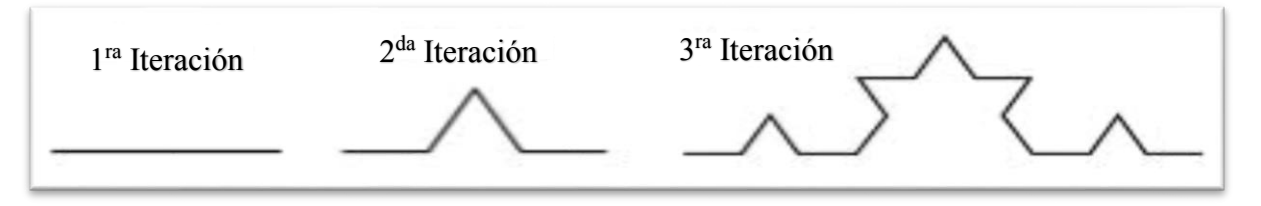

**Figura 4.** Iteración del copo de nieve de Von Koch.

f) Geometría fractal: Es un conjunto de estructuras irregulares y complejas descritas a través de algoritmos iterativos computacionales, los cuales remplazan a puntos, rectas y las figuras de la geometría tradicional, figura 5 (Nápoles V., 2012).

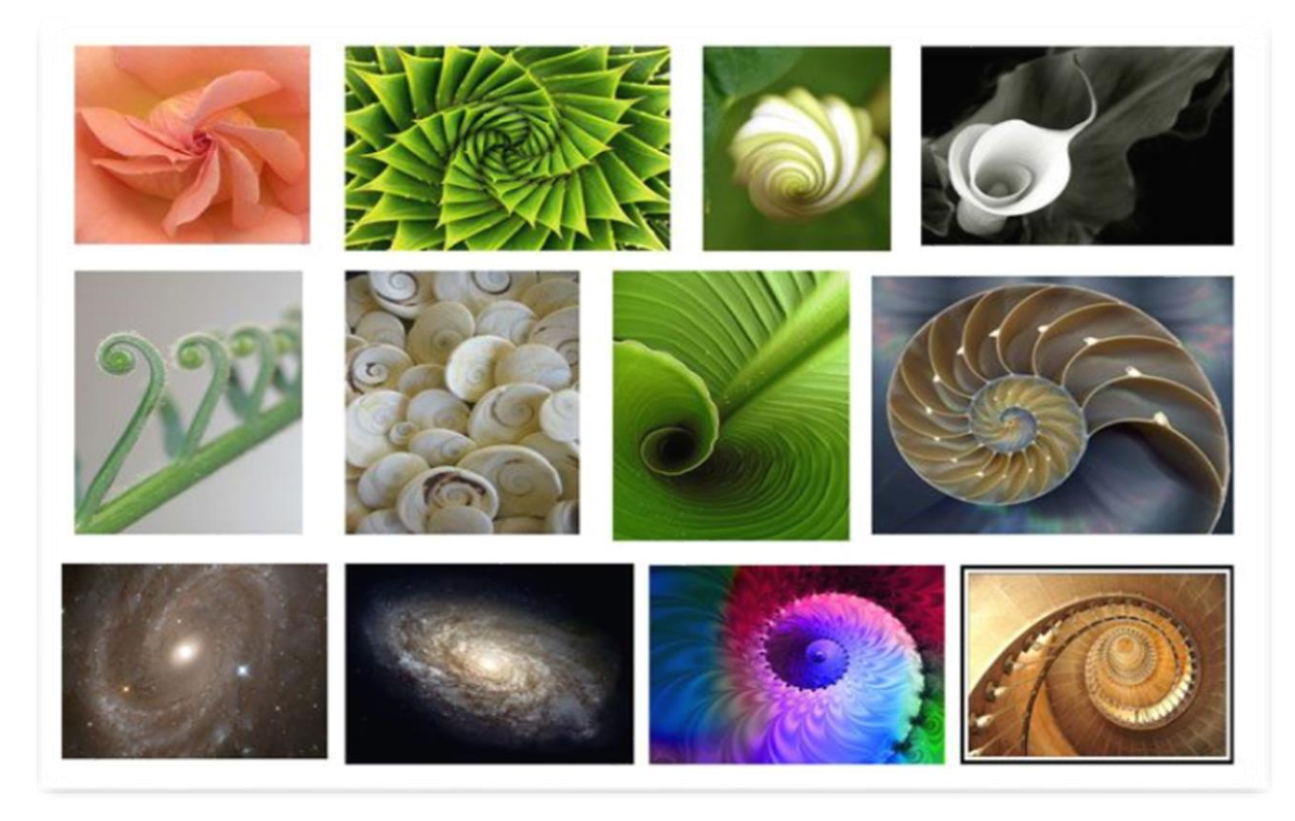

 **Figura 5.** Geometría fractal conocida como geometría de la naturaleza.

Asimismo existen diferentes tipos de fractales regidos por su dimensión, tamaño y forma, los cuales se describen a continuación.

### **I.3. Fractales lineales**

Son los fractales clásicos. Si observamos una parte específica muy pequeña de una forma fractal, la veremos igual o similar a la forma original del fractal sólo más pequeña, estos fractales se generan a través de algoritmos conocidos por matemática euclidiana, la cual se basa en las figuras geométricas convensionales (Barnsley, M., 1993).

Los fractales lineales son los que se construyen con un cambio en variación de las escalas, siendo idénticos en todas sus escalas hasta infinito, con respecto a la autosimilitud son perfectamente similares, los más representativos son:

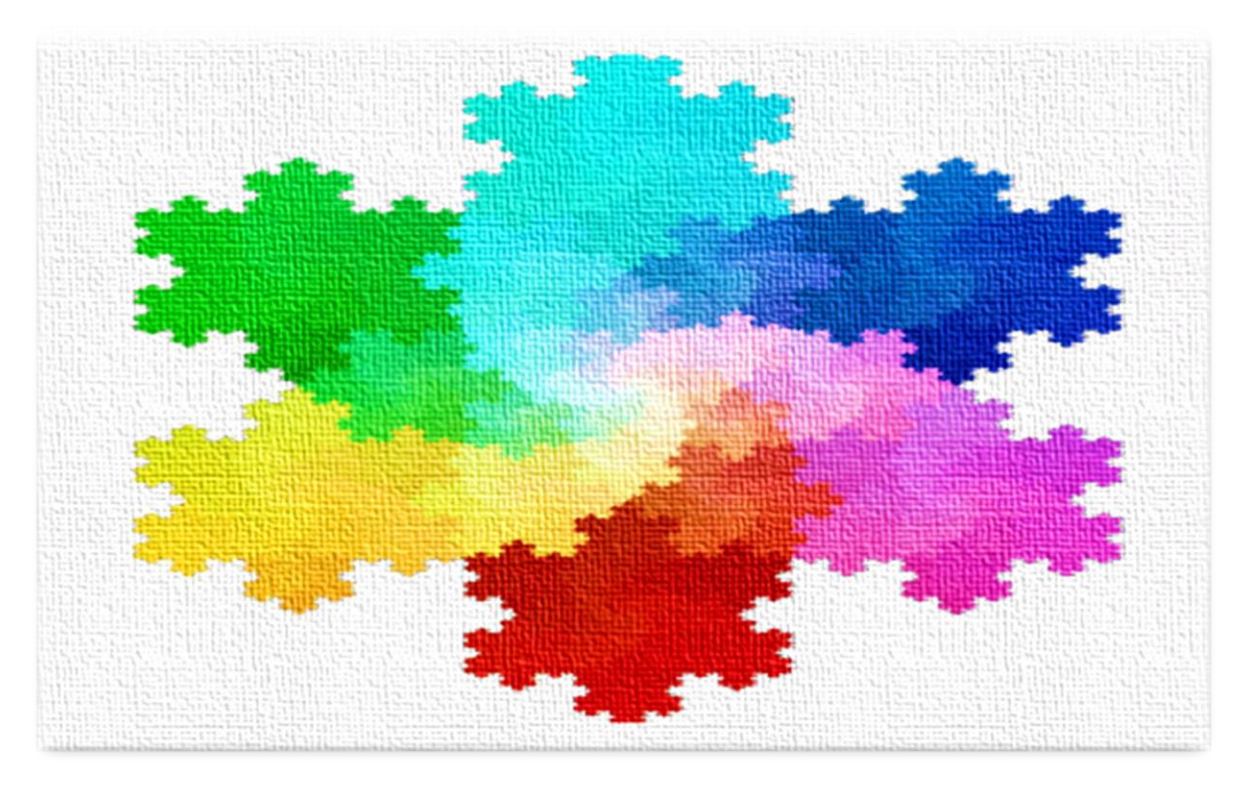

## **I.3.1. Copo de nieve Von Koch, figura 6.**

**Figura 6. Representación del Copo de nieve Von Koch.** 

Esta curva tiene características en muchas formas similares a las listadas para el Conjunto de Cantor. Para entender la formación, tenemos que conocer las etapas fundamentales necesarias para crear fractales lineales.

En la primera Etapa: tenemos que elegir la figura generadora.

Para este caso seleccionaremos una línea recta, figura 7, pero generalmente se puede elegir cualquier figura.

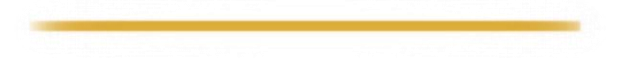

**Figura 7.** Primera etapa Von koch.

En la segunda etapa: Se lleva a cabo la aplicación del algoritmo.

Como esta figura está compuesta de cuatro "cuartos" cada uno similar al todo, pero escalado por un factor 1/3 de segmentos iguales, el algoritmo (operaciones sistemáticas) eliminará el segmento del centro y lo remplazará por otros dos, formando un triángulo, figura 8.

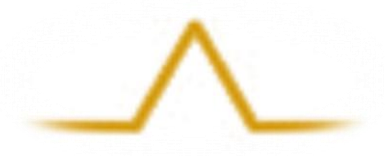

 **Figura 8.** Creación del triángulo, en la curva Von Koch.

En la tercera etapa: Se comienza a formar el fractal, por medio de iteraciones.

En la segunda iteración se reflejan las irregularidades en los diferentes segmentos, una construcción básicamente simple, figura 9.

 **Figura 9.** Segunda iteración, curva Von Koch.

Después de demostrar la generación y crecimiento de la curva de Von Koch definiremos la dimensión fractal; n para este caso es nuestra L (escala de medición) es 3, ya que dijimos que el algoritmo dividiría nuestra imagen generadora en 3 segmentos iguales, además necesitamos S (la cantidad de segmentos o su longitud) la cual se obtendrá a través del algoritmo aplicado para la curva, para este caso, es de 4 segmentos creados.

Aplicando la fórmula de dimensión fractal, en la ecuación 1, obtenemos:

$$
D = \frac{Log S}{Log L} \to D = \frac{Log 4}{Log 3} \to D = 1.26185
$$

Mediante esta ecuación podemos definir, que el fractal, curva de Von Koch sin lugar a dudas es un fractal, debido a que la imagen generadora (línea) de dimensión topológica 1 es menor a la dimensión fractal (Braña, J., 2008).También definiremos la ecuación característica para demostrar, el crecimiento de la curva, con base en los segmentos creados para cada iteración en un espacio infinito, ecuación 2.

$$
1/3 + 4/9 + 16/27 + 64/81 + \dots = 1/3 \cdot \sum_{n=0}^{\infty} 4^n / 3^n \qquad \dots (2)
$$

Interpretando esta ecuación podemos diferenciar el número de segmentos creados (picos) sobre un segmento en específico, figura 10.

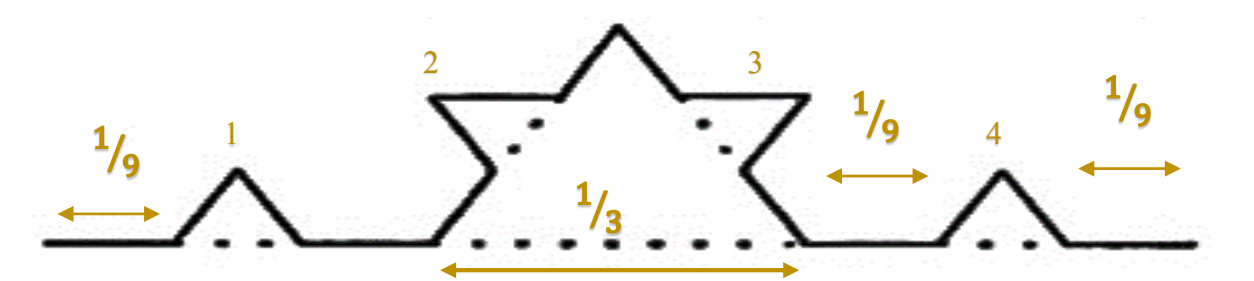

 **Figura 10.** Segmentos creados en la iteración.

Por último, para este fractal plantearemos los parámetros más importantes en la tabla 1 y su crecimiento para cada iteración en la figura 11, respectivamente.

| $n^{\circ}$ | <b>Longitud</b><br>segmento           | <b>Características</b>                                                                                                    | <b>Dimensión</b><br>fractal                               |
|-------------|---------------------------------------|----------------------------------------------------------------------------------------------------|-----------------------------------------------------------|
| $4^n$       | $\frac{1}{3^n}$                       | Para el copo de nieve Von Koch, es generada por medio<br>de tres segmentos, a los cuales, se les aplicará un<br>algoritmo por separado.                          | $D = \frac{\log S}{\log L}$                               |
| $4^1 = 4$   | $rac{1}{3^1} = \frac{1}{3}$           | En la primera iteración, se crea un triángulo para cada<br>segmento, respectivamente, de dimensión 1/3, como lo<br>marca la ecuación de crecimiento de la curva. | $D = \frac{\log 4}{\log 3}$<br>$D = 1.26185$              |
| $4^2 = 16$  | $rac{1}{3^2} = \frac{1}{9}$           | Para la segunda iteración se crean 16 segmentos y 4<br>triángulos o picos para cada línea generadora,<br>respectivamente, de dimensión 1/9.                      | $D = \frac{\text{Log }16}{\text{Log }9}$<br>$D = 1.26185$ |
| $4^3 = 64$  | 1 1<br>$\frac{1}{3^3} = \frac{1}{27}$ | Para la tercera iteración se crean 64 segmentos de<br>dimensión 1/27, formando 16 picos o triángulos para cada<br>línea generadora.                              | $D = \frac{\log 64}{\log 27}$<br>$D = 1.26185$            |

**Tabla 1.** Numero de segmentos, longitud y dimensión fractal para cada iteración del copo de nieve Von Koch.

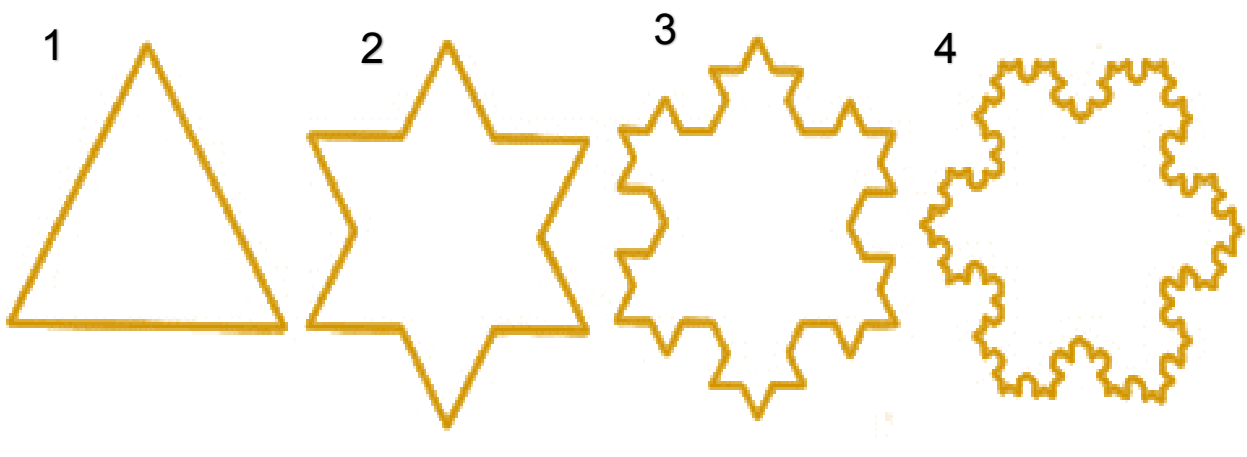

**Figura 11.** Primeras cuatro iteraciones para el copo de nieve Von Koch.

# **I.3.2 Conjunto de Cantor**

Según Braña (2008), el Conjunto de Cantor obtiene su nombre por George Cantor, en 1883, es un destacado subconjunto fractal del intervalo real [0, 1], se utilizó como una herramienta de investigación en la generación y crecimiento de la curva del Von Koch (Braña, J., 2008). Para el Conjunto de Cantor, definiremos la dimensión fractal; n para este caso nuestra L (escala de medición) es de 3, ya que dijimos que el algoritmo dividiría nuestra imagen generadora en 3 segmentos iguales, además necesitamos S (la cantidad de segmentos o su longitud.) la cual se obtendrá a través del algoritmo aplicado para el conjunto; en este caso es de 2 segmentos restantes después de aplicar el algoritmo.

Aplicando la fórmula de dimensión fractal, en la ecuación 1, obtenemos:

$$
D = \frac{\text{Log } S}{\text{Log } L} \rightarrow D = \frac{\text{Log } 2}{\text{Log } 3} \rightarrow D = 0.63092
$$

Mediante esta ecuación y los trabajos e investigaciones fractales realizadas sobre el Conjunto de Cantor afirman que el conjunto es un fractal (Braña, J., 2008). También definiremos la ecuación característica para demostrar, el crecimiento del conjunto, ecuación 3.

$$
1/3 + 2/9 + 4/27 + 8/81 + \dots = 1/3 \cdot \sum_{n=0}^{\infty} 2^n / 3^n \qquad \dots (3)
$$

Interpretando esta ecuación podemos diferenciar el número de segmentos eliminados de la figura generadora como se muestra en la figura 12.

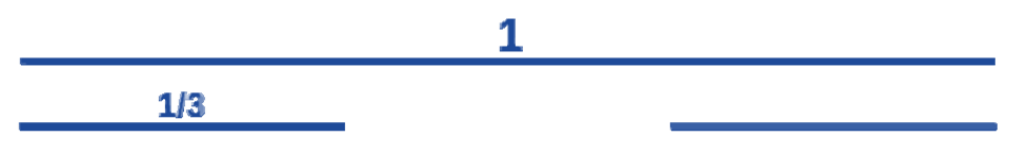

**Figura 12.** Iteraciones en el Conjunto de Cantor.

Por último, para este fractal plantearemos los parámetros más importantes en la tabla 2 y su crecimiento para cada iteración en la figura 13, respectivamente.

| $n^{\circ}$    | <b>Longitud</b><br>segmento  | <b>Características</b>                                                                                                    | <b>Dimensión</b><br><b>Fractal</b>                        |                       |
|----------------|------------------------------|----------------------------------------------------------------------------------------------------|-----------------------------------------------------------|-----------------------|
| 2 <sup>n</sup> | $\frac{1}{3}$                | Para el Conjunto de Cantor al igual que la curva de<br>Von Koch parte de una línea como imagen<br>generadora.                                                               | $D = \frac{\text{Log } S}{\text{Log } L}$                 | 1r <sup>a</sup> Etapa |
| $2^1 = 2$      | $rac{1}{3^1} = \frac{1}{3}$  | En la primera iteración se eliminará un segmento de<br>la recta, de dimensión 1/3, convirtiendo en 2<br>segmentos la figura inicial.                                        | $D = \frac{\log 4}{\log 3}$<br>$D = 1.26185$              | 2 <sup>da</sup> Etapa |
| $2^2 = 4$      | $rac{1}{3^2} = \frac{1}{9}$  | Para la segunda iteración se eliminará un segmento<br>de los dos restantes, obteniendo 4 segmentos de<br>dimensión 1/9 y con una dimensión que no afecta el<br>crecimiento. | $D = \frac{\text{Log }16}{\text{Log }9}$<br>$D = 1.26185$ |                       |
| $2^3 = 8$      | $rac{1}{3^3} = \frac{1}{27}$ | Para la tercera iteración nos quedan 8 segmentos de<br>dimensión 1/27.                                                                                                    | $D = \frac{\log 64}{\log 27}$<br>$D = 1.26185$            | 3 <sup>ra</sup> Etapa |

**Tabla 2.** Numero de segmentos, longitud y dimensión fractal para cada etapa del Conjunto de Cantor.

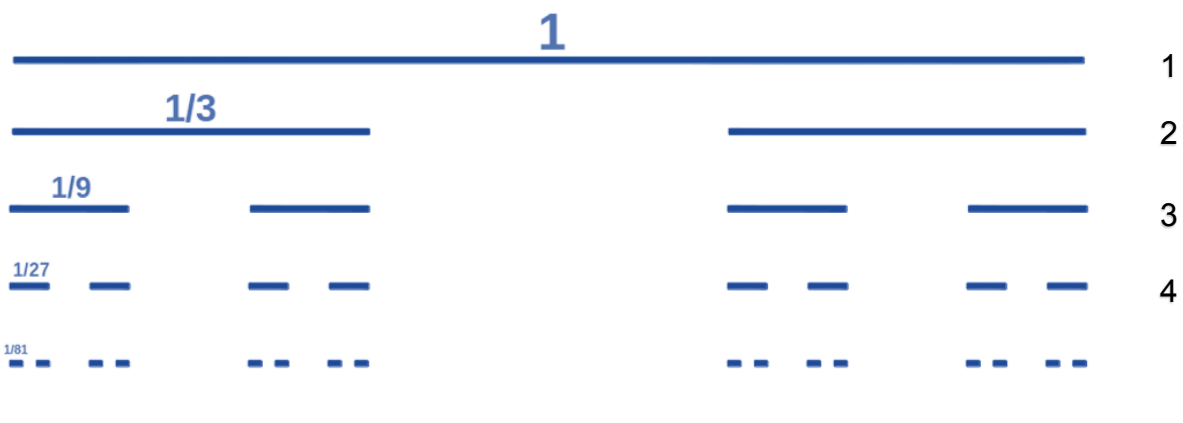

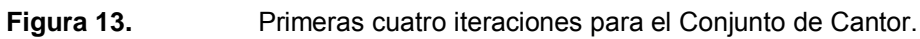

## **I.3.3 Triángulo de Sierpinski**

El nombre de esta figura fractal se debe a su creador, el matemático polaco Waclaw Sierpinski. La construcción clásica de esta figura fractal, se logra uniendo los puntos medios de los lados del triángulo original (Plaza, S., 2011). Donde L (escala de medición) es 2, ya que el algoritmo dividirá cada segmento de nuestra imagen en 2 partes iguales, además necesitamos S (la cantidad de segmentos o su longitud) la cual se obtendrá a través del algoritmo aplicado para el triángulo; en este caso es de 3 segmentos creados que intersectan entre sí después de aplicar el algoritmo.

Aplicando la fórmula de dimensión fractal, en la ecuación 1, obtenemos:

$$
D = \frac{\text{Log } 3}{\text{Log } 2} \rightarrow D = \frac{\text{Log } 3}{\text{Log } 2} \rightarrow D = 1.58496
$$

La dimensión fractal que obtuvimos es no entera, ésta es superior a la dimensión topológica 1, ya que una recta se puede manipular hasta formar un triángulo, este fractal es utilizado en arquitectura y como representación en forma de pirámide, figura 14. También definiremos la ecuación característica para demostrar, el crecimiento del triángulo, ecuación 4.

$$
1/2 + 3/4 + 9/8 + 27/16 + \dots = 1/2 \cdot \sum_{n=0}^{\infty} 3^n / 2^n \qquad \dots (4)
$$

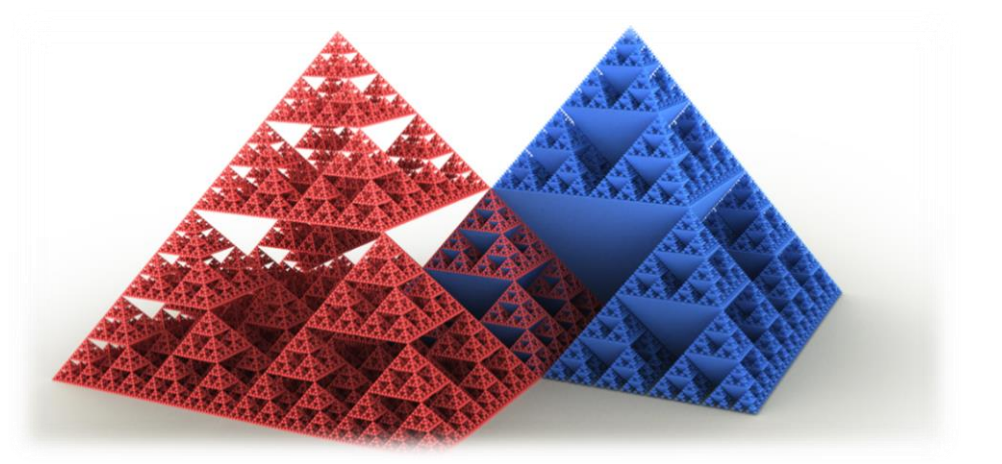

**Figura 14.** Triangulo Sierpinski representado en estructuras 3D.

Con la finalidad de un mejor entendimiento, plantearemos los parámetros más importantes en la tabla 3 y su crecimiento en cada iteración en la figura 15.

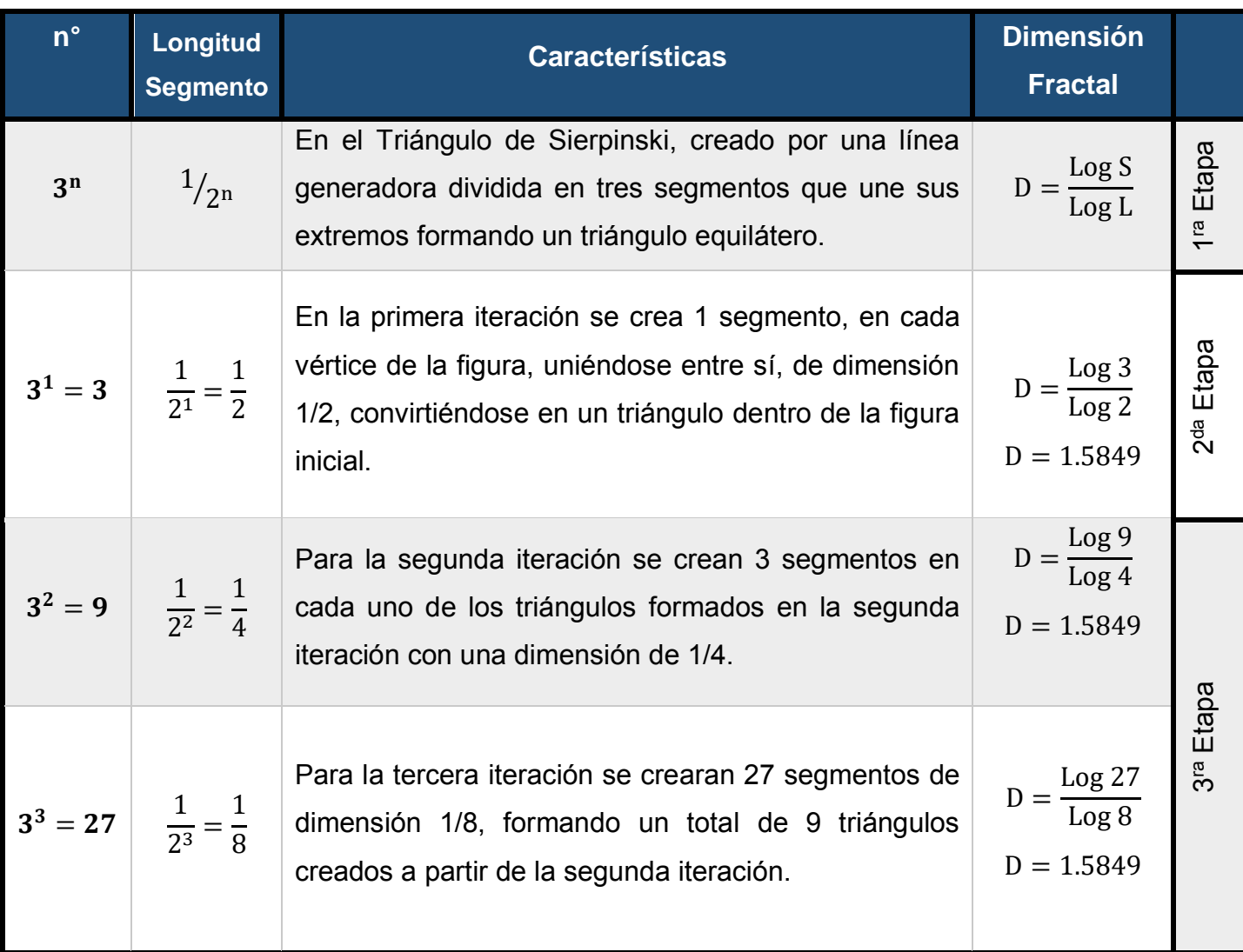

**Tabla 3.** Numero de segmentos, longitud y dimensión fractal para cada etapa del Triángulo Sierpinski.

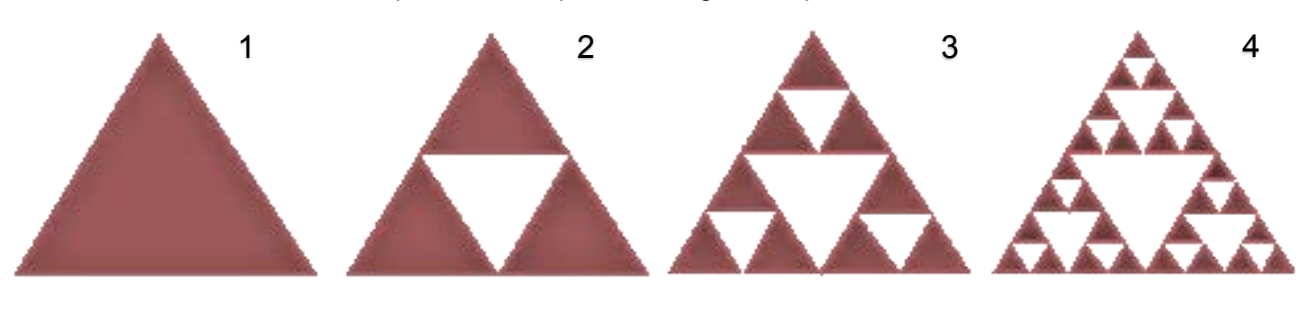

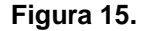

**Figura 15.** Primeras cuatro iteraciones para el Triángulo de Sierpinski.

#### **I.4 Fractales no lineales**

Los fractales no lineales, representan una estructura similar pero no son exactamente iguales a su original, ya que en el fractal existirán pequeñas variaciones al original, estos fractales se generan a través de números complejos, (Barnsley, M., 1993), figura 16. En este tipo de fractales sobresalen dos conjuntos, el Conjunto de Mandelbrot y el Conjunto de Julia, de los cuales plantearemos sus principales características. Además es necesario saber que un conjunto conexo es aquel formado por una sola 'pieza', que no se puede 'dividir'. Cuando un conjunto no sea conexo, diremos que es disconexo.

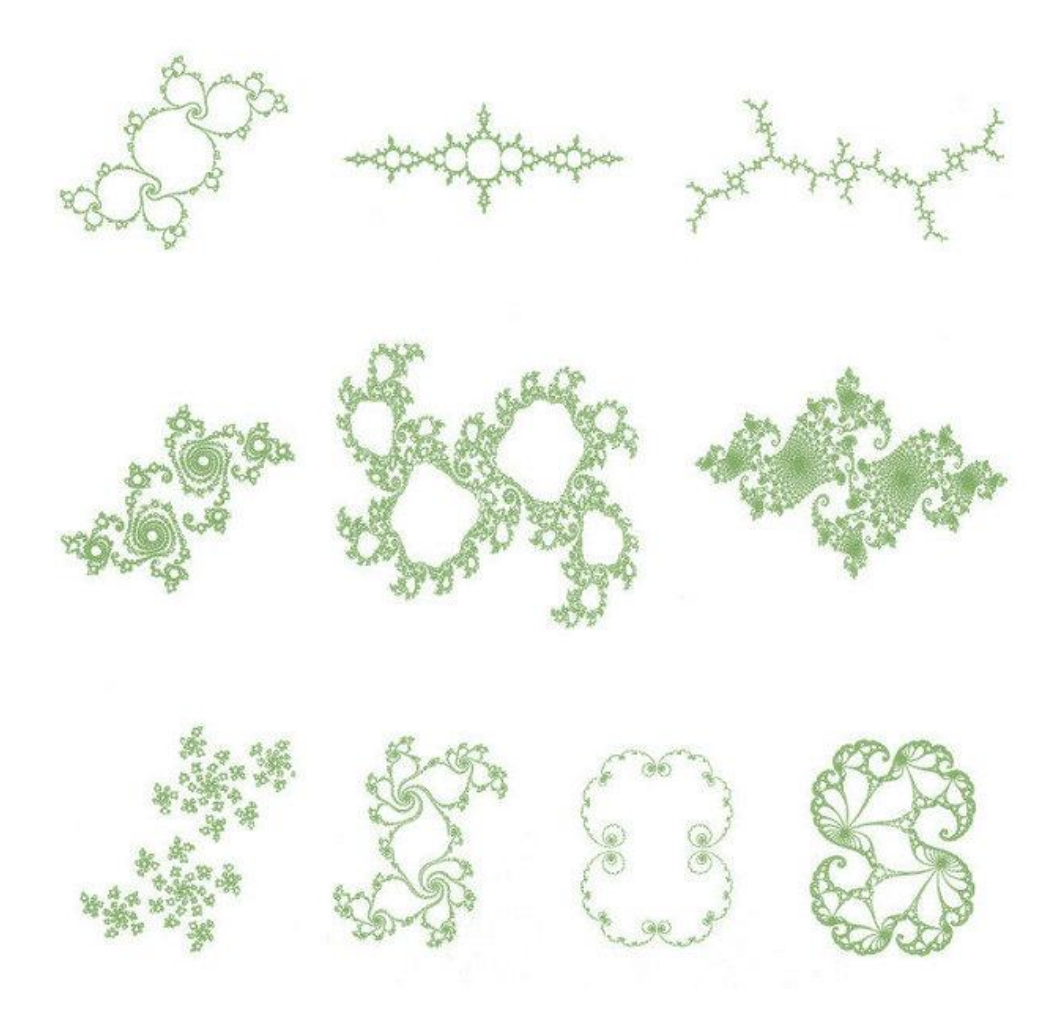

# **Figura 16.** Fractales no lineales que forman una única pieza (conexo), separados en varios piezas (disconexo).

Una de las características más interesantes y llamativas del Conjunto de Mandelbrot, es la que se puede observar al ampliar la visualización de una de sus gráficas y analizar en detalle las figuras que se forman en su contorno. Se puede apreciar que dicho contorno está conformado por pequeñas copias del conjunto completo que a su vez están rodeadas por copias más pequeñas, y así sucesivamente a menor escala, figura 17.

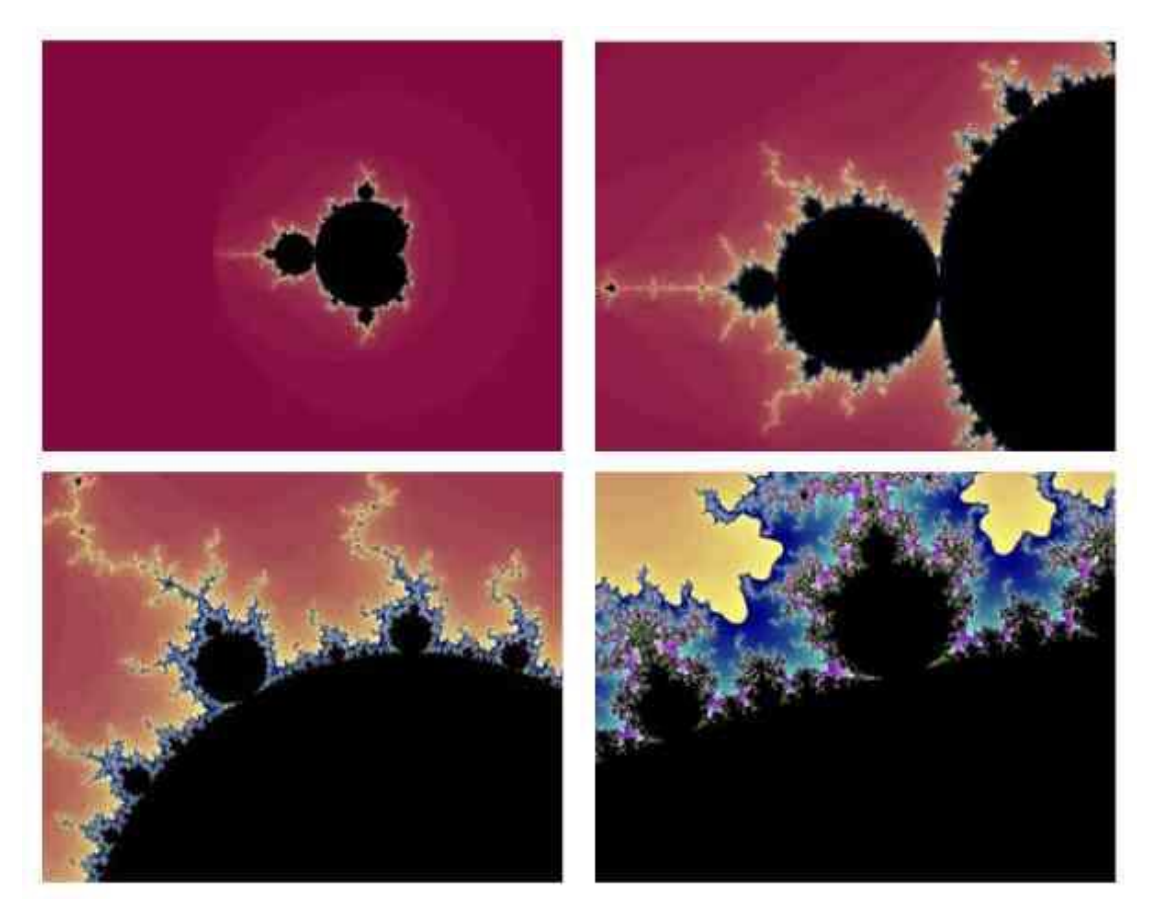

**Figura 17.** Acercamiento por etapas al Conjunto de Mandelbrot.

Al estudiar el contorno de un conjunto conexo complejo y autosimilar como el Conjunto de Mandelbrot, el contorno, describe no sólo formas repetidas sorprendentes, sino además está relacionado con varios elementos formales de las matemáticas que lo hacen un objeto excepcional, una de las característica que sobresale del Conjunto de Mandelbrot es la autosimilaridad de su contorno.

A diferencia de lo que ocurre con fractales lineales como la curva de Von Koch, las copias que se encuentran en el contorno de este conjunto no son copias exactas sino que conservan la proporción y naturaleza de forma estadísticamente similar, que incluyen adicionalmente ciertas distorsiones o patrones decorativos que hacen que cada copia resulte única (Nápoles V., 2012).

En términos generales el Conjunto de Mandelbrot ocupa el espacio del plano complejo comprendido entre los intervalos [-2, 0.7] y [-1.2, 1.2], es simétrico respecto al eje horizontal y es un conjunto conexo (enlazado, relacionado), es decir que es una figura cerrada completamente la cual incluye únicamente los valores de C (número complejo).

Además, la mayor parte del cuerpo principal tiene la forma de un objeto matemático conocido como cardiode, y adheridos al cuerpo, se encuentran un gran número de círculos pequeños o bulbos anexos. Una exploración en el contorno y la autosimilaridad del conjunto, nos demuestran que tienden al infinito determinando que dichos círculos también son infinitos y su presencia puede ser representada en diferentes escalas al ampliar una y otra vez el punto de visión sobre el conjunto, cada uno de estos círculos o bulbos cuenta con una terminación en forma de antena que a su vez tiene varias ramificaciones, figura 18.

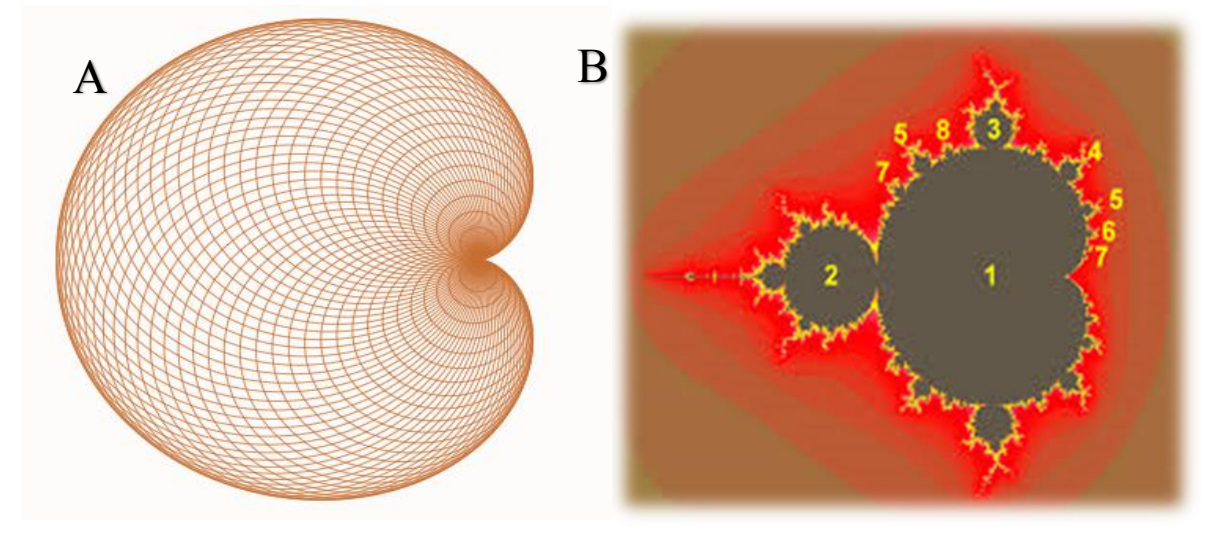

**Figura 18.** A) Objeto matemático cardiode B) Círculos creados en el conjunto de Mandelbrot.

Como sabemos el conjunto de Mandelbrot está formado de números complejos, para el cual definiremos la fórmula que se aplica en el conjunto, ecuación 5.

$$
Z_{n+1} = Z_n^2 + c \tag{5}
$$

Donde:

 Z= Números Complejos. C= Constante asignada.

Para comprender la formación del conjunto, primero hay que fijar dicha c y después tomar todos los números complejos y pasarlos por la formula. Es decir, tomamos un número complejo  $Z_0$ , lo elevamos al cuadrado y sumamos c al resultado. El número complejo obtenido se vuelve a elevar al cuadrado y al resultado se le vuelve a sumar c, y así sucesivamente. La sucesión de resultados se denomina órbita de  $Z_0$ , y el valor al que tiende se denomina atractor.

Por ejemplo, cuando c=-1, la órbita de  $Z_0 = 2$  es:

$$
Z_0 = 2
$$
  
\n
$$
Z_1 = 2^2 + -1 = 3
$$
  
\n
$$
Z_1 = 3^2 + -1 = 8
$$
  
\n
$$
Z_1 = 8^2 + -1 = 63
$$
  
\n
$$
Z_1 = 63^2 + -1 = 3968
$$

Si analizamos esta sucesión de número complejos, vemos que se aleja hacia infinito, para poder llevar a cabo la representación debemos repetir este proceso para todos los puntos del plano, trabajo completamente imposible sin la ayuda de software informático. Esta es una de las razones por las que se tardó en avanzar en estos estudios.

De todas formas sí se dieron ciertos pasos importantes. En 1906, Fatou demostró que al aplicar este método iterativo a todos los puntos del plano complejo obtenemos que la mayoría de ellos generan órbitas que se van hacia infinito, pero que quedan puntos para los cuales no ocurre esto. De hecho se puede afinar algo más: si para un  $Z_0$  se cumple que un elemento de su órbita tiene módulo mayor que 2 y que  $|c|$ , entonces la órbita de ese  $Z_0$  tiende a infinito.

Hemos comentado que para un valor de c en concreto debemos introducir la formula mencionada, en todos los números complejos  $Z_0$  para confirmar si el conjunto de Julia asociado es conexo o disconexo.

En 1919, Julia y Fatou concluyeron que si la órbita del 0 escapa a infinito, entonces el conjunto de Julia asociado a c es disconexo, y si la órbita del 0 no tendía a infinito, entonces este conjunto de Julia era conexo, figura 19. Este hallazgo fue muy importante, ya que permitía conocer qué tipo de conjunto de Julia teníamos entre manos sin necesidad de estudiar las órbitas de todos los números complejos, (formados por la suma de un número real y un número imaginario) hecho que simplificaba enormemente los cálculos.

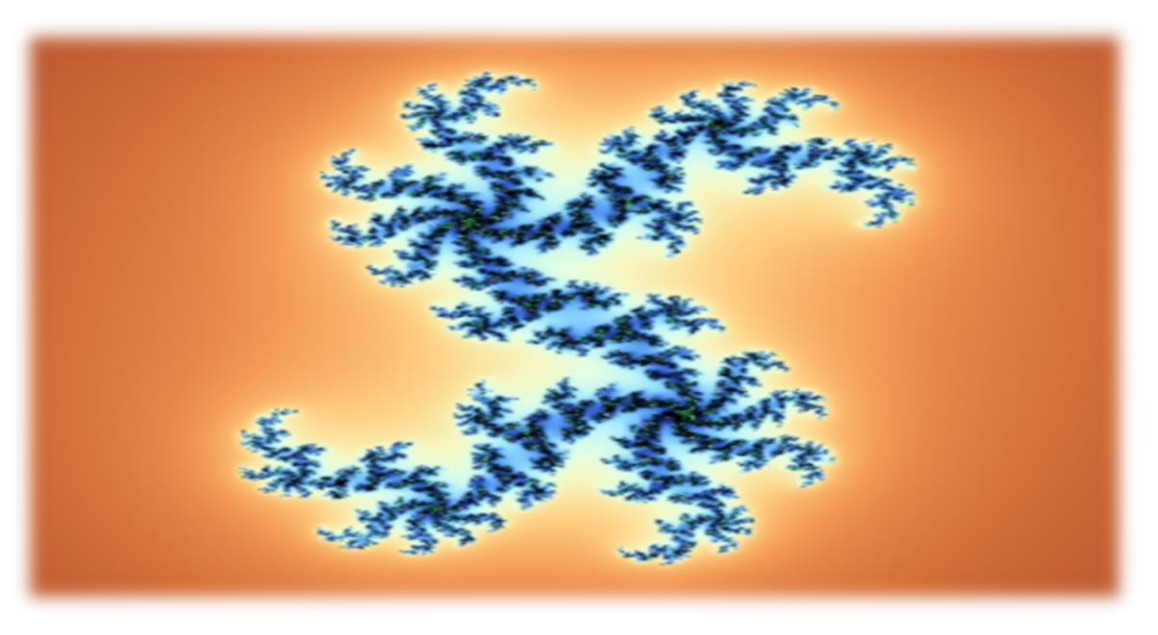

**Figura 19.** Conjunto de Julia disconexo.

Por último, conoceremos algunos de los parámetros que rigen el conjunto de Mandelbrot:

- $\checkmark$  Si aparece un número complejo con módulo mayor que 2 en la órbita del 0, entonces dicha órbita tiende a infinito.
- $\checkmark$  Una propiedad curiosa de este conjunto M es que es conexo, es decir, de una sola pieza, aunque parezca que en cierta zonas el conjunto se fragmenta.
- $\checkmark$  El conjunto de Mandelbrot parece ser un fractal, es decir, con estructuras que se repiten en todas las escalas de observación; sin embargo, en cada ampliación las estructuras que se repiten son cada vez más filamentosas, lo que nos permite saber en qué escala estamos. Existen serias dudas sobre la autosimilitud del conjunto de Mandelbrot. Por este motivo, al conjunto de Mandelbrot se le considera casi autosimilar.

### **I.5. Software fractales**

Una vez mencionados las singularidades de los fractales podemos manejar herramientas digitales creadas para comprender el crecimiento y algoritmos básicos para la generación de fractales lineales y no líneas, mediante los softwares fractales que a continuación se describen.

# **I.5.1. Explorador FF**

Representa fractales matemáticos de forma sencilla con Explorador FF, figura 20. Es un software sencillo de utilizar para quien explora fractales por primera vez, la exploración se realiza directamente con el ratón sobre la imagen, lo que permite olvidarse de fórmulas y dedicarse únicamente a descubrir. Ofrece la posibilidad de modificar los parámetros de 50 algoritmos diferentes, esto permite experimentar y crear infinidad de variaciones de los fractales originales.

El software ofrece las nociones básicas necesarias para generar los fotogramas de un video de animación con Explorador FF, en adelante EFF, en donde además se puede llevar a cabo un ajuste de resolución configuración de imágenes tratamiento de los fotogramas entre otras aplicaciones.

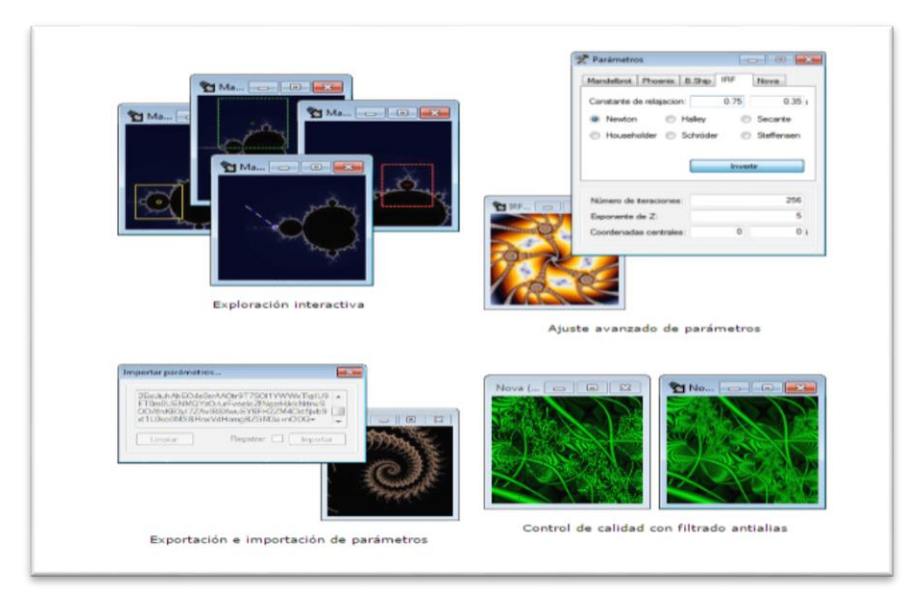

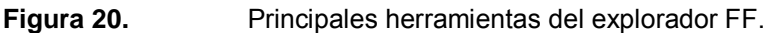

### **I.5.2. Ultra Fractal**

Ultra Fractal es un software que permite crear su propio arte fractal, figura 21. Con este software, se puede elegir entre cientos de tipos de fractales y algoritmos de color, zoom en la medida de lo que se desea, utilizando los gradientes para añadir color y aplicar múltiples capas para combinar diferentes fractales en una sola imagen, además este software permite la conexión con la base de datos, en línea para descargar miles de fórmulas fractales adicionales y algoritmos para colorear aportados por otros usuarios.

Es importante destacar que a través de este programa se puede hacer zoom a profundidades virtualmente ilimitadas, zoom profunda es totalmente integrado y funciona con todos los tipos de fractales y opciones de color, figura 21.

Es posible componer fractales con capas, máscaras, grupos de capas y modos de mezcla de Photoshop, ya que se pueden colocar varias capas de fractales en la parte superior de cada uno para combinarlos, crear colorantes y texturizado. Además de añadir capas de máscara para crear áreas transparentes que permitirán realizar un zoom profundo sobre diferentes áreas de un fractal.

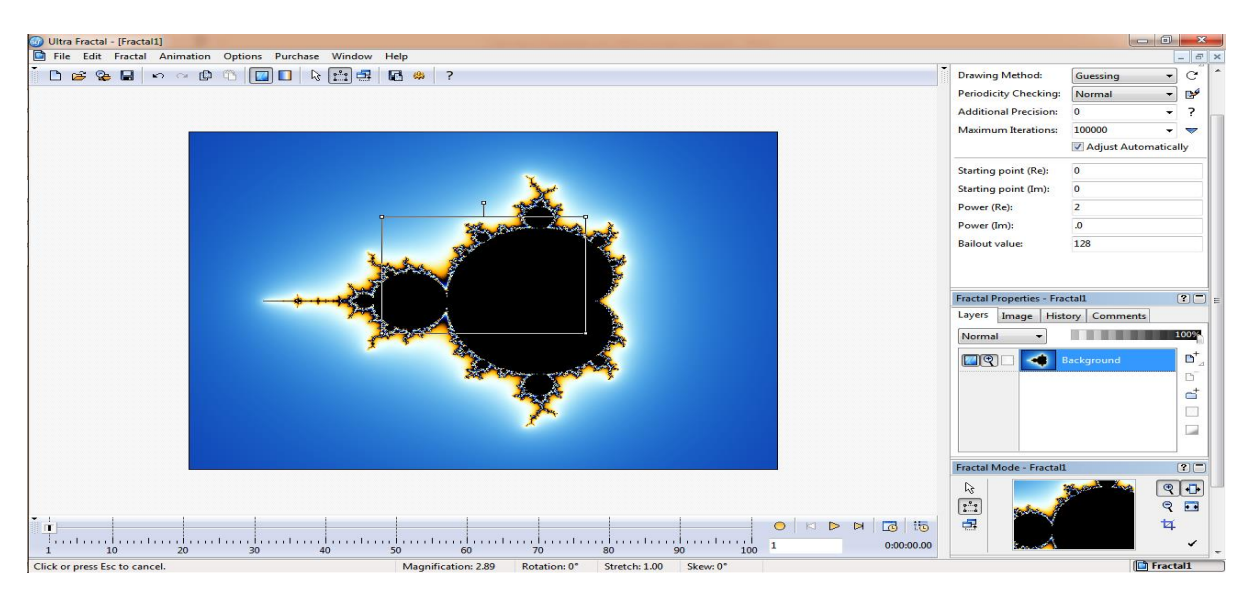

**Figura 21.** Panel de trabajo para fractales no lineales.

### **I.5.3. Fraqtive**

Fraqtive es un generador de código abierto, multiplataforma de los fractales familiares al conjunto de Mandelbrot, dicho software genera imágenes de alta calidad y hace que las escenas se observen en 3D usando OpenGL. Permitiendo la navegación en tiempo real y la generación dinámica de la vista previa fractal del Conjunto de Julia.

Cabe mencionar que la navegación es en tiempo real para poder acercar, alejar, mover y rotar el fractal, actualizando automáticamente los detalles en tiempo real. Además, una característica de este software es la creación de fractales en 3D.

Fraqtive puede representar una fractal en una superficie, para crear una escena 3D, para una mejor visualización del conjunto fractal. Además mediante la biblioteca OpenGL, permite la aceleración del software, para operaciones de renderizado y para mallas de alta resolución, figura 22.

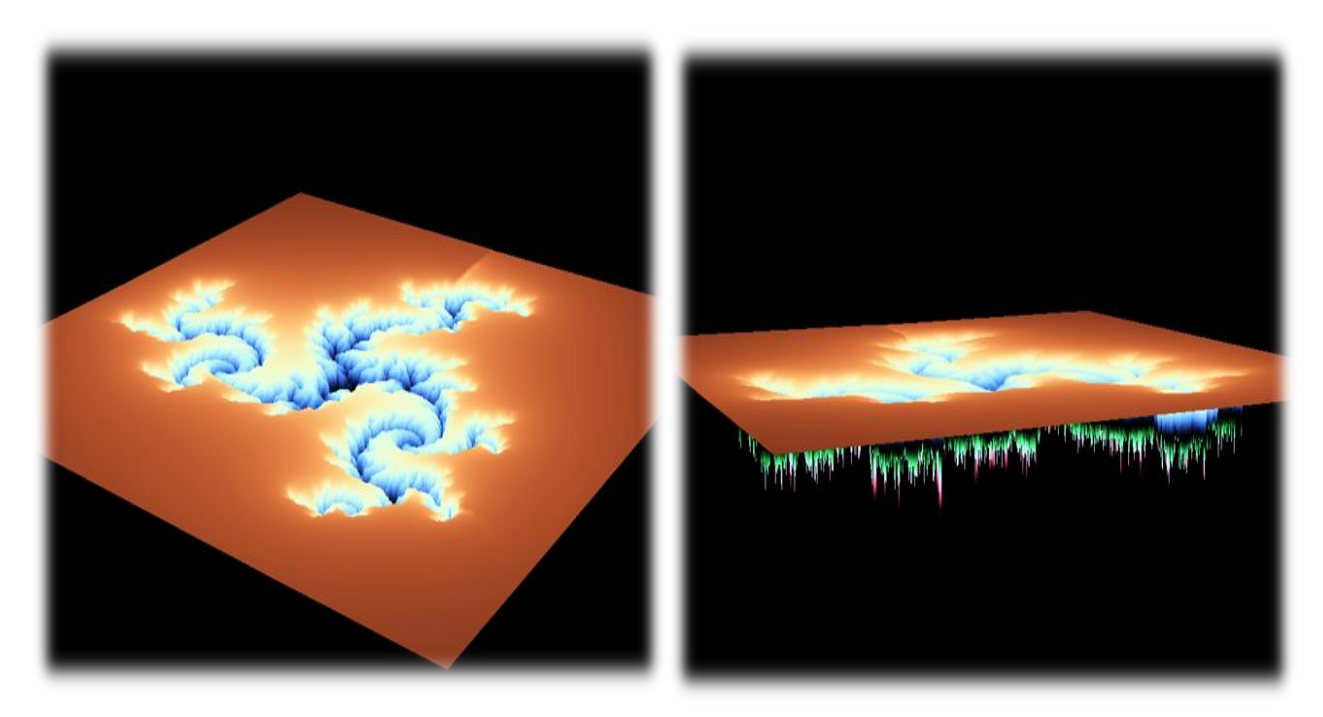

 **Figura 22.** Conjunto de Julia generado en 3D a través de Fraqtive.

## **I.6. Aplicaciones fractales**

El impacto que han tenido los fractales, la teoría fractal y la nueva geometría fractal, ha venido a constituir una nueva alternativa para los científicos encargados de diferentes disciplinas. Los fractales y todo lo que se relaciona con éstos han permitido la explicación de muchos fenómenos en diferentes áreas, además de ser un nuevo concepto matemático, su evolución va de la mano de la informática, permitiendo ir más allá de un conocimiento tradicional y explorar de otra perspectiva los fenómenos físicos, biológicos, geológicos, entre otros. A continuación se describirán algunas de las aplicaciones de los fractales y su relación con la teoría fractal.

#### **I.6.1. Imagenes**

La aplicación de los fractales en este campo se convirtió en la más representativa, ya que fue la aplicación pionera en sus inicios, debido a que mediante un ordenador, se lleva a cabo la transformación de imágenes, usando una técnica basada en geometría fractal para reducir su tamaño en la memoria física.

Esta técnica consiste en transformar una serie de pixeles en un conjunto de operaciones, de modo que al descomprimir nuestra imagen, el algoritmo se desarrolle por medio de iteraciones finitas, para rellenar todos los pixeles o huecos, y de este modo reducir el tamaño de la imagen.

Cabe mencionar, que se utilizó por primera vez en la Enciclopedia Encarta extendiendo su campo de acción en la comprensión de imágenes a diferentes escalas, videos, videojuegos y para navegación por la red.

#### **I.6.2. Música**

Se entiende por música fractal, a aquella que ha sido generada a partir de la proyección de un espacio musical, basada en el comportamiento de un fractal, por lo cual se vuelve muy complejo definir exactamente la melodía (Pérez P., 2010).

Mediante distintos estudios se han encontrado diferentes rasgos de autosemejanza en algunas piezas clásicas:

- $\checkmark$  La coral situada al final de "Kunst der Fuge" (1749) de Johann Sebastián Bach es un ejemplo de pies autosemejante, en ella los mismos motivos son repetidos, con distintas variaciones dentro de una región mayor de la pieza.
- $\checkmark$  También se ha estudiado la analogía existente entre la estructura del conjunto de cantor y la primera "Ecossaisen" de Beethoven, así como entre el Triángulo de Sierpinski y el tercer movimiento de la Sonata para piano "15, opus 28", del mismo compositor.

Cada vez son más los compositores que utilizan el caos o la geometría fractal como apoyo en sus composiciones.

Por lo cual, se han estructurado métodos para poder crear la música fractal, uno de los más sencillos para crear una melodía, es a partir de una secuencia de números positivos e ir asignando a cada uno de ellos una nota musical, parar obtener un buen resultado es necesario que los valores de la secuencia estén acotados de manera que las notas generadas no pertenezcan a octavas muy alejadas, esto se puede llevar a cabo por medio del software Muxinum, figura 23.

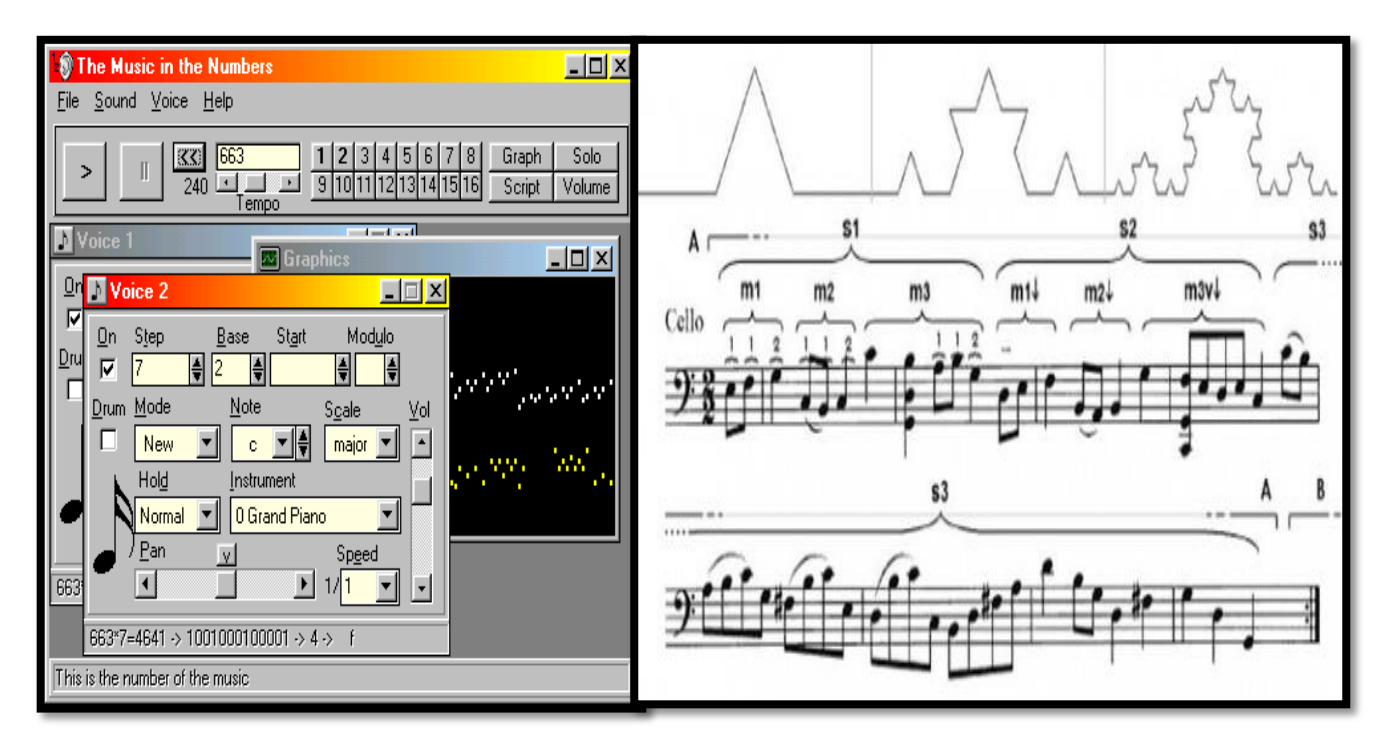

 **Figura 23.** Representación de música fractal a través del software Muxinum.

Existen además, otros softwares para generar música fractal de diferentes maneras por ejemplo, The Well Tempered Fractal.

El objetivo de este software es producir información musical que los compositores puedan manipular para crear diferentes piezas, esto se lleva a cabo mediante la selección de un sistema caótico, a través del cual el programa genera aleatoriamente valores para los parámetros del sistema y comienza a dibujar los puntos resultantes, conforme estos puntos se van creando se reproducen las notas correspondientes.

#### **I.6.3. Física**

Recientemente se ha descubierto una familia de fractales con características similares al spin magnético, en las transiciones de fase o de bloques elementales fracturados para los modelos de percolación, donde el movimiento browniano de una partícula sometida al bombardeo incesante de millones de partículas de aire, recorre un camino fractal de dimensión fractal cercana a 2.

Por su relevancia, en la física, se han implementado modelos estadísticos de geometría fractal para el análisis de resistencias en estructuras complejas, o de propagación de la corrosión y también para estudiar el comportamiento de aeronaves frente a turbulencias formadas por fuertes ráfagas de viento.

#### **I.6.4. Medicina**

Cabe destacar, que también en la medicina existe un gran campo de aplicación de los fractales destacando los siguientes:

- a) Se está estudiando la geometría fractal, para determinar el crecimiento de virus hasta la ramificación de tumores malignos.
- b) También se han llegado a utilizar técnicas fractales para predecir la osteoporosis en los pacientes, ya que esta enfermedad normalmente no se puede detectar hasta que no está lo suficientemente desarrollada, que es cuando se produce una alteración visible en la estructura ósea. Con el uso de fractales se puede predecir la enfermedad, debido a que la estructura ósea guarda una estrecha relación con los mismos, mediante un procedimiento específico:
- $\checkmark$  Mediante un programa informático se almacena una muestra de la textura ósea de una persona en estado normal.
- $\checkmark$  Después se toma una muestra de una persona propensa a ésta enfermedad y se comparan ambas muestras.
- $\checkmark$  Como la estructura ósea evoluciona de forma similar a un fractal, se puede predecir con base a iteraciones y algoritmos si la evolución de la enfermedad seguirá en cursos, y así predecir la enfermedad con antelación y tomar las medidas oportunas para curarla.
- c) Por otro lado, se estudia el funcionamiento del cerebro para poder localizar un tumor o algún daño producido por el consumo de drogas, esto se lleva cabo por el escáner al realizar la resonancia magnética nuclear, obteniendo imágenes que aportan información a la investigación, sobre que el cerebro posee una estructura fractal, debido a que, conforme se va amplificando la visión del cerebro más y más detalles permitiendo deducir que estas estructuras poseen autosimilitud, por lo cual se obtendría un fractal (Pérez P., 2010).
- d) Otra aplicación, que se pretende llevar a cabo por medio de la geometría fractal es la regeneración de tejido en la piel.
- e) Por último, se ha estudiado la relación similar entre los conductos sanguíneos del cuerpo humano, figura 24.
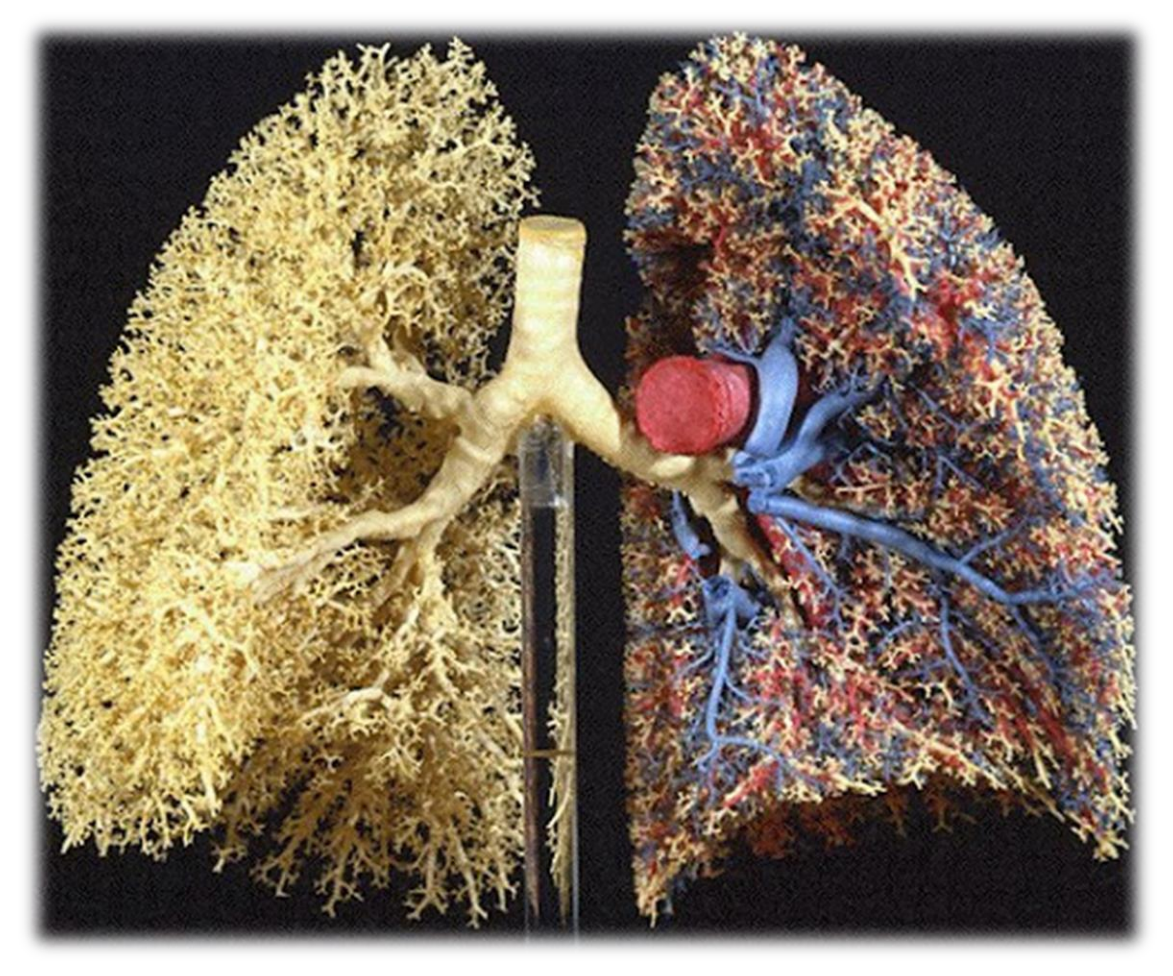

**Figura 24.** Representación fractal en conductos sanguíneos.

# **I.6.5. Geología**

Los fractales se aplican, en el estudio de las fallas, la morfología fluvial, la topografía terrestre, análisis de terremotos y sismo tectónico, etcétera. Estos sistemas se están abriendo camino por modelos fractales.

## **I.6.6. Militar**

La geografía fractal ha demostrado su utilidad en la detención de almacenamientos bajo el agua o en la trazabilidad del movimiento de submarinos, como el análisis medioambiental para la determinación del origen y ruta seguida por nubes de lluvia ácida.

### **I.6.7. Arquitectura**

La arquitectura es la ejemplificación de las geometrías fractales y las matemáticas modernas, para poder realizar obras intuitivas desde la perspectiva fractal y extraer valiosas lecciones aplicables al futuro diseño de entornos más adecuados, figura 25.

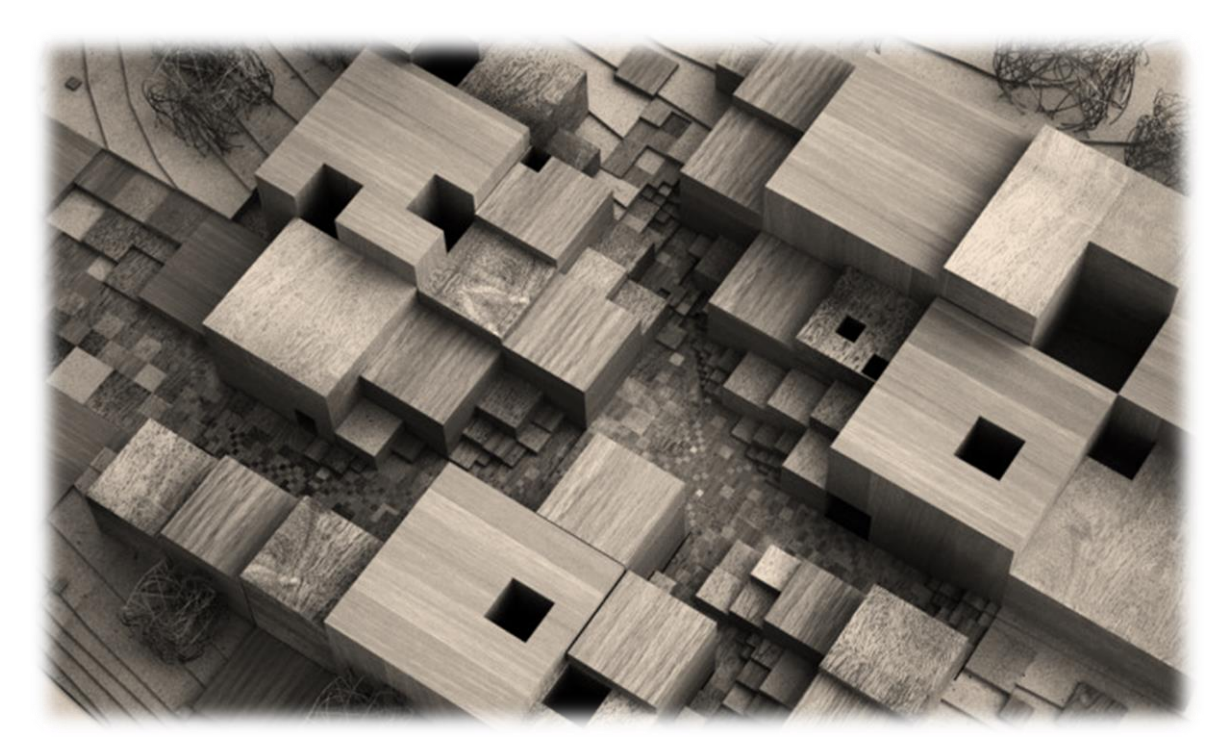

**Figura 25.** Representación proyecto museo cubico fractal.

## **I.7. Rugosidad**

Dentro del mundo de la tecnología, se observan gran cantidad de piezas que han de ponerse en contacto con otras y rozarse a altas velocidades. Por ello el acabado final y la textura de una superficie son de gran importancia e influencia para definir al aspecto externo de una pieza o material, por lo que las irregularidades son un factor importante (Rodríguez, O., 2000).

Cabe destacar que las irregularidades en un material se dividen en dos grupos importantes:

a) Macrogeométricas

Son las mayores irregularidades que se encuentran en los procesos de fabricación, siendo los más característicos:

- $\checkmark$  Se originan en las imperfecciones de los mecanismos entre las máquinas y las herramientas.
- $\checkmark$  Vibraciones del sistema pieza herramienta.
- $\checkmark$  Desgaste de las herramientas.
- Debido al proceso de fabricación (fundición, forja, laminación).

Cabe mencionar que estos errores se pueden medir con instrumentos convencionales.

### b) Microgeométricos

Son las irregularidades menores que provocan la ondulación de las piezas durante su fabricación y la rugosidad. Las principales causas de las irregularidades en ambos casos son por:

b.1) Ondulación:

- $\checkmark$  Flexión de la pieza durante el maquinado.
- $\checkmark$  Falta de la homogeneidad del material.
- $\checkmark$  Deformaciones por tratamiento térmico.

## b.2) Rugosidad:

- $\checkmark$  Depende el elemento utilizado para el maquinado.
- $\checkmark$  Debido al material usado para el corte.
- $\checkmark$  Por el tratamiento de rectificado.

Debido a ello la rugosidad se define como el conjunto de irregularidades que posee una superficie, por lo tanto, la mayor o menor rugosidad de una superficie depende del acabado superficial.

Es importante mencionar que una superficie perfecta es una abstracción matemática, ya que cualquier superficie real por perfecta que parezca, presentará irregularidades que se originan durante el proceso de fabricación (Barnsley, M., 1993).

Cabe mencionar que, la rugosidad superficial es el conjunto de irregularidades de la superficie real, definidas convencionalmente en una sección donde los errores de forma y las ondulaciones han sido eliminados, para comprender de una mejor manera la rugosidad, figura 26, definiremos algunas características a continuación:

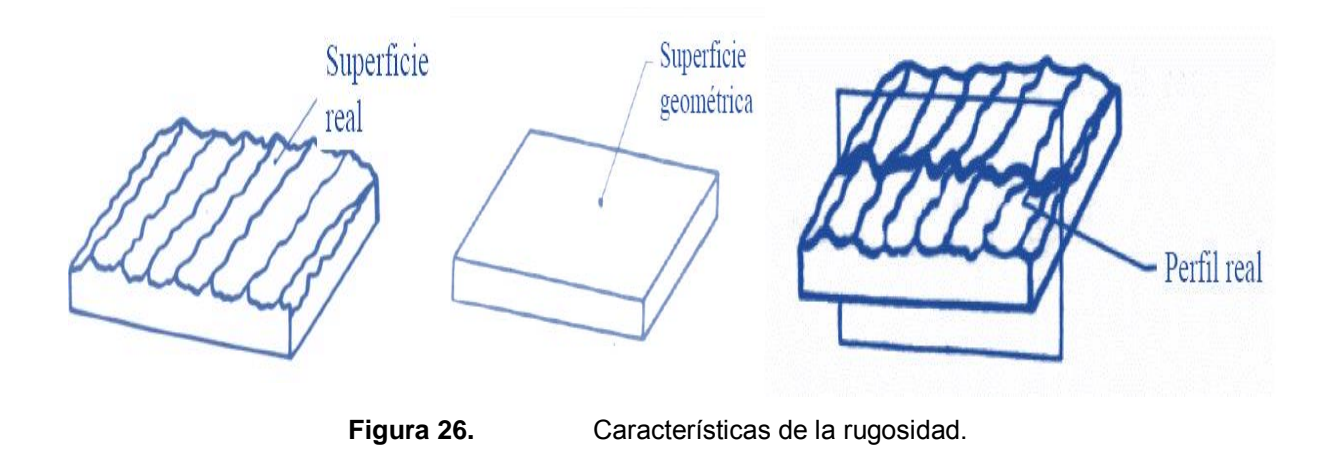

- $\checkmark$  Superficie real: Superficie que limita el cuerpo y lo separa del medio que lo separa.
- $\checkmark$  Superficie geométrica: Superficie ideal cuya forma está especificada por el dibujo y/o documento técnico.
- $\checkmark$  Perfil real: Es la intersección de la superficie real con un plano normal.

## **I.7.1. Conceptos básicos**

Los parámetros más importantes y característicos de la rugosidad, con los cuales evaluaremos la geometría fractal, son los siguientes:

- $\checkmark$  Longitud básica  $\rightarrow$  l : Es la longitud, de la línea de referencia utilizada para separar las irregularidades que forman la rugosidad superficial, figura 27-A. Es la longitud, utilizada para determinar
- $\checkmark$  Longitud de evaluación  $\rightarrow$  ln : los valores de los parámetros de rugosidad superficial. Puede comprender una o más longitudes básicas, figura 27-A.
- $\checkmark$  Línea media de mínimos cuadrados: Es la línea de referencia, cuya forma es la del perfil geométrico. Divide el perfil de modo que, en el interior de la longitud básica, la suma de los cuadrados de las desviaciones sea mínima, figura 27-B.

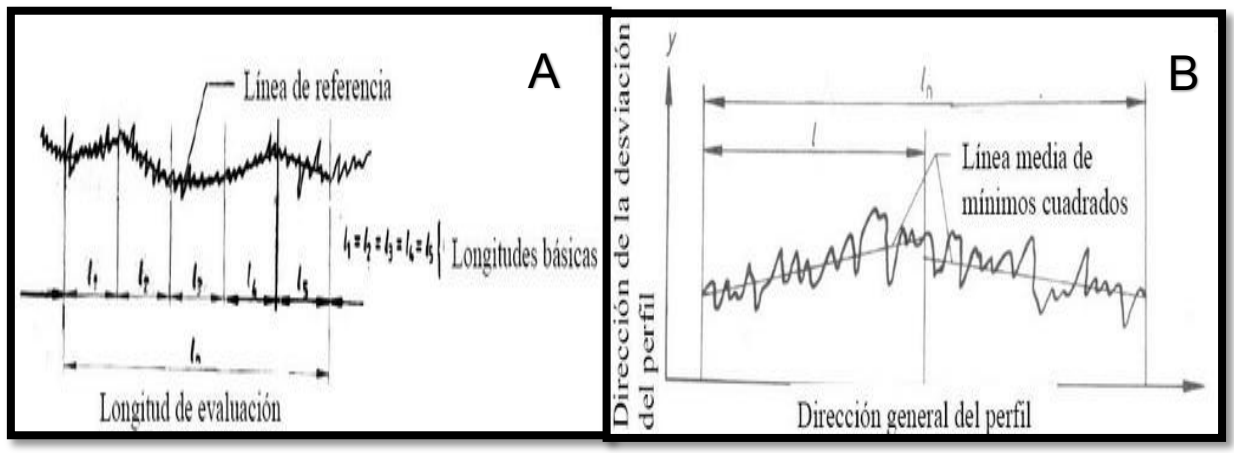

**Figura 27.** A) Longitud básica y de evaluación B) Línea media de mínimos.

 $\checkmark$  Línea media aritmética: Esta referencia, es utilizada por la mayoría de las normas, utilizan el concepto de línea media, y a partir de esta línea es que se mide la rugosidad (Jiménez. J., 2013). Esta es la línea paralela a la dirección general del perfil, de forma que la suma de las áreas superiores, comprendidas entre la línea media y la línea del perfil, son iguales a la suma de las áreas inferiores, figura 28.

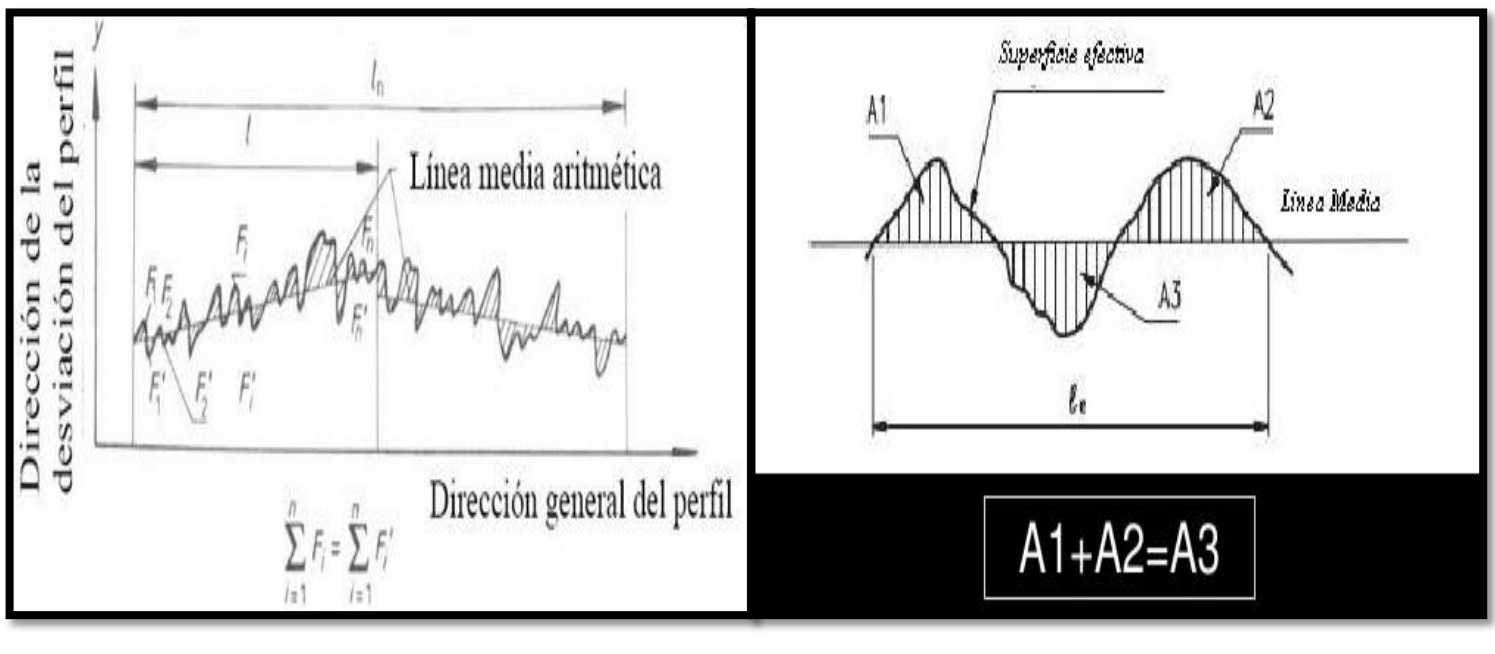

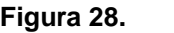

**Figura 28.** Línea media aritmética.

## **I.7.2. Parámetros**

Con respecto a la dirección de las alturas (Jiménez. J., 2013), definiremos los más importantes:

- $\checkmark$  Altura de una cresta del perfil  $\rightarrow y_p$ : Es la distancia, entre la línea media y el punto más alto de una cresta, figura 29-A.
- $\checkmark$  Profundidad de valle del perfil  $\rightarrow y_y$ : Es la distancia, entre la línea media y el punto más bajo de un valle, figura 29-A.
- $\checkmark$  Altura de una irregularidad del perfil:

profundidad de un valle adyacente, figura 29-A.

Suma de la altura de una cresta y de la

- $\checkmark$  Altura máxima de una cresta  $\rightarrow R_p$ : Distancia del punto más alto del perfil a la línea media, dentro de  $l$ , figura 29-B.
- $\checkmark$  Profundidad máxima del valle  $\rightarrow R_m$ :
- $\checkmark$  Altura máxima del perfil  $\rightarrow R_v$ :

Máxima distancia entre la cresta más alta (Rp) y el valle más bajo (Rm), figura 29-B.

Distancia del punto más bajo del perfil a la

línea media, dentro de  $l$ , figura 29-B.

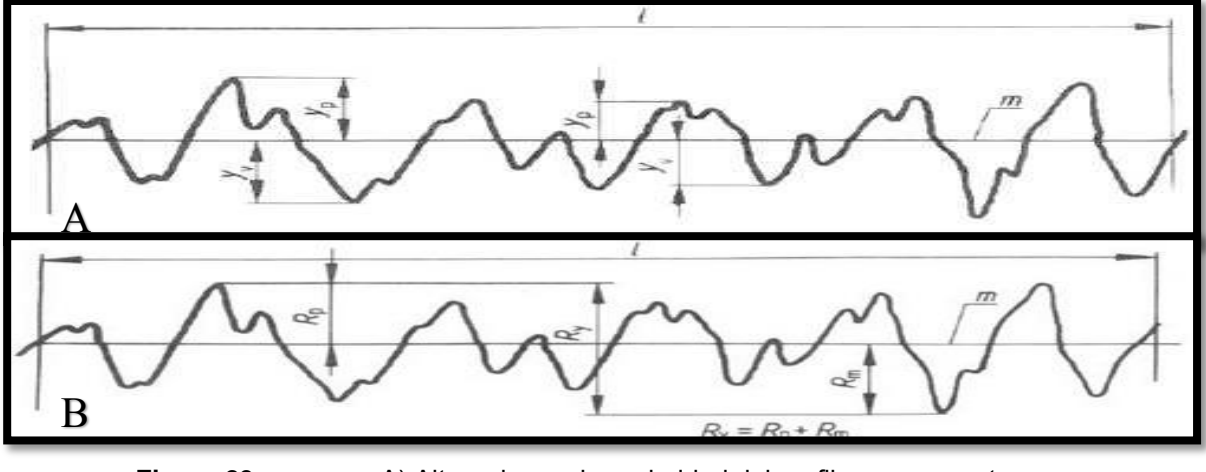

**Figura 29.** A) Altura de una irregularidad del perfil y componentes. B) Altura máxima del perfil y componentes.

A continuación mencionaremos los parámetros de rugosidad más importantes:

- $\checkmark$  Desviación media del perfil  $\rightarrow Ra$ : Es la media aritmética de la suma de los valores absolutos de las áreas encerradas entre el perfil de rugosidad y la línea media, y se divide entre la longitud de medición (Jiménez. J., 2013), figura 30.
- $\checkmark$  Rugosidad Total o Máxima →  $Rt$  : Es igual a la distancia entre el pico más alto y el valle más profundo, figura 30.
- $\checkmark$  Rugosidad Media  $\rightarrow Rz$ : Es el promedio de la rugosidad máxima de cinco tramos de medición consecutivos, figura 30.

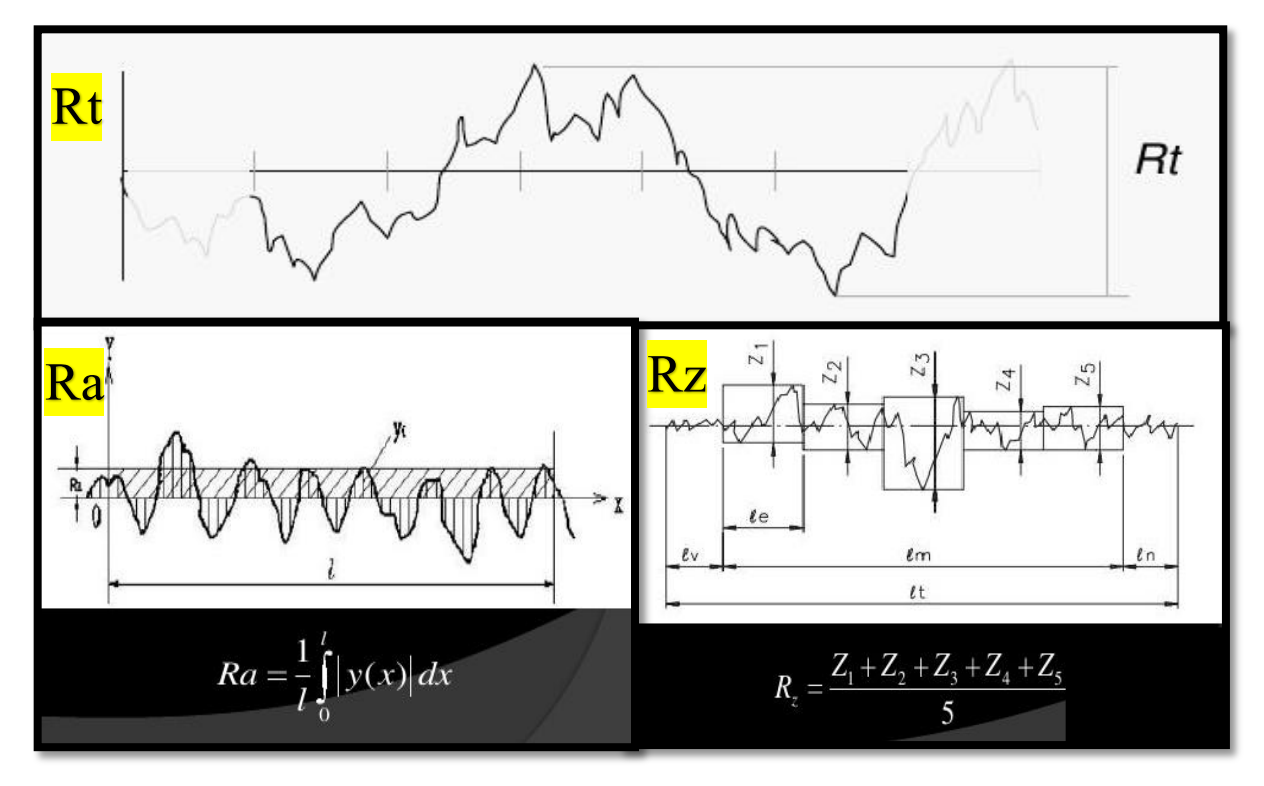

**Figura 30.** Parámetros de rugosidad más importantes Ra, Rt y Rz.

Con base en los parámetros mencionados, y debido a su importancia plantaremos las aplicaciones, ventajas y desventajas en la tabla 4.

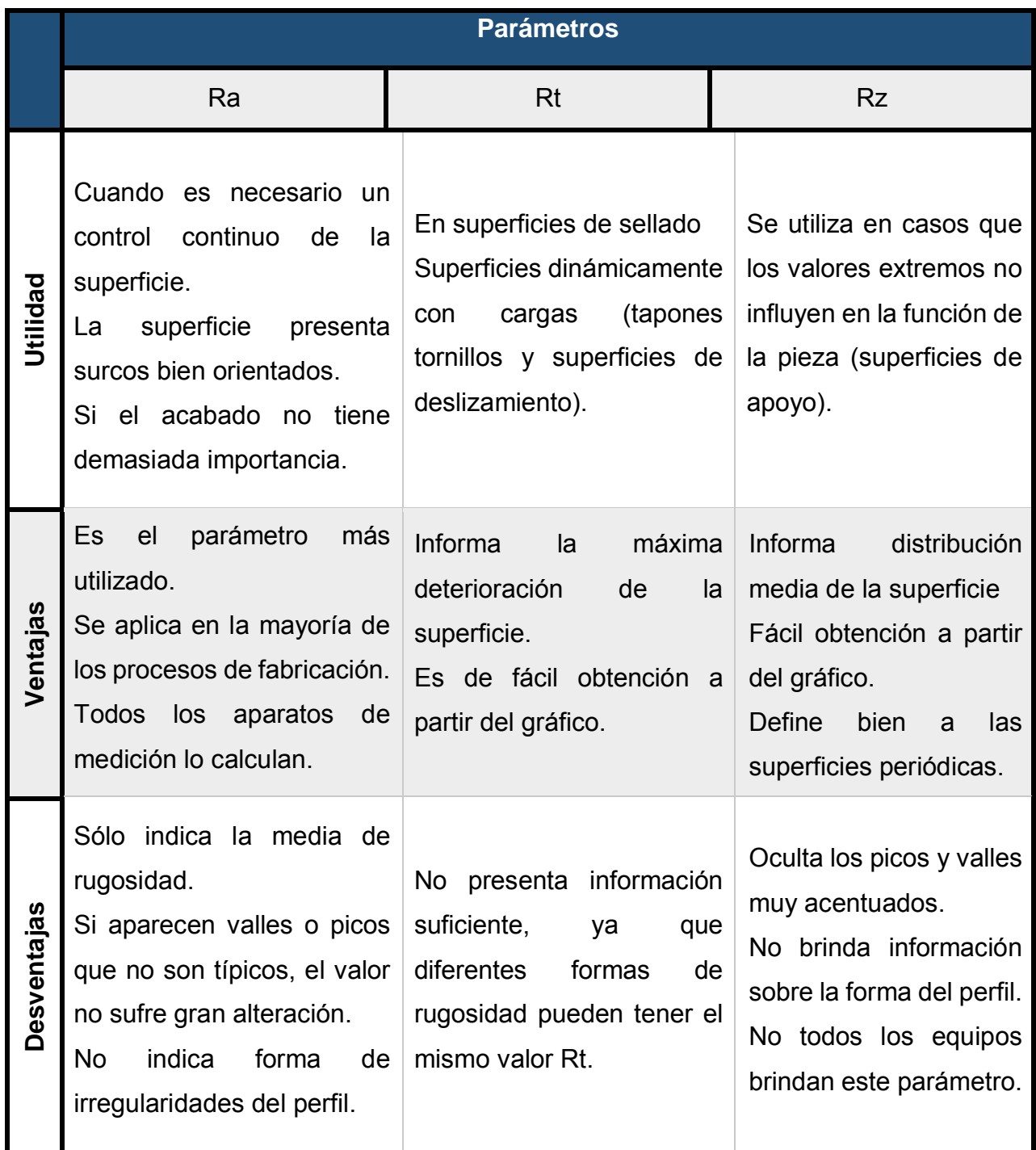

**Tabla 4.** Principales parámetros en base a ventajas, desventajas y utilidad.

### **I.7.3. Indicadores**

Para identificar las características de las superficies evaluadas, se emplean los siguientes símbolos:

- 
- Símbolo básico: Este símbolo solamente puede utilizarse cuando su significado se exprese mediante una nota, figura 31.

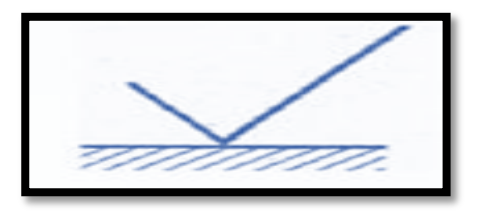

**Figura 31.** Línea media aritmética.

 $\checkmark$  Superficie mecanizada: Este símbolo representa, que la superficie debe de obtenerse por medio de procedimientos con arranque de viruta, figura 32.

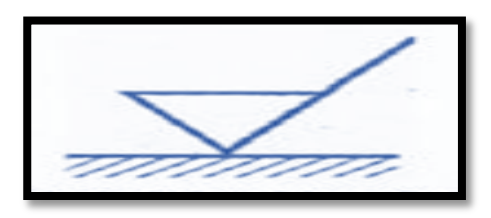

**Figura 32.** Arranque de viruta.

 $\checkmark$  Superficie sin arranque de viruta: También puede utilizarse en dibujos de fase de mecanizado, para indicar que la superficie debe de quedar tal y como ha sido obtenida, figura 33.

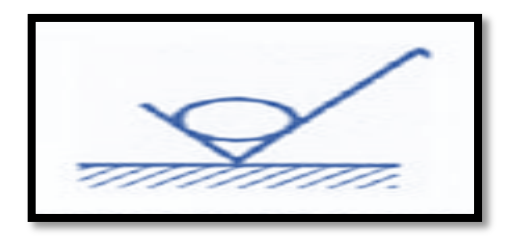

**Figura 33.** Representación sin arranque de viruta.

 $\checkmark$  Cuando se indican características con acabado superficial, figura 34.

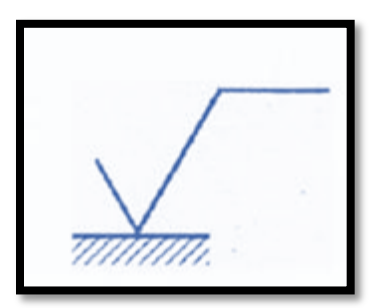

**Figura 34.** Acabado superficial adicional.

Una vez conocidos los indicadores de rugosidad, es necesario saber que para identificar el valor de Ra en cada uno de ellos se representara, de la siguiente manera, figura 35.

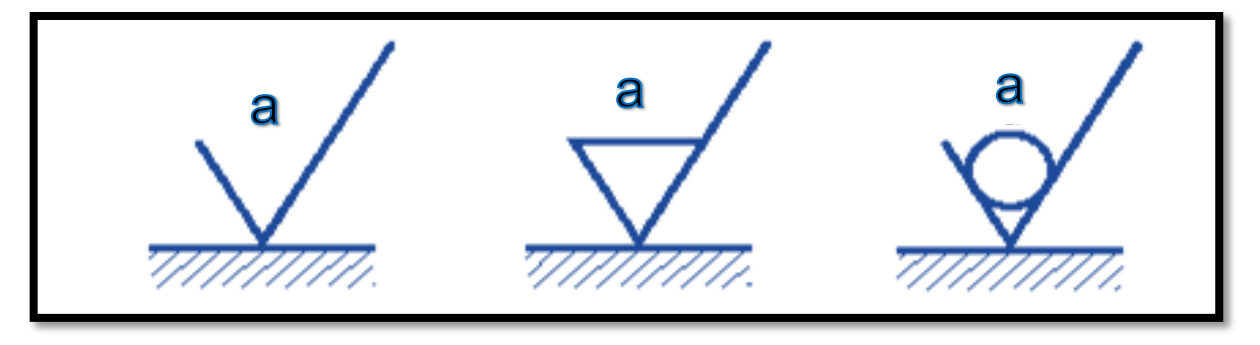

**Figura 35.** Indicador parámetro Ra.

Para dichos casos, el valor que se especifica es el máximo permitido de la rugosidad de la superficie, y cuando es necesario, especificar limites máximo y mínimo de la rugosidad, ambos valores se denotan como se muestra en la figura 36.

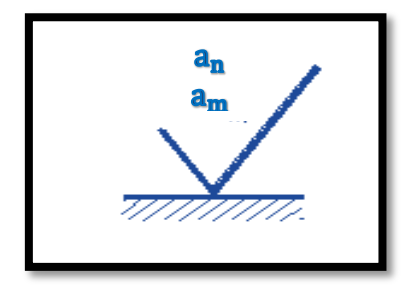

**Figura 36.**  $a_n$  Límite máximo,  $a_m$  Límite mínimo.

Además, el símbolo característico, para cada material, con base a la norma ISO 1302-1978, (Ayala, A., 2007), las especificaciones del acabado superficial deberán colocarse como se muestra en la figura 37.

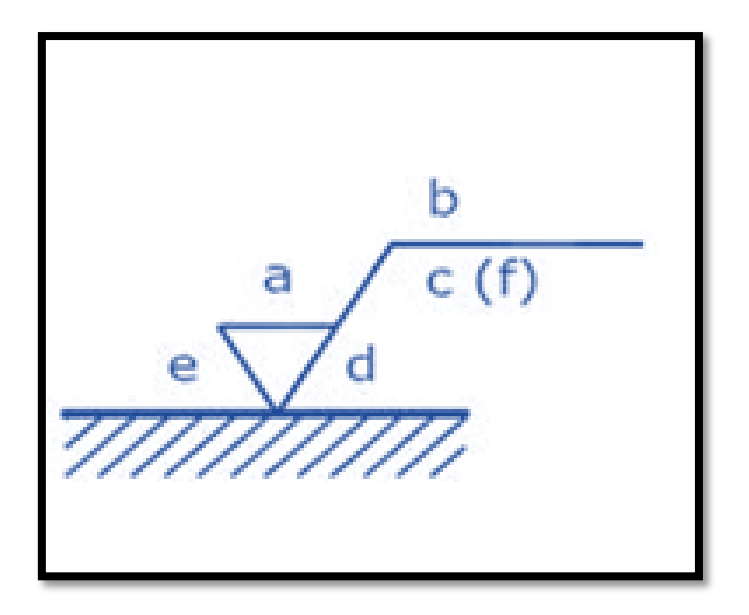

**Figura 37.** Representación de los principales indicadores.

Donde:

a: Valor Ra de rugosidad en micrones, micro pulgadas o número de grados de rugosidad N1 a N12.

- b: Método de producción, tratamiento o recubrimiento.
- c: Longitud de muestreo.
- d: Dirección de marcado.
- e: Cantidad que se removerá mediante maquinado.
- f: Otros parámetros de rugosidad.

### **I.7.4. Métodos de medición**

Con la finalidad de poder indicar los valores de la rugosidad en diferentes materiales, sujetos a diferentes procesos de conformado, existen diferentes métodos cuantitativos (rugosímetro).

Los rugosímetros son instrumentos que se utilizan para medir y detectar el grado de asperezas presentes en la superficie, logrando ejecutar la medición de la pieza, generalmente en micras antes, durante y/o después del mecanizado, todo dependiendo del proceso metalmecánico que la empresa realice.

Cabe mencionar que esta medición es necesaria para realizar mantenimiento de tipo preventivo y/o predictivo en los procesos de manufactura; por ejemplo, para verificar periódicamente la rugosidad de los moldes de inyección, ya que, como consecuencia misma de la operación, el material de las matrices tiende a sufrir cambios en la superficie (Rodríguez, O. 2010).

Cabe destacar que el principio de operación de este instrumento es muy simple: una fina punta o estilete, por lo regular de diamante o carburo de tungsteno, realiza un barrido en línea recta sobre la superficie del metal, a través de la cual analiza las variaciones del material que luego son convertidas en señales eléctricas para ser registradas o graficadas (Jiménez. J., 2013), figura 38.

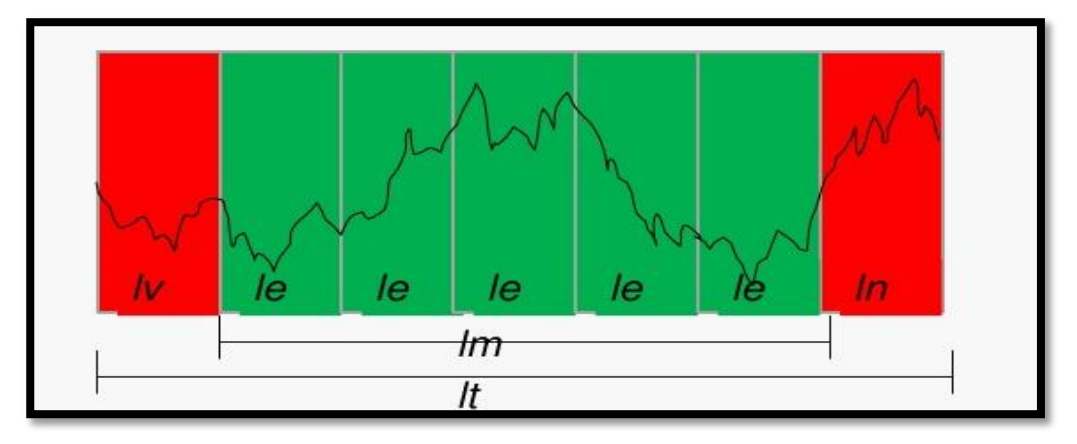

**Figura 38.** Parámetros registrados gráficamente.

Donde:

- $\checkmark$   $lt \to$  Es el tramo recorrido por el rugosímetro.
- $\checkmark$  le  $\rightarrow$  Tramo de medición individual.
- $\checkmark$   $lv \to \text{Tramo}$  inicial cuando el palpador se pone en marcha.
- $\checkmark$  lm  $\rightarrow$  Tramo de medición por segmentos.
- $\checkmark$   $\ln \rightarrow$  Tramo final del palpador.

Además existen diferentes tipos de rugosímetro, de los cuales mencionaremos los más importantes.

a) Rugosímetro mecánico: Este equipo, se compone de un palpador, que se desplaza automáticamente y realiza un recorrido sobre la superficie de la pieza a analizar y un amplificador que muestra o registra el estado superficial, es decir, las irregularidades que encuentra durante el muestreo, figura 39 (Jiménez. J., 2013).

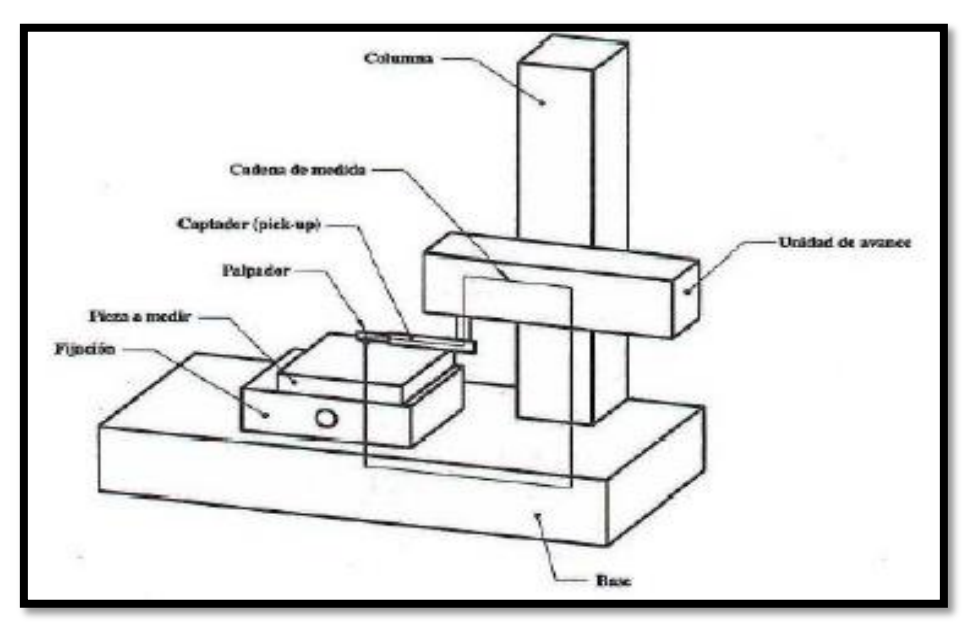

**Figura 39.** Principales componentes del rugosímetro.

b) Rugosímetro inductivo: Este equipo consiste en el desplazamiento de la aguja, describe las irregularidades del perfil, modifica la longitud del entrehierro del circuito magnético, y con ello el flujo del campo magnético que lo atraviesa, generando así una señal eléctrica, figura 40 (Rodríguez, O. 2010).

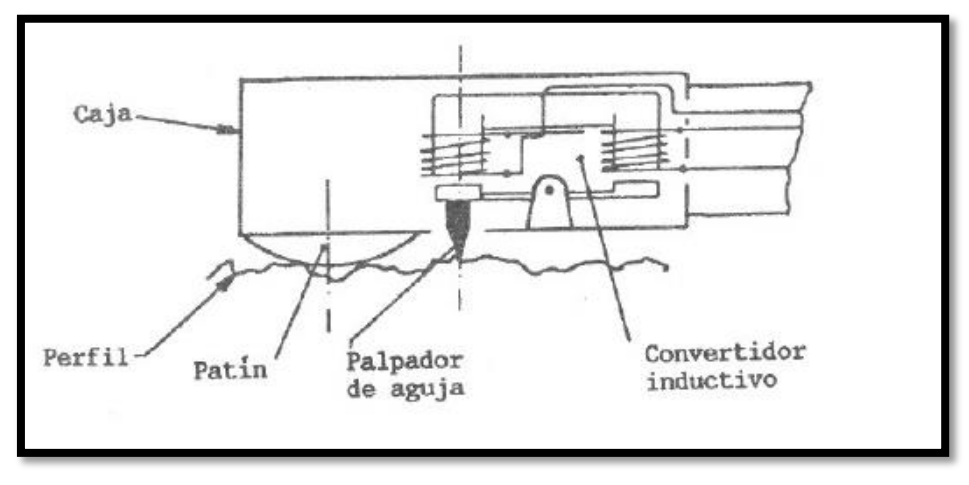

**Figura 40.** Rugosímetro de palpador inductivo.

c) Rugosímetro capacitivo: En este equipo, el desplazamiento vertical del palpador aproxima las dos láminas de un condensador, modificando su capacidad y con ella la señal eléctrica, figura 41.

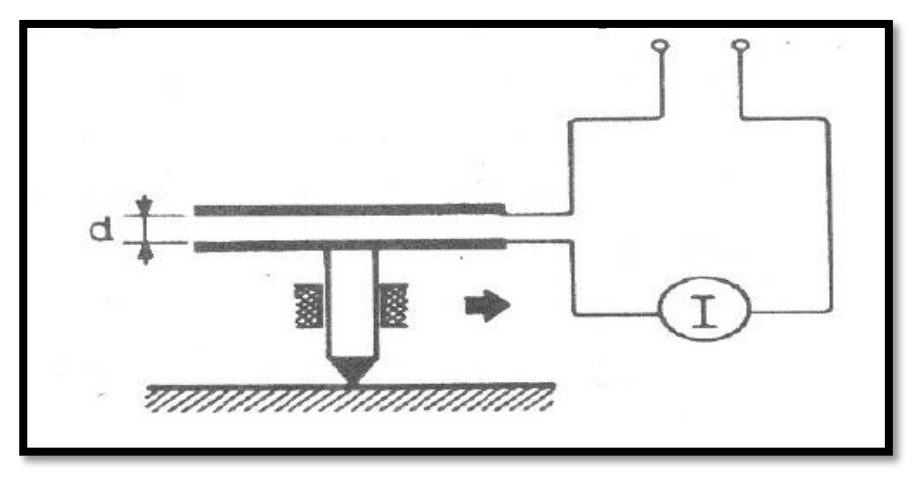

**Figura 41.** Rugosímetro de palpador capacitivo.

d) Rugosímetro piezoeléctrico:

En este instrumento el desplazamiento de la aguja del palpador deforma elásticamente un material piezoeléctrico, el cual responde a dicha deformación y genera una señal eléctrica, de otro modo, cuando el material entra en contacto con el palpador envía una señal eléctrica o voltaje que luego es convertido en un dato para indicar su grado de rugosidad, figura 42 (Rodríguez, O. 2010).

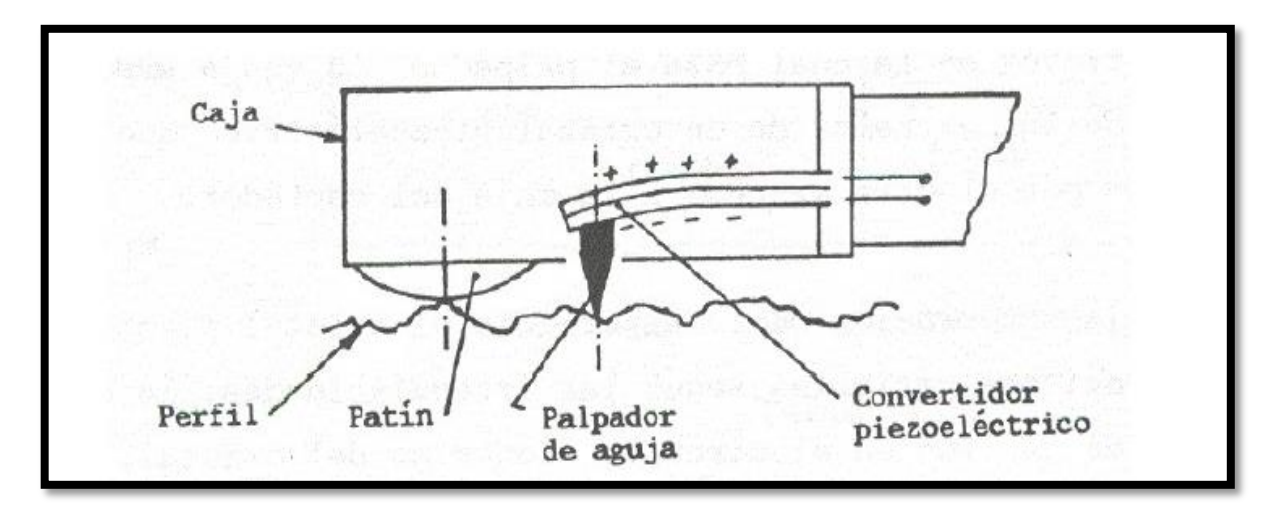

**Figura 42.** Rugosímetro de palpador piezoeléctrico.

## **I.8 Norma Din 140**

Mediante esta norma se clasifican, las clases de rugosidad que pueden, representarse de acuerdo a su aplicación como se muestra en la tabla 5, (Jiménez. J., 2013).

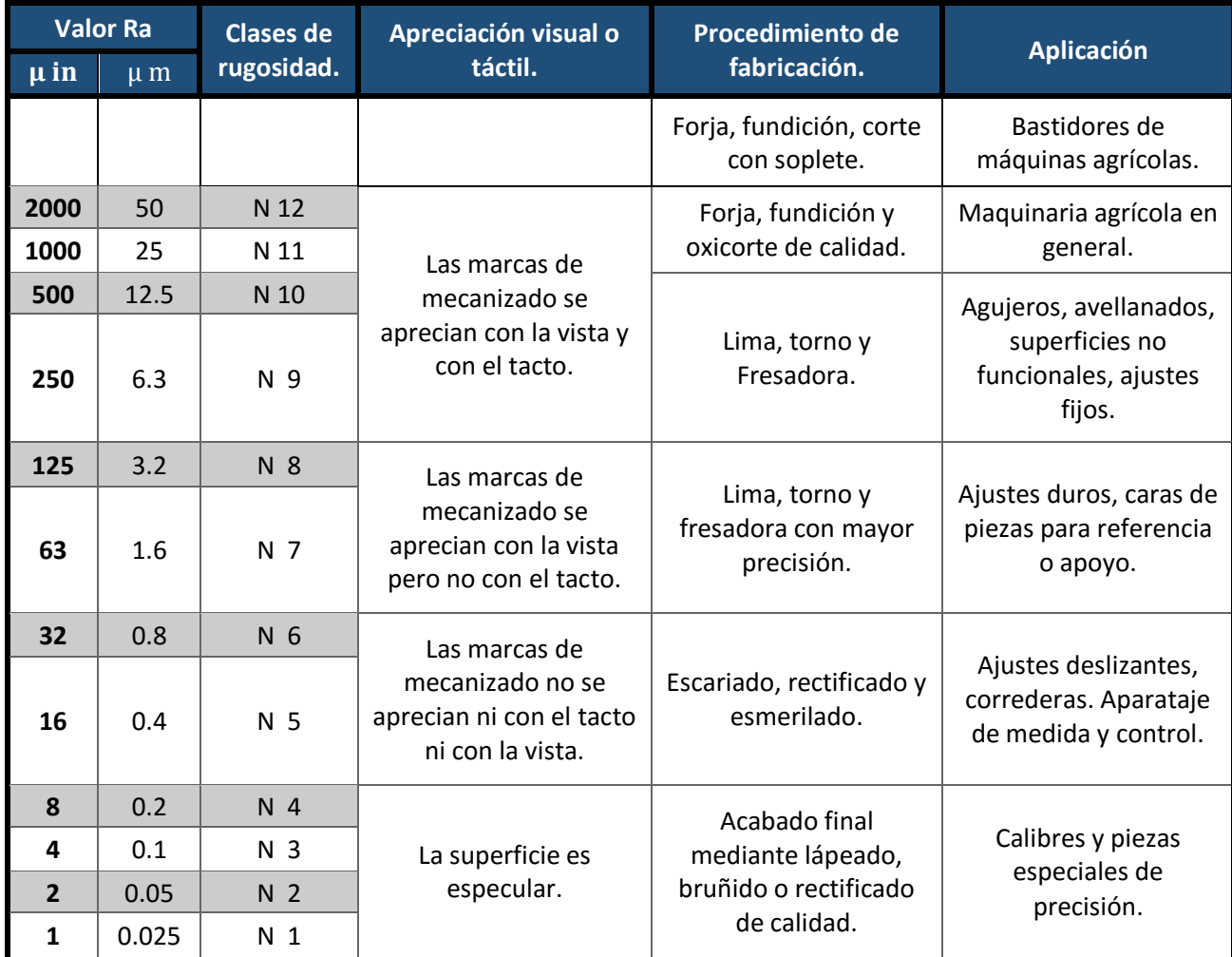

**Tabla 5.** Norma Din 140.

### **II. Simulación matemática**

En el presente capítulo, se desarrollará una alternativa, para la visualización de los acabados superficiales, por medio de la geometría fractal, que se encuentra en diferentes tipos de materiales. Debido a que el acabado superficial es fundamental se representarán los fractales característicos para cada material analizado, ya sean lineales o no lineales, tomando en cuenta la relación existente con la rugosidad, la cual es medular para cualquier tratamiento o proceso, dentro de la selección de cualquier material.

Generalizando, la simulación es el desarrollo de un modelo lógico-matemático de un sistema, de tal forma que se obtiene una imitación de la operación de un proceso de la vida real o de un sistema a través del tiempo (Azarang, M., 2010).

Por lo tanto, ya sea realizando un modelo a mano o en una computadora, la simulación involucra la generación de una representación artificial de un sistema, que mediante la manipulación experimental, nos ayuda a inferir las características operacionales de tal sistema o modelo.

Con el fin de comprender la simulación, a continuación definiremos las diferencias entre un modelo y un sistema.

- 1) Un sistema es una colección de variables que interactúan entre sí dentro de ciertos límites para lograr un objetivo.
- 2) El modelo, por otra parte, es una representación de los objetos del sistema y refleja de manera sencilla las actividades en las cuales los objetos de un sistema se encuentran involucrados.

Además existen diferentes ventajas y desventajas (Azarang, M., 2010), para la aplicación de la simulación, de las cuales mencionaremos las principales:

### Ventajas

- $\checkmark$  Una vez construido, el modelo puede ser modificado rápidamente con el fin de analizar diferentes escenarios.
- $\checkmark$  Generalmente es más barato mejorar el sistema vía simulación, que hacerlo directamente en el sistema real.
- $\checkmark$  Es mucho más sencillo comprender y visualizar los métodos de simulación que los métodos puramente analíticos.
- $\checkmark$  Los métodos analíticos se desarrollan casi siempre, para sistemas relativamente sencillos donde suele hacerse un gran número de suposiciones o simplificaciones, mientras que con los modelos de simulación es posible analizar sistemas de mayor complejidad o con mayor detalle.
- $\checkmark$  En algunos casos, la simulación es el único medio para lograr una solución.

#### **Desventajas**

- $\checkmark$  Los modelos de simulación en una computadora son costosos, y requieren mucho tiempo para desarrollarse y validarse.
- $\checkmark$  Es difícil aceptar los modelos de simulación.
- $\checkmark$  Los modelos de simulación no dan soluciones óptimas.
- $\checkmark$  La solución de un modelo de simulación puede dar al analista un falso sentido de seguridad.

Una vez mencionadas las características más relevantes de la simulación, plantearemos los fundamentos y variables existentes entre la rugosidad y la geometría fractal.

### **II.1. Geometría fractal en la rugosidad**

Debido a que, un sinnúmero de componentes mecánicos en la industria transfieren carga por medio del contacto. Las características superficiales de los elementos mecánicos son de amplia aplicación e importancia en los problemas de contacto mecánico. Por ello, los estudios de fricción, desgaste de superficies y la topografía superficial juegan un papel muy importante, ya que el tamaño y la cantidad de las ondulaciones, asperezas y rugosidades que componen las superficies de contacto, condicionan la distribución de cargas en las superficies (Rojas, C., 2012).

Además, históricamente, la calidad superficial de elementos mecánicos ha sido determinada por parámetros tales como la rugosidad media y la desviación estándar, las cuales son características de las asperezas obtenidas de mediciones lineales, con esta información se han propuesto modelos de representación geométrica para estudios tribológicos.

Mediante estos estudios definiremos la relación existente entre la rugosidad y la geometría fractal, la cual se define como una herramienta que caracteriza cuantitativamente el espacio ocupado por una curva o geometría, en particular, en la rugosidad que está presente en diferentes intervalos.

Para demostrar esta relación tenemos que considerar aspectos importantes, como son la calidad y topografía superficial que definiremos a continuación:

 $\checkmark$  Calidad superficial Se encuentra en los elementos mecánicos, la cual ha sido determinada por parámetros, como la rugosidad media y la desviación estándar.

 $\checkmark$  Topografía superficial Este factor es importante debido a, que fue uno de los primeros modelos que tomo en cuenta, las asperezas con puntas esféricas de igual radio y alturas aleatorias dentro de una distribución gaussiana. La cual demostró una correspondencia con la topografía superficial, que permite la replicación de superficies a múltiples escalas en forma continua y proporcional para un parámetro fractal.

También se obtuvieron superficies rugosas, con diferentes escalas de longitud de las asperezas, para su entendimiento se recurrió a la teoría fractal.

Las técnicas de representación y replicación que se aproximan a la forma original, deben de tener la capacidad de reproducirse (repetirse) a diferentes escalas para facilitar el estudio de fenómenos superficiales como la fricción y el desgaste.

Para poder encontrar la relación de la rugosidad con las geometrías fractales debemos definir que es el exponente de Hurst demostrando la autosimilaridad que se encuentra en la rugosidad.

## **II.2. Exponente de Hurst**

El exponente de Hurst fue desarrollado originalmente para estudios hidrológicos por el británico Harold Edwin Hurst (1880-1978), quien estudió las alturas al nivel del río Nilo, en gran parte de su extensión, durante largos periodos de tiempo, para poder proyectar las capacidades de las reservas y así tomar medidas de precaución en diferentes épocas de sequía. Para esto creo una nueva metodología estadística que consistió en saber si las tendencias de la serie de tiempo tienen persistencia, luego medir la duración de ciclos de las series de tiempo cuando las hay, y finalmente determinar si una serie de tiempo es un fractal (Rodríguez. S., 2013).

La estimación del exponente de Hurst se ha aplicado en áreas, que van desde la biofísica a las redes de computadoras; sin embargo, la aplicación para estimar el exponente de Hurst vienen de las matemáticas fractales y sus aplicaciones, debido a la evolución que ha tenido a lo largo de los años, es difícil pensar en un área de la ciencia que no haya sido influenciada por la geometría fractal, la cual ha proporcionado una nueva visión de las matemáticas en el mundo que nos rodea.

Por lo tanto el exponente de Hurst está directamente relacionado con la dimensión fractal, lo que da una medida de la rugosidad de una superficie.

La relación existente entre la dimensión fractal y el exponente de Hurst están representados mediante la ecuación 6.

$$
D = 2 - H \qquad \qquad ...(6)
$$

Donde:

- D= Dimensión fractal.
- H= Exponente de Hurst.

Debido a que la dimensión fractal es una magnitud estadística que permite describir matemáticamente los objetos que presentan un alto grado de complejidad, de autosimilaridad o caóticos. Con la estimación del exponente de Hurst y la dimensión fractal de las series de tiempo se puede analizar si una serie de tiempo es fractal y se puede comprobar si ésta tiene memoria.

La autosimilitud estadística se produce en diferentes áreas de la computación, como son las tazas de tráfico de redes de computadoras con auto similaridad, figura 43.

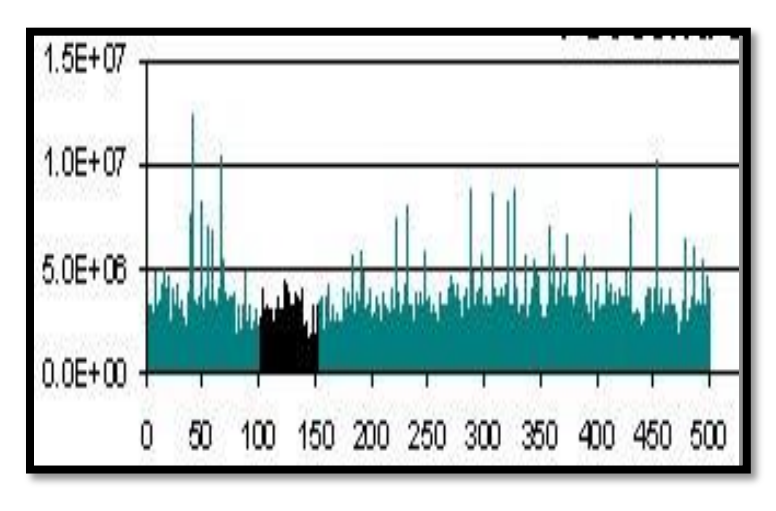

**Figura 43.** Tráfico de red auto similar.

La autosimilitud también se ha encontrado en las tazas de referencia de memoria, en redes congestionadas y se puede demostrar su comportamiento caótico. Otros ejemplos de autosimilitud estadística existen en la cartografía (la medición de las líneas de costa), los gráficos por ordenador (la simulación de las montañas y colinas), biología (la medición de los límites de una colonia de moho) y medicina (medición del crecimiento neuronal).

Cabe destacar que la dimensión fractal proporciona una indicación de cuán áspera es una superficie. Como se muestra en la ecuación (7), la dimensión fractal está directamente relacionada con el exponente de Hurst para un conjunto de datos estadísticamente auto similares, por lo tanto se define que:

- $\checkmark$  Un pequeño exponente de Hurst tiene una dimensión fractal alta y una superficie más rugosa.
- $\checkmark$  Un mayor exponente de Hurst tiene una dimensión fractal baja y una superficie más lisa.

Esta relación del exponente de Hurst se presenta en la figura 44.

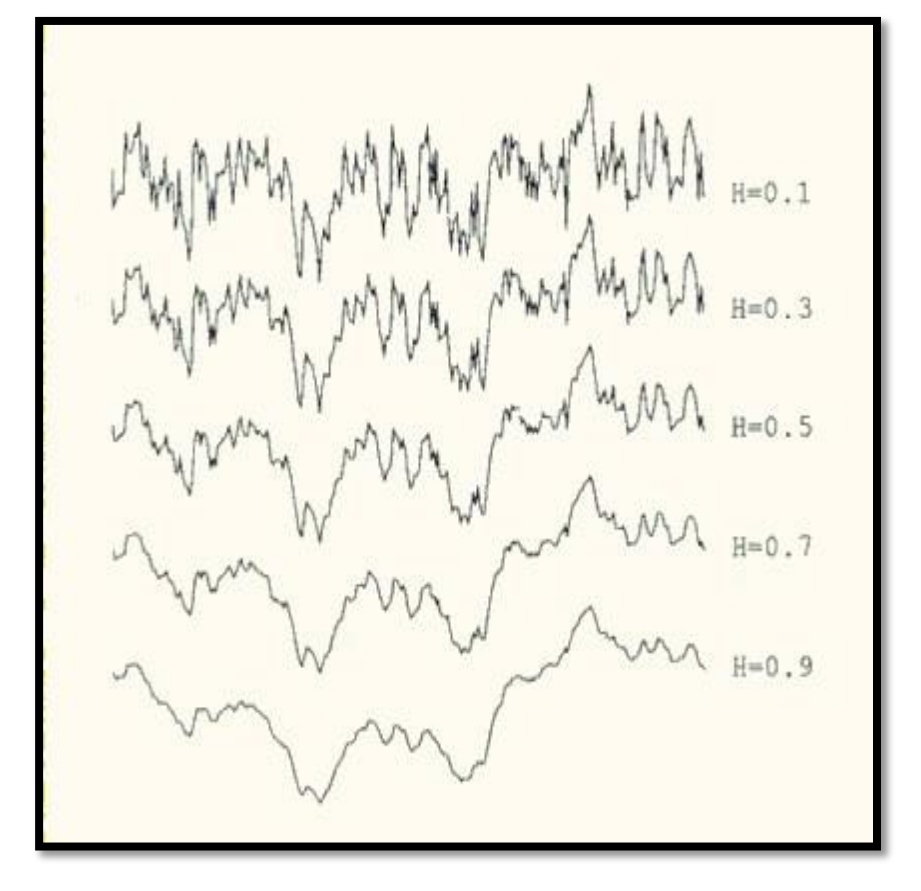

**Figura 44.** Rugosidad dependiendo del exponente de Hurst.

El cálculo del exponente de Hurst se realiza por medio del análisis del Rango Reescalado (R/S) llamado así por Benoit Mandelbrot, quien generalizó el trabajo de Hurst.

Una vez mencionadas las características del exponente de Hurst, podremos llevar a cabo el proceso experimental, pero antes debemos definir el equipo que vamos a utilizar, proporcionado por el Laboratorio de Comportamiento de Materiales, del Centro Tecnológico de Aragón.

## **II.3. Rugosímetro SRT-5000**

El rugosímetro SRT-5000 es un probador portátil de rugosidad superficial. Con alta precisión, amplia gama de aplicaciones y un rendimiento estable. Es extensamente aplicable en las pruebas de las superficies de todo tipo de metales y no metales. Integrar con sensor de aguja, especialmente indicado para su uso en sitios de producción, figura 45.

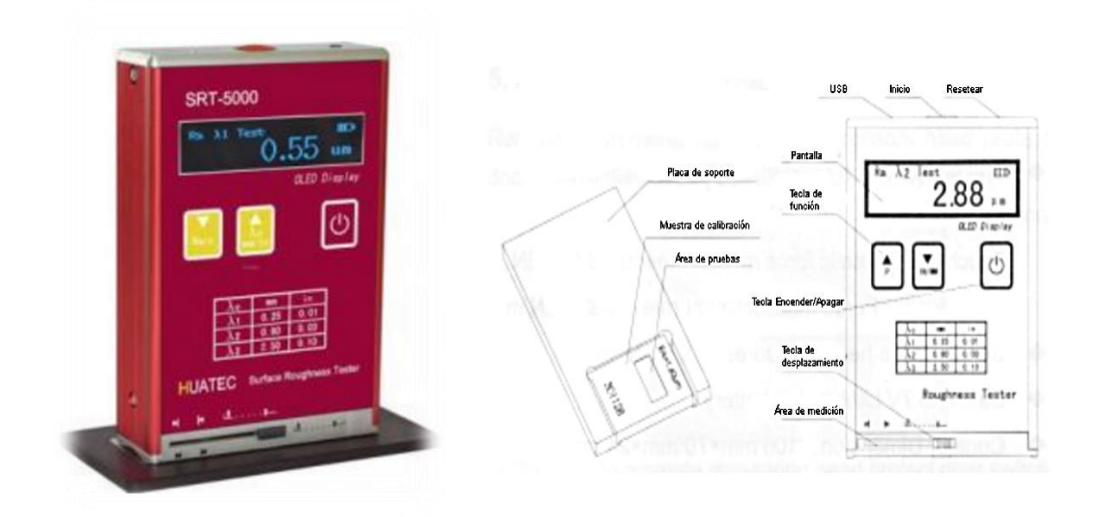

**Figura 45.** Rugosímetro SRT-5000

Su funcionamiento se basa en un sensor de aguja que se desplaza en movimiento rectilíneo uniforme a lo largo de la superficie de prueba (longitud de muestreo), también la aguja entra en contacto perpendicular con la superficie de trabajo se mueve hacia arriba y hacia abajo sobre la superficie (longitud de evaluación). Su movimiento se convierte en señales eléctricas, que son amplificadas, filtradas y

transformadas en señales digitales a través de AD. Después las señales son procesadas por el DSP en Ra y Rz valores mostrados en la pantalla.

Para conocer más a fondo el rugosímetro, definiremos sus parámetros técnicos, tabla 6.

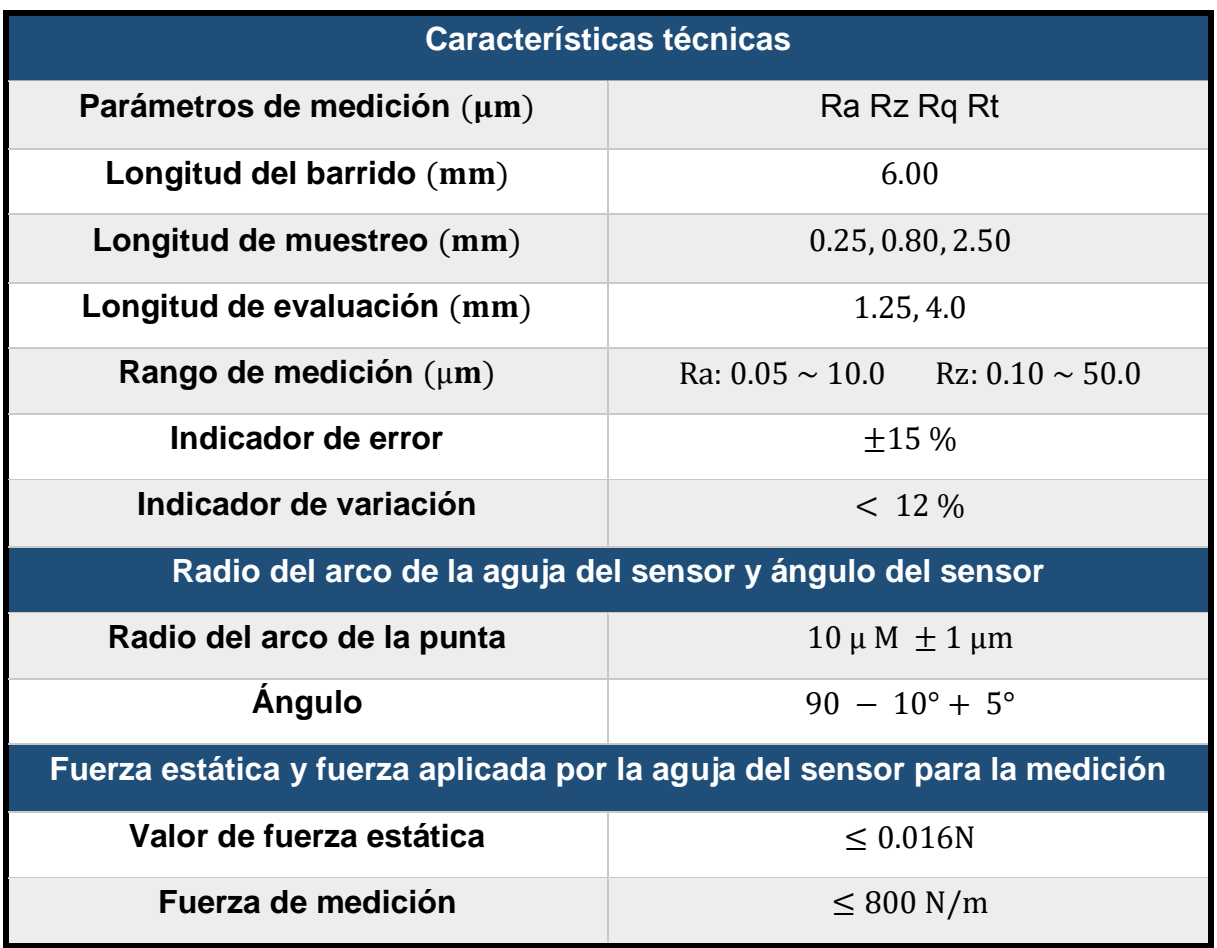

**Tabla 6.** Características para cada valor del exponente de Hurst.

### **II.4. Proceso experimental**

Primero tenemos que definir los parámetros sobre los que vamos a medir, a través del rugosímetro la probeta seleccionada, y posteriormente el cálculo del exponente de Hurst una vez obtenidos los datos.

Para empezar calibraremos nuestro rugosímetro como lo indica el manual de usuario, y consideraremos las siguientes indicaciones para analizar cada una de las piezas propuestas:

- $\checkmark$  Determinar que la medición se obtenga en ( $\mu$ m).
- $\checkmark$  La longitud de muestreo será 0.80 mm.
- $\checkmark$  Los valores que se van a considerar para análisis son:
	- Ra =Desviación Media Aritmética del Perfil.
	- Rt = Distancia máxima entre Rp y Rm.
- $\checkmark$  Se obtendrán 40 valores para cada muestra.

### **II.4.1. Acero inoxidable 430**

Los aceros inoxidables ferríticos contienen, de un modo general, un tenor de cromo superior. Este aumento en la cantidad de cromo mejora la resistencia a la corrosión en diversos medios, además los aceros inoxidables ferríticos también son magnéticos.

El más utilizado de los aceros inoxidables ferríticos es el Tipo 430 (láminas de acero inoxidable al cromo), que contiene 16 a 18% de cromo y un máximo de 0.12% de carbono. Entre sus aplicaciones, se puede mencionar: cubiertos, vajillas, cocinas, piletas, monedas, revestimientos, mostradores frigoríficos (Aroca. E., 2012).

Con base en los trabajos de Mandelbrot definiremos los siguientes pasos para el cálculo del exponente de Hurst.

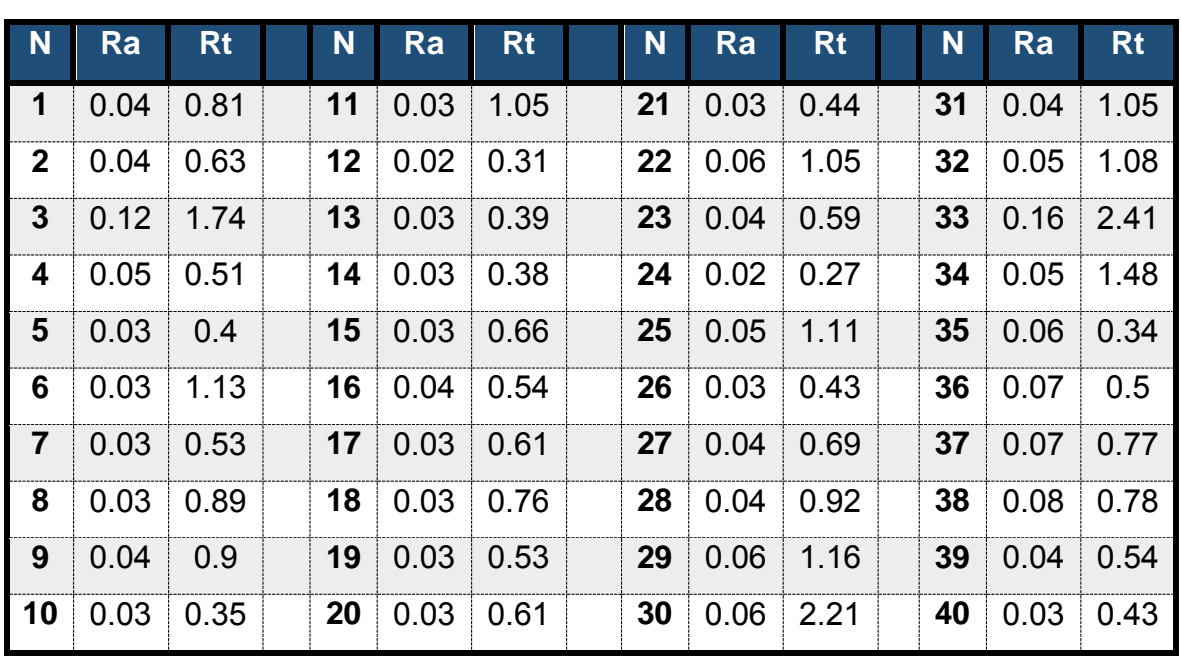

1. Obtener una serie de datos (Ra y Rt) de la probeta analizada (Acero inoxidable 430), tabla 7.

**Tabla 7.** Datos obtenidos por medio del rugosímetro.

2. Fraccionaremos la serie de datos (N) en particiones (grupos de datos más pequeños (n)), para nuestro caso utilizaremos la siguiente relación:

 $25\% \rightarrow 10$  50 %  $\rightarrow 20$  75 %  $\rightarrow 30$  100 %  $\rightarrow 40$ 

- 3. Para cada una de estas particiones calcularemos:
	- 1. La Media para el valor Rt.

$$
\overline{X} = \frac{\sum Rt}{n} \qquad \qquad \dots (7)
$$

Donde:

 $\overline{X}$  = Media Aritmética. Rt = Distancia máxima. n = Grupo de datos.

2. La Desviación con respecto a la Media.

$$
D_i = Rt - \overline{X} \qquad \qquad \dots (8)
$$

Donde:

 $D_i$  = Desviación con respecto a la Media Aritmética.

- 3. La suma acumulada de valores con respecto a la Media.
- 4. El Rango.

$$
r = \text{Acum. Max.} - \text{Acum. Min.} \tag{9}
$$

Donde:

 $r =$ Rango. Acum. Max. = Valor acumulado máximo. Acum. Min. = Valor acumulado mínimo.

**UNAM | TESIS** 

5. La Desviación estándar.

$$
S = \sqrt{\frac{\Sigma(\mathrm{D}_i)^2}{n-1}} \tag{10}
$$

Donde:

 $S =$  Desviación estándar muestral.

 $D_i$  = Desviación con respecto a la Media Aritmética.

n = Grupo de datos.

6. El Rango reescalado.

$$
Rr_{\text{/s}} = r_{\text{/s}} \tag{11}
$$

Donde:

 $R_{r/s}$  = Rango reescalado.

- 7. El Ln del rango reescalado y del grupo de datos seleccionado.
- 8. La gráfica la rugosidad máxima Rt.
- 9. La gráfica la desviación con Respecto a la Media.
- 10. El exponente de Hurst.
- 11. La Dimensión fractal, ecuación 6.
- 12. El promedio de la desviación media del perfil Ra.
- 13. La gráfica de la desviación media del perfil Ra.
- 14. Obtener la ecuación de la línea de tendencia lineal para la gráfica de Ra.
- 15. Parámetro para el material bajo la Norma Din 140.

Cada uno se llevará a cabo, mediante hojas de cálculo realizadas por el programa Excel, como se muestra, continuación:

Para comprender el cálculo del factor de Hurst, plantearemos algunos parámetros solicitados para el 100 % y el 75% de los datos obtenidos, tablas 8 y 9.

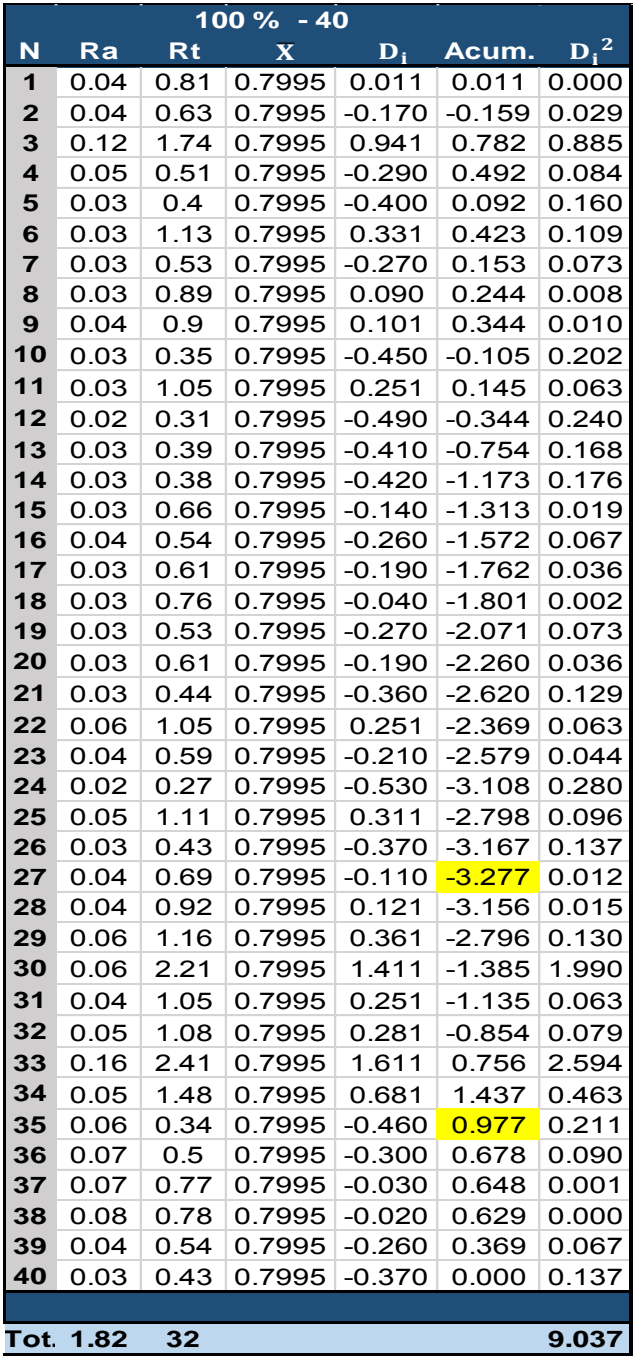

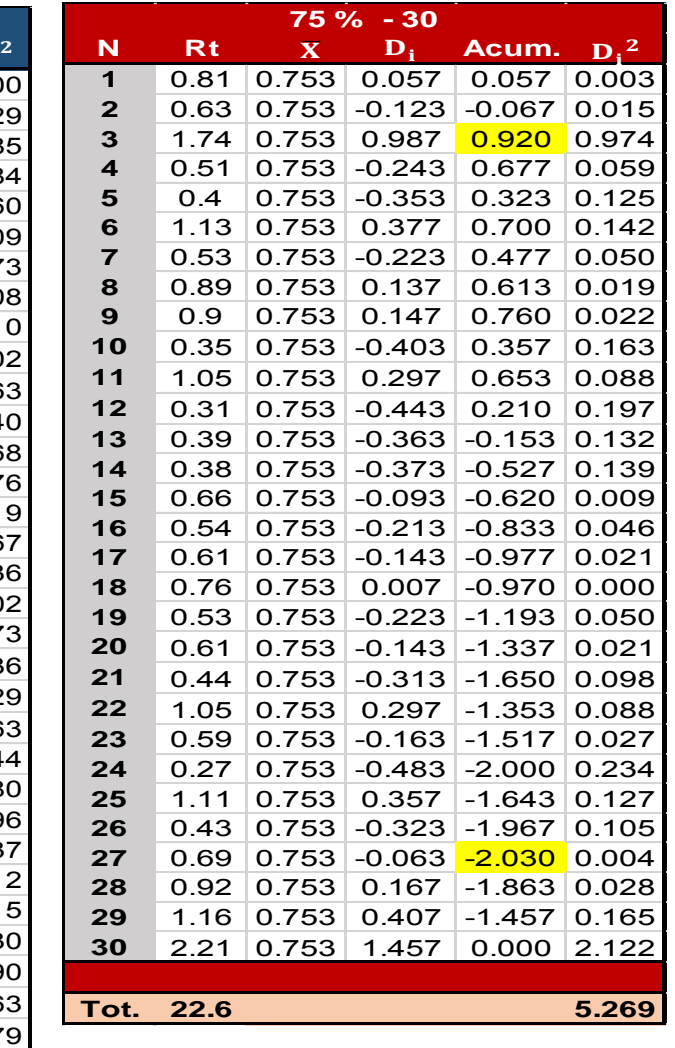

 **Tabla 9.** 75% de muestras obtenidas,

(Acero inoxidable 430).

**Tabla 8.** 100% de muestras obtenidas, (Acero inoxidable 430).

Posteriormente plantearemos los parámetros para el 50% y el 25%, tablas 10 y 11.

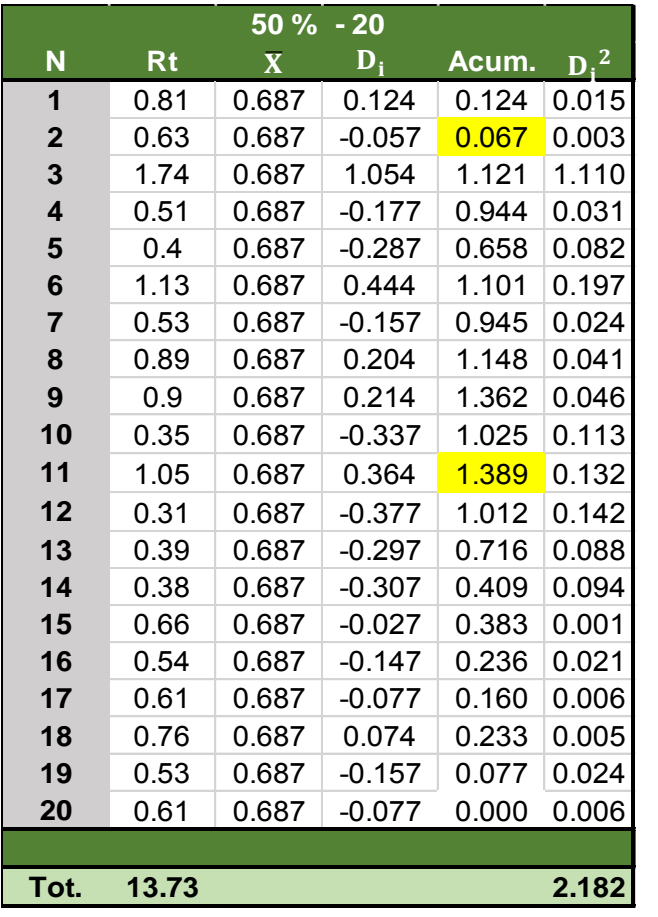

|                 |                |           | $25% - 10$              |                           |          |         |
|-----------------|----------------|-----------|-------------------------|---------------------------|----------|---------|
| $\overline{2}$  | N              | <b>Rt</b> | $\overline{\mathbf{X}}$ | $\mathbf{D}_{\mathbf{i}}$ | Acum.    | $D_i^2$ |
| 15              | 1              | 0.81      | 0.789                   | 0.021                     | 0.021    | 0.000   |
| )3              | $\overline{2}$ | 0.63      | 0.789                   | $-0.159$                  | $-0.138$ | 0.025   |
| 10              | 3              | 1.74      | 0.789                   | 0.951                     | 0.813    | 0.904   |
| $\overline{31}$ | 4              | 0.51      | 0.789                   | $-0.279$                  | 0.534    | 0.078   |
| 32              | 5              | 0.4       | 0.789                   | $-0.389$                  | 0.145    | 0.151   |
| 97              | 6              | 1.13      | 0.789                   | 0.341                     | 0.486    | 0.116   |
| $\frac{24}{3}$  | $\overline{7}$ | 0.53      | 0.789                   | $-0.259$                  | 0.227    | 0.067   |
|                 | 8              | 0.89      | 0.789                   | 0.101                     | 0.328    | 0.010   |
| 11              | 9              | 0.9       | 0.789                   | 0.111                     | 0.439    | 0.012   |
| 16              | 10             | 0.35      | 0.789                   | $-0.439$                  | 0.000    | 0.193   |
| 13              |                |           |                         |                           |          |         |
| 32              |                | Tot. 7.89 |                         |                           |          | 1.558   |
| 12 <sup>1</sup> |                |           |                         |                           |          |         |

**Tabla 11.** 25% de muestras obtenidas,

(Acero inoxidable 430).

**Tabla 10.** 50% de muestras obtenidas, (Acero inoxidable 430).

Para poder calcular el parámetro de Hurst, agruparemos los resultados solicitados para cada una de las particiones, tabla 12.

| Tamaño de la muestra |        |        | 20    |       |
|----------------------|--------|--------|-------|-------|
| <b>Media</b>         | Ი 7995 | 0.7533 |       | 0.789 |
| Rango                | 4.2540 | 2.9500 | 1 322 | 0.951 |
| Desviación estándar  | 0.4814 | 2.6509 | 0.339 | Ი 286 |
| Rango reescalado     | 8.8372 | 1 1128 | 3.899 | 3.321 |
| Ln reescalado        | 2.1790 | 0.1069 | 1 361 | -200  |
| Ln muestra           | 3 6889 | 34012  | 2.996 | 2.303 |

**Tabla 12.** Parámetros calculados.

Con la finalidad de poder interpretar, el comportamiento de los datos, con respecto al número de mediciones, graficaremos la rugosidad máxima y la desviación con respecto a la media, figuras 46 y 47.

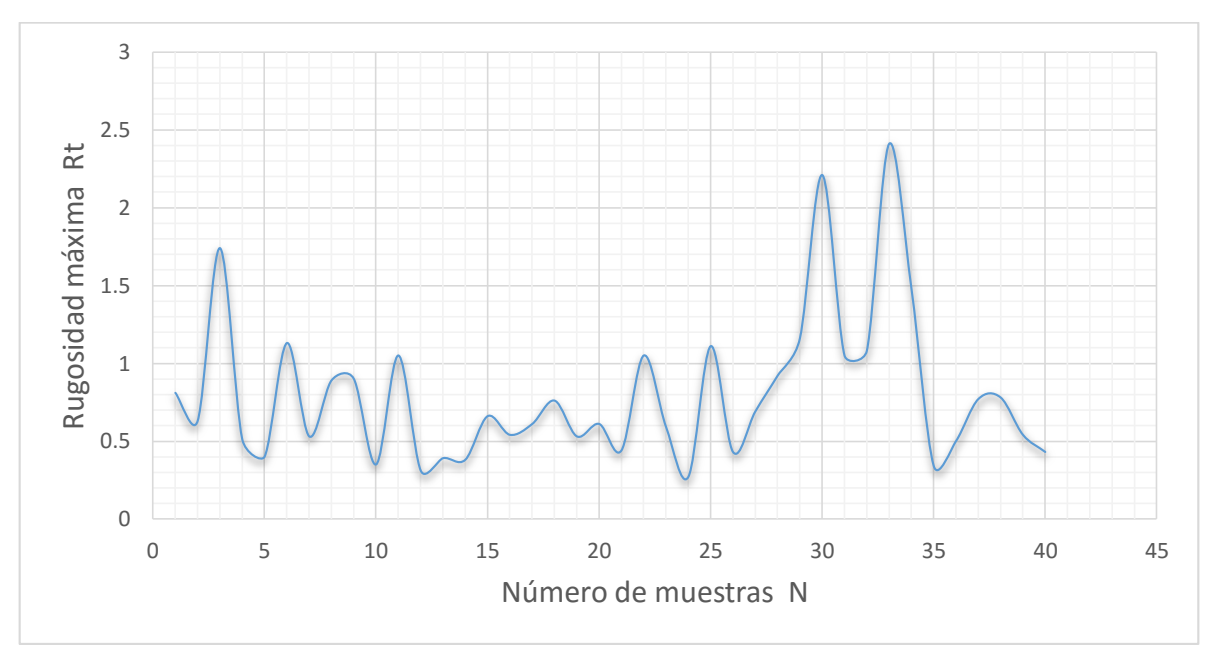

**Figura 46.** Valores Rt para el acero inoxidable 430.

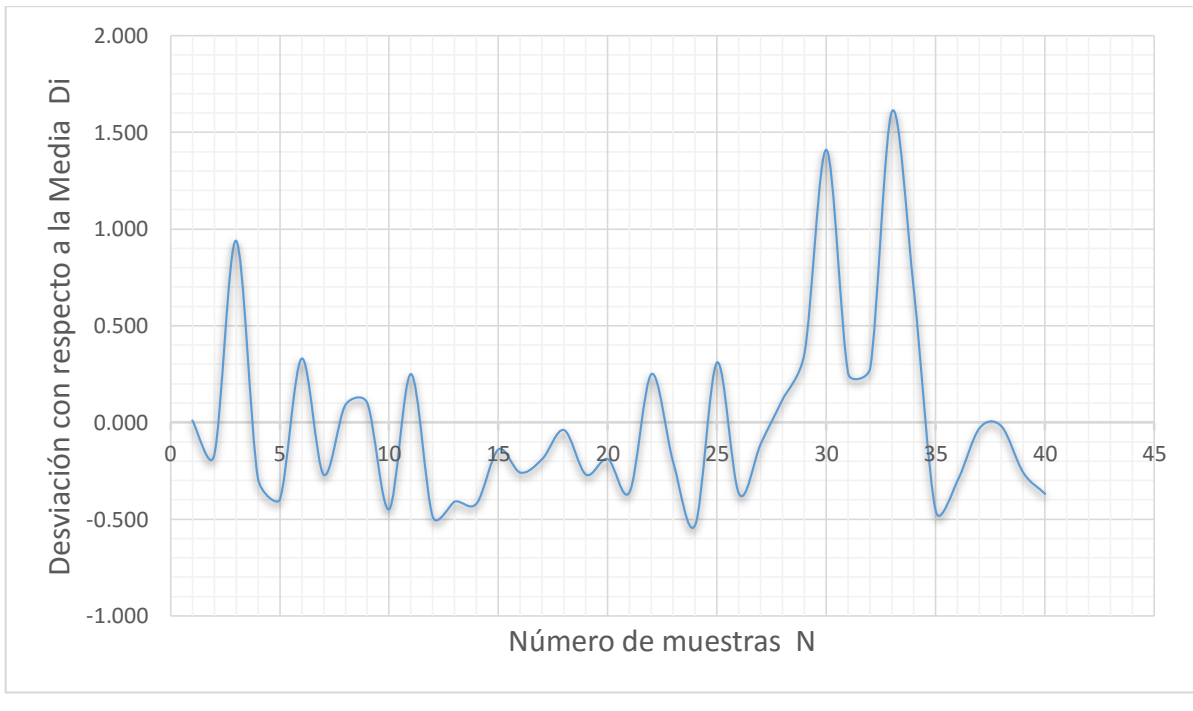

**Figura 47.** Valores Di para el acero inoxidable 430.

Después de obtener los parámetros solicitados, se realizará una regresión matricial para calcular, el exponente de Hurst mediante la siguiente expresión:

$$
w w^t \alpha = w^t \beta \tag{12}
$$

Donde:

 $w =$  Matriz definida por el Ln de la muestra (4 X 2).  $w^t$  = Matriz transpuesta (2 X 4).  $\alpha$  = Matriz pendiente (m) y ordenada (c) (2 X 1).  $\beta$  = Matriz definida por el Ln del reescalado (4 X 1).

Al terminar de resolver los productos de las matrices, mencionadas en la ecuación 11, se obtiene un sistema de ecuaciones de 2 x 2, característica para el acero inoxidable 430, como se muestra a continuación:

$$
39.4523 m + 12.3884 c = 15.2418 \dots (13)
$$
  
12.3884 m + 4 c = 4.84694

Donde:

 $m$  = Pendiente o exponente de Hurst. c = Ordenada.

Resolviendo este sistema de ecuaciones obtenemos que:

 $\checkmark$  El exponente de Hurst = 0.212488.

Aplicamos la ecuación 6, para la dimensión fractal y obtenemos que:

$$
D=2-0.212488.
$$

 $\checkmark$  Por lo tanto la dimensión fractal para el Acero inoxidable 430 = 1.787512.

Una vez calculado la dimensión fractal graficaremos los datos obtenidos (Ra), con el número de pruebas realizadas (N=40), figura 48.

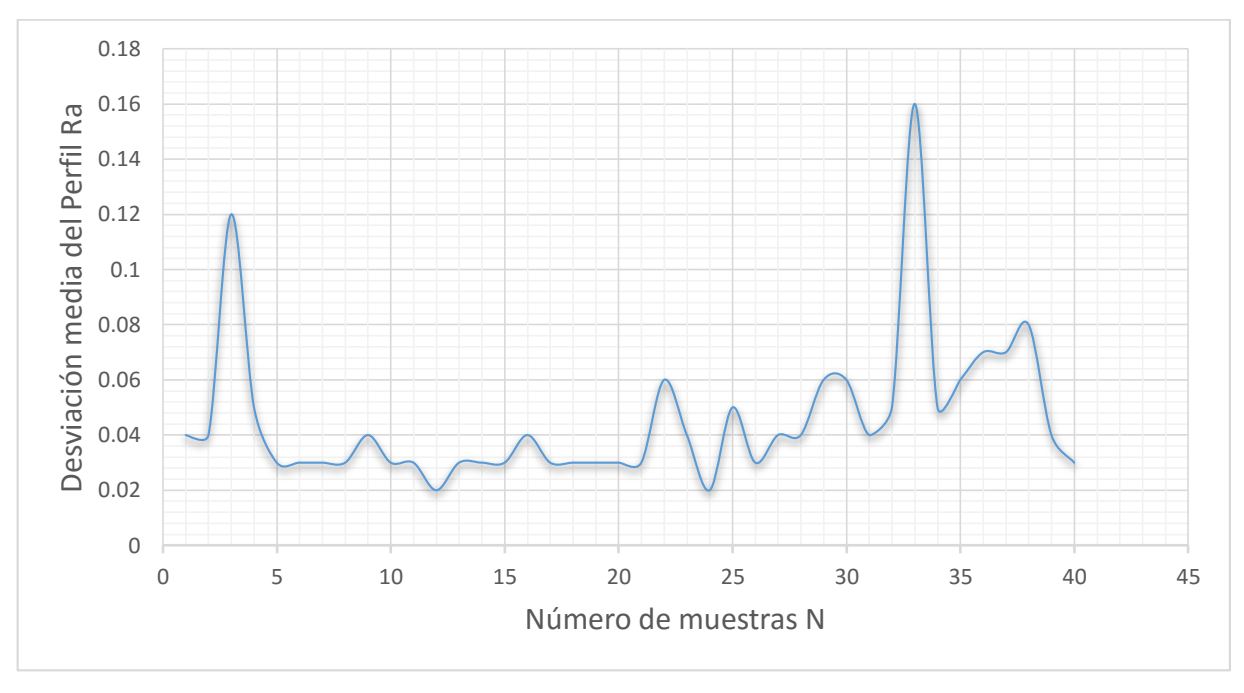

**Figura 48.** Valores Ra para acero inoxidable 430.

Una vez obtenida la gráfica, Ra para el acero inoxidable definiremos su ecuación lineal característica, que se muestra a continuación.

$$
y = 0.0006x + 0.0322 \qquad \qquad \dots (14)
$$

Para concluir el proceso experimental, para el acero inoxidable 430 se obtuvo la rugosidad Ra, promedio, que fue igual a 0.0455 con la finalidad de identificar, bajo la Norma Din 140 sus principales características, tabla 13.
|                      | Norma Din 140                                                      |        |                |  |  |  |  |
|----------------------|--------------------------------------------------------------------|--------|----------------|--|--|--|--|
| $Ra ( \mu m)$        | 0.05                                                               |        | 0.025          |  |  |  |  |
| <b>Clases de</b>     | N <sub>2</sub>                                                     | 0.0455 | N <sub>1</sub> |  |  |  |  |
| rugosidad            |                                                                    |        |                |  |  |  |  |
| <b>Procedimiento</b> | Acabado final mediante el lápeado (acabado con abrasivo) bruñido o |        |                |  |  |  |  |
| de fabricación       | rectificado de calidad.                                            |        |                |  |  |  |  |
| <b>Apreciación</b>   |                                                                    |        |                |  |  |  |  |
| visual o táctil      | La superficie es especular.                                        |        |                |  |  |  |  |
| <b>Aplicación</b>    | Calibres y piezas especiales de precisión.                         |        |                |  |  |  |  |

**Tabla 13.** Ra promedio de acero 430 bajo norma Din 140.

A continuación se desarrollará el procedimiento mencionado para las probetas seleccionadas así como su clasificación bajo la Norma Din 140.

## **II.4.2. Acero 1010**

El Acero 1010 es muy tenaz, para piezas de pequeño tamaño y forma sencilla, en las cuales no sean necesarios altos valores de resistencia mecánica (bujes, pasadores, etcétera). Se usa con temple directo en agua. En estado normalizado o como laminado sirve para piezas embutidas o estampadas en frío.

Una vez mencionadas las características de este material, procederemos al proceso experimental.

Obtención de 40 valores (Ra y Rt) característicos de la probeta, (Acero 1010) tabla14.

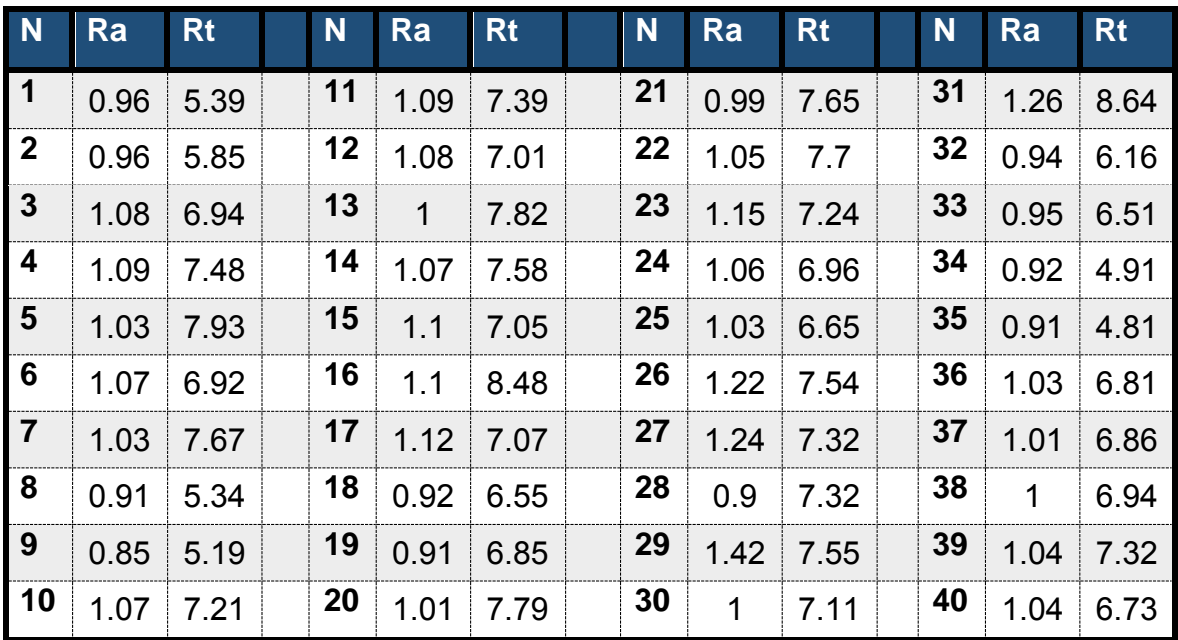

**Tabla 14.** Datos obtenidos por medio del rugosímetro.

Determinamos los parámetros solicitados, para particiones de la muestra el 100% y el 75% de los datos obtenidos, tablas 15 y 16.

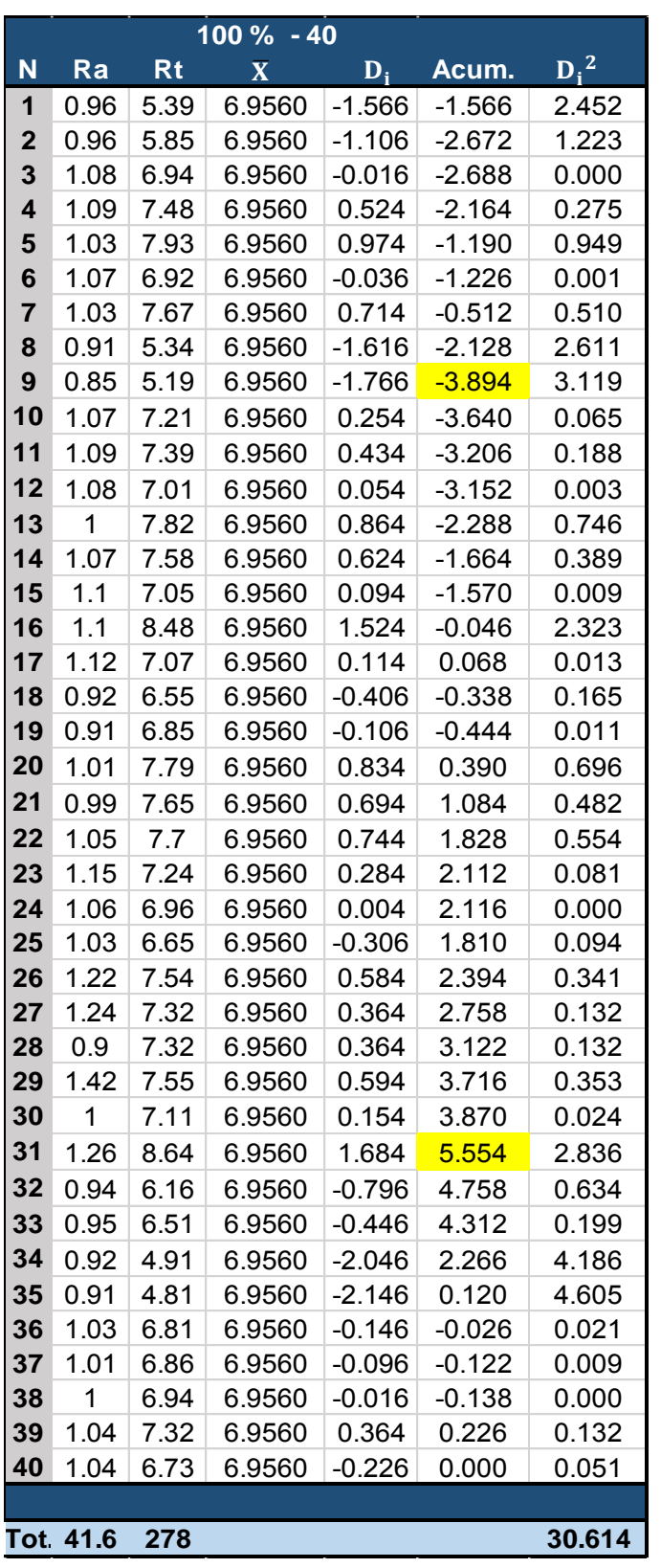

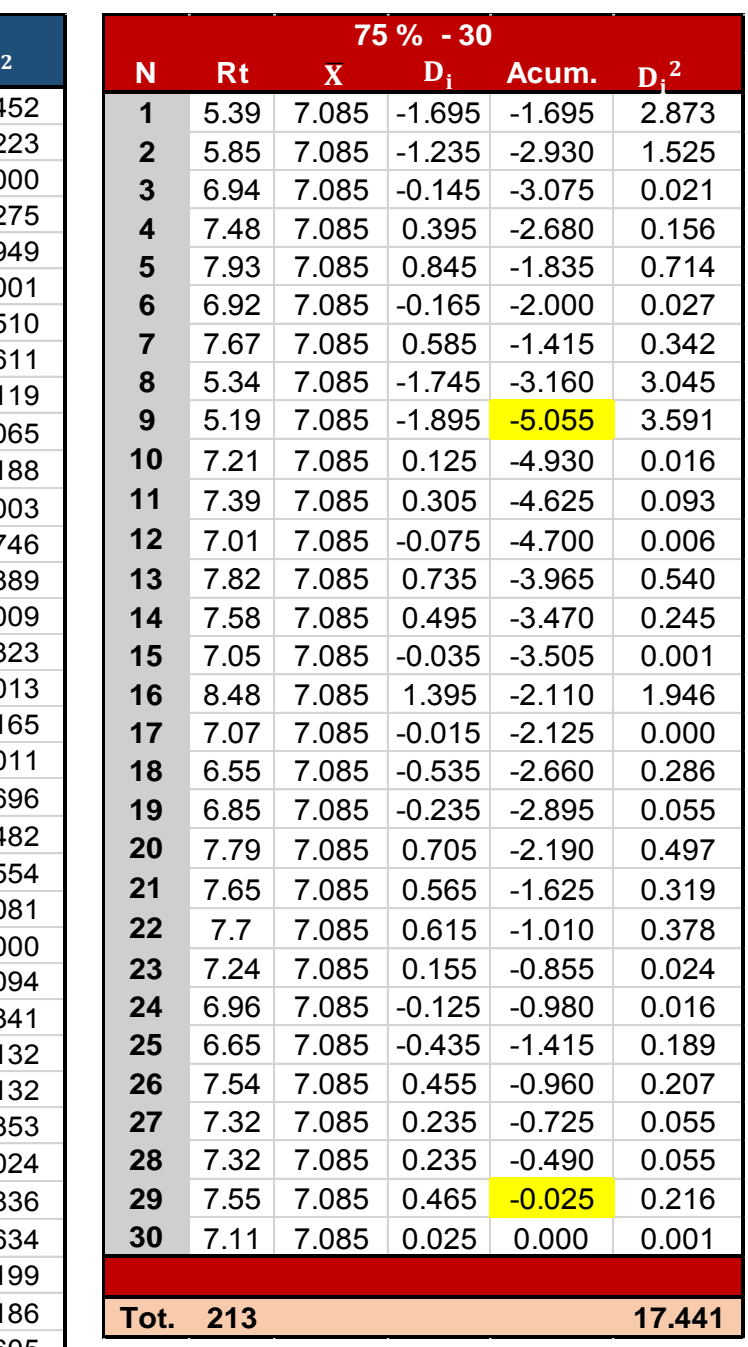

 **Tabla 16.** 75% de muestras obtenidas, (Acero 1010).

**Tabla 15.** 100% de muestras obtenidas,

(Acero 1010).

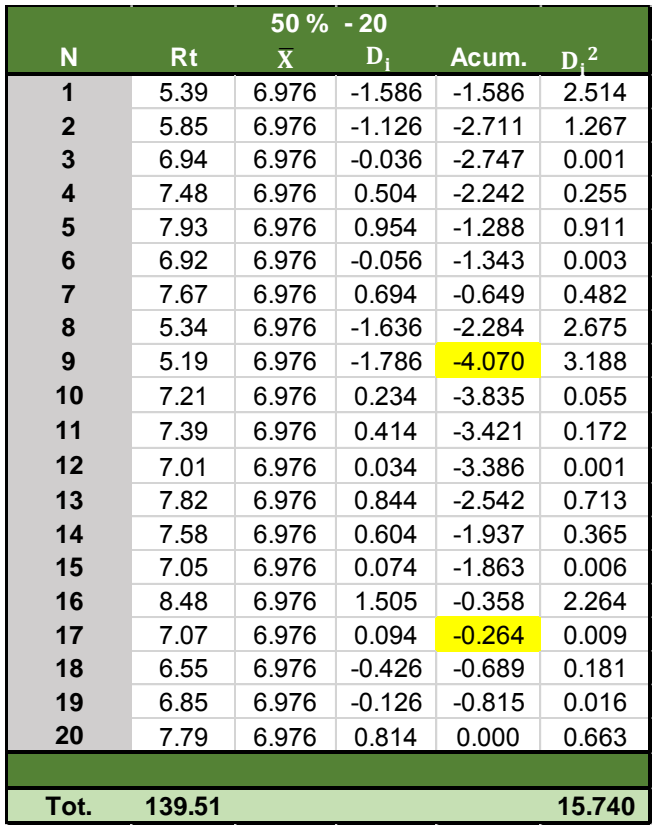

Posteriormente plantearemos los parámetros para el 50% y el 25%, tablas 17 y 18.

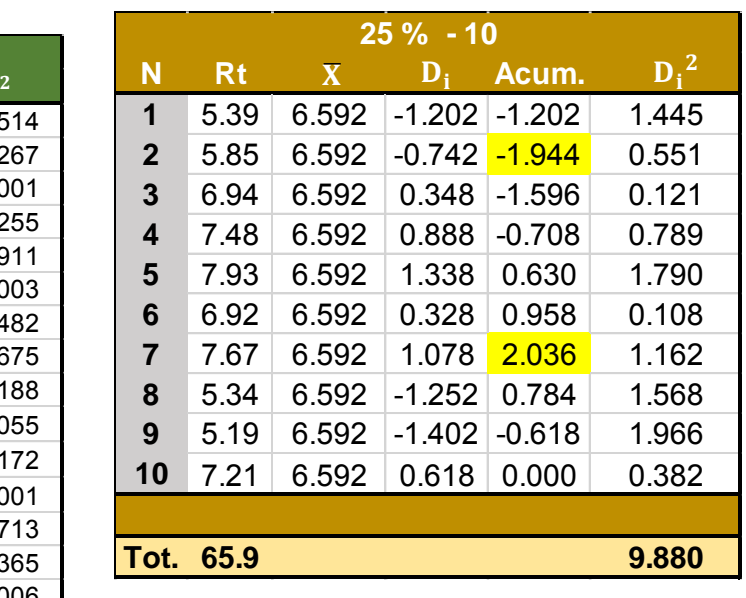

 **Tabla 18.** 25% de muestras obtenidas,

(Acero 1010).

**Tabla 17.** 50% de muestras obtenidas,

(Acero 1010).

Agrupamos los resultados solicitados para cada una de las particiones, tabla 19.

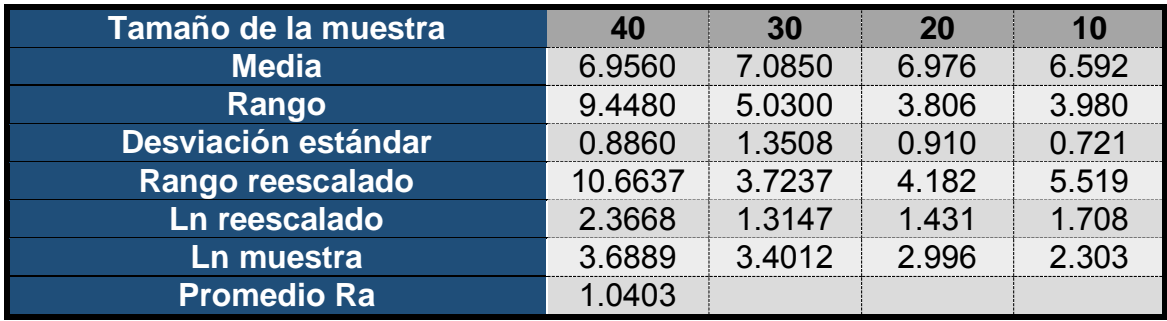

**Tabla 19.** Parámetros calculados (Acero 1010).

Con la finalidad de poder interpretar, el comportamiento de los datos, con respecto al número de mediciones, graficaremos la rugosidad máxima y la desviación con respecto a la media, figuras 49 y 50.

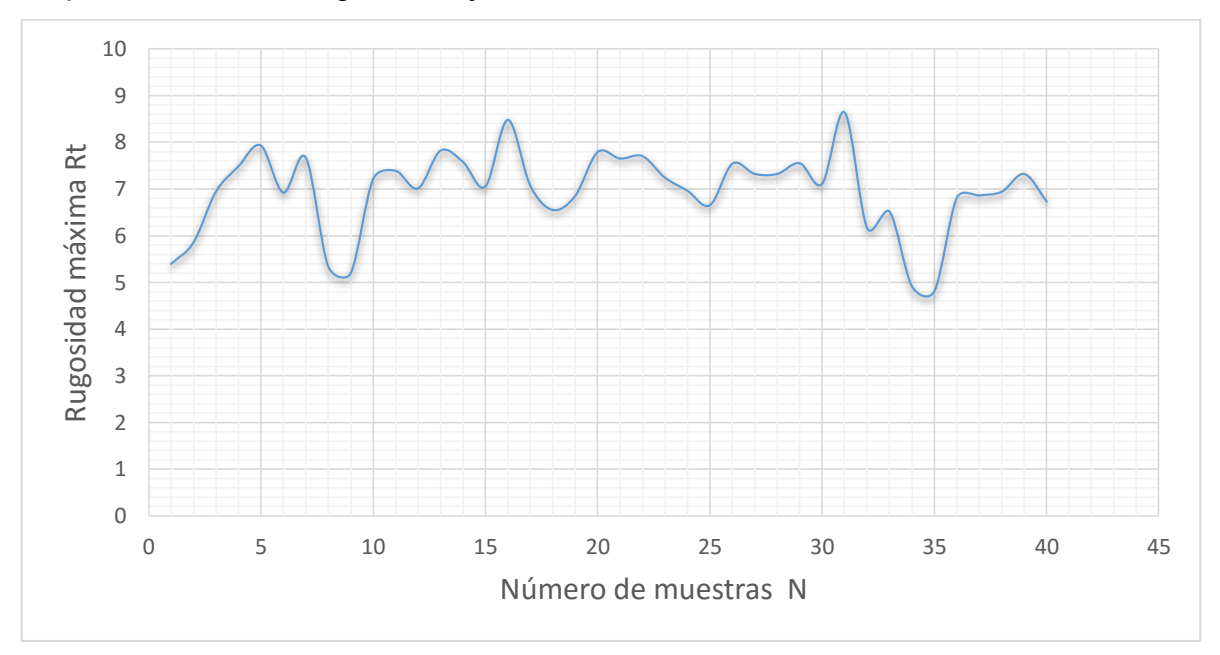

**Figura 49.** Valores Rt para el acero 1010.

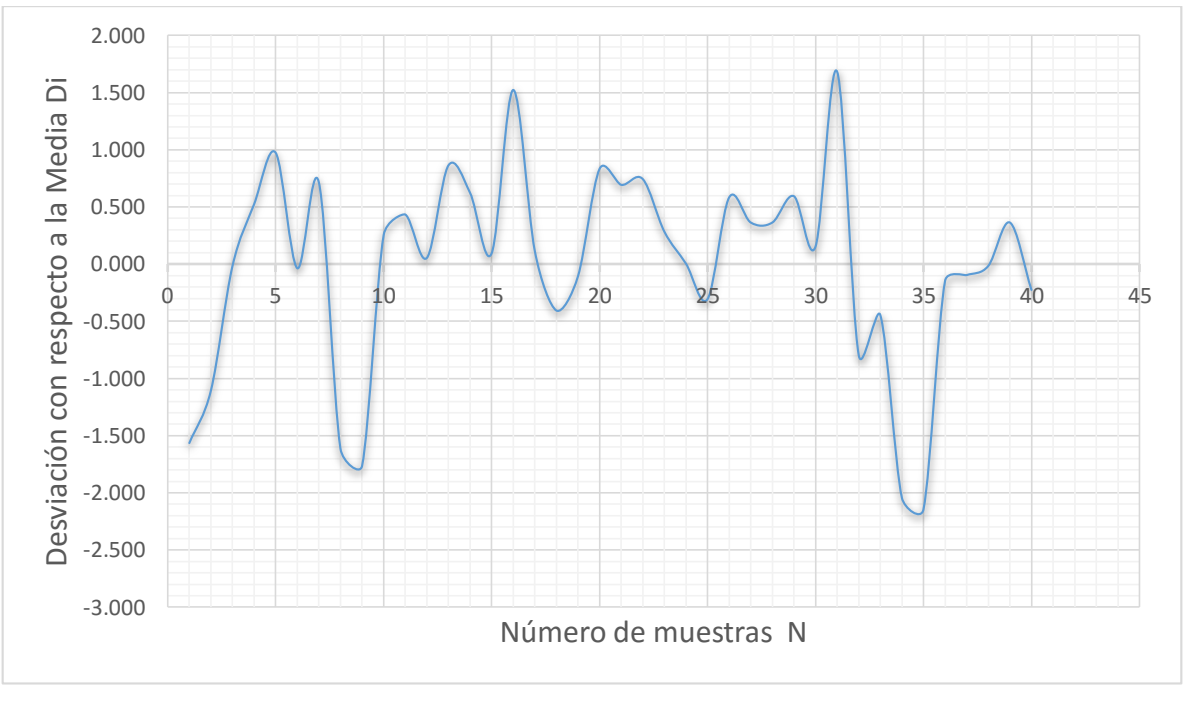

**Figura 50.** Valores DI para el acero 1010.

Obtenemos el sistema de ecuaciones de 2 x 2, característica para el Acero 1010, por medio de la regresión matricial para los valores obtenidos.

> $39.4523 \text{ m} + 12.3884 \text{ c} = 21.4219 \dots (15)$  $12.3884 m + 4 c = 6.82049$

Donde:

 $m$  = Pendiente o exponente de Hurst.  $c =$  Ordenada.

Resolviendo este sistema de ecuaciones obtenemos que:

- $\checkmark$  El exponente de Hurst = 0.27505
- $\checkmark$  Por lo tanto, la dimensión fractal para el Acero 1010 = 1.72495

Una vez calculada la dimensión fractal graficaremos los datos obtenidos (Ra), con respecto al número de pruebas realizadas (N=40), figura 51.

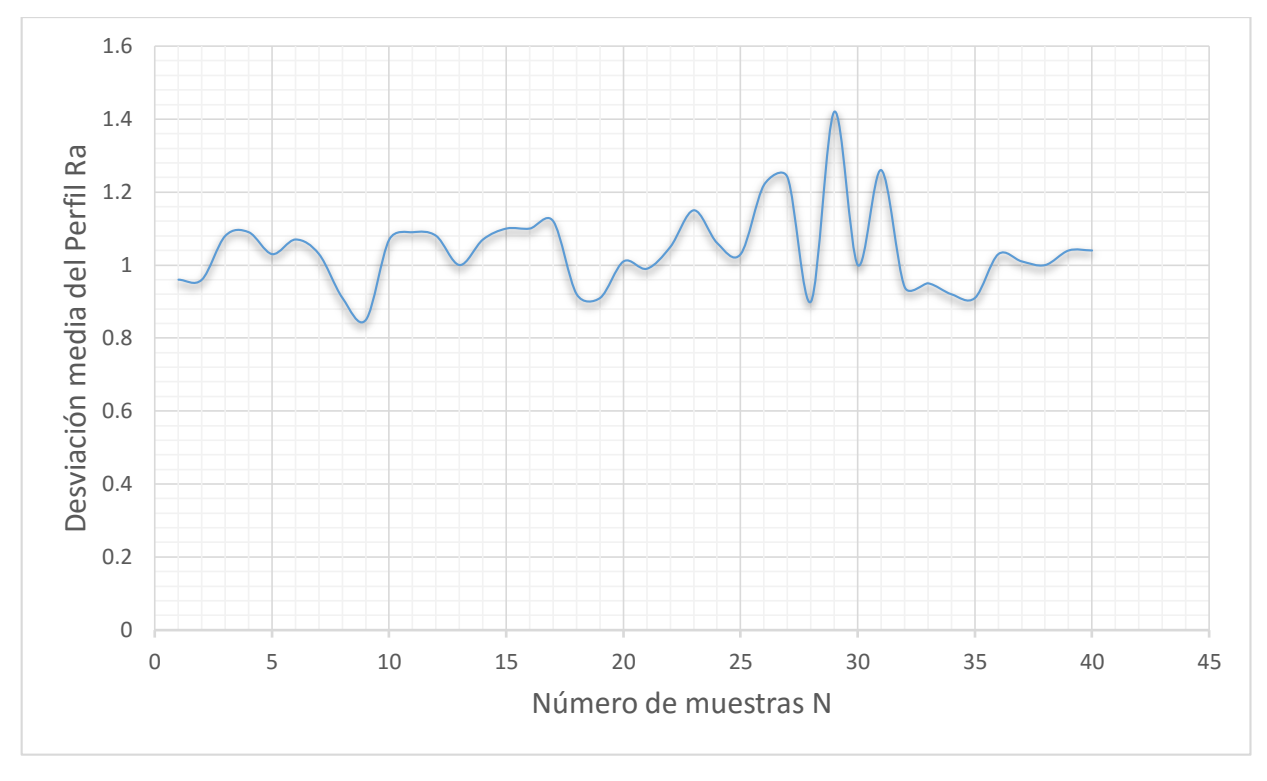

**Figura 51.** Valores Ra para Acero 1010.

Una vez obtenida la gráfica, Ra para el Acero inoxidable definiremos su ecuación lineal característica, que se muestra a continuación:

$$
y = 0.0006x + 1.0274 \qquad \qquad \dots (16)
$$

Calcular Ra, promedio, que fue igual a 1.0403 con la finalidad de identificar, bajo la Norma Din 140 su clasificación, tabla 20.

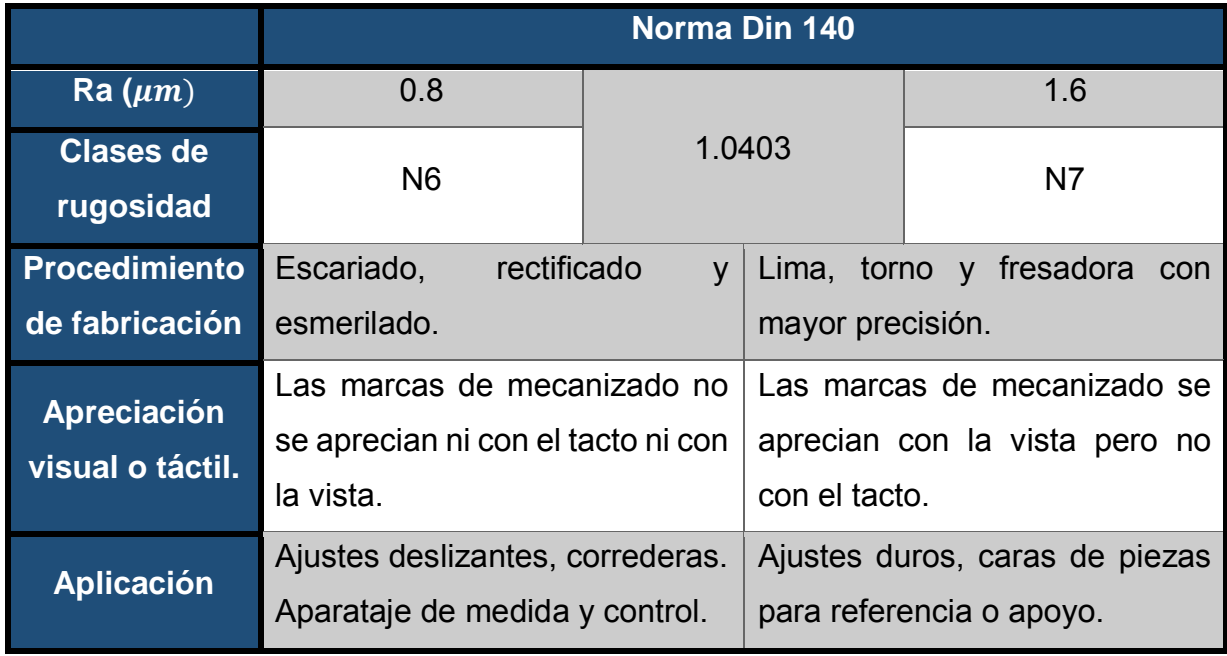

**Tabla 20.** Ra promedio de Acero 1010 bajo norma Din 140.

#### **II.4.3. Aluminio 6261**

El aluminio es el elemento metálico más abundante en la tierra, pero nunca se encuentra en forma libre en la naturaleza. Se halla ampliamente distribuido en las plantas y en casi todas las rocas, sobre todo en las ígneas, que contienen aluminio en forma de minerales de aluminio silicato.

El aluminio es un metal plateado con una densidad de 2.70  $g/cm^3$ .

El aluminio cristaliza en una estructura cúbica centrada en las caras. El aluminio se conoce por su alta conductividad eléctrica y térmica, lo mismo que por su gran reflectividad.

Obtención de 40 valores (Ra y Rt) característicos de la probeta, (Aluminio 6261), tabla 21.

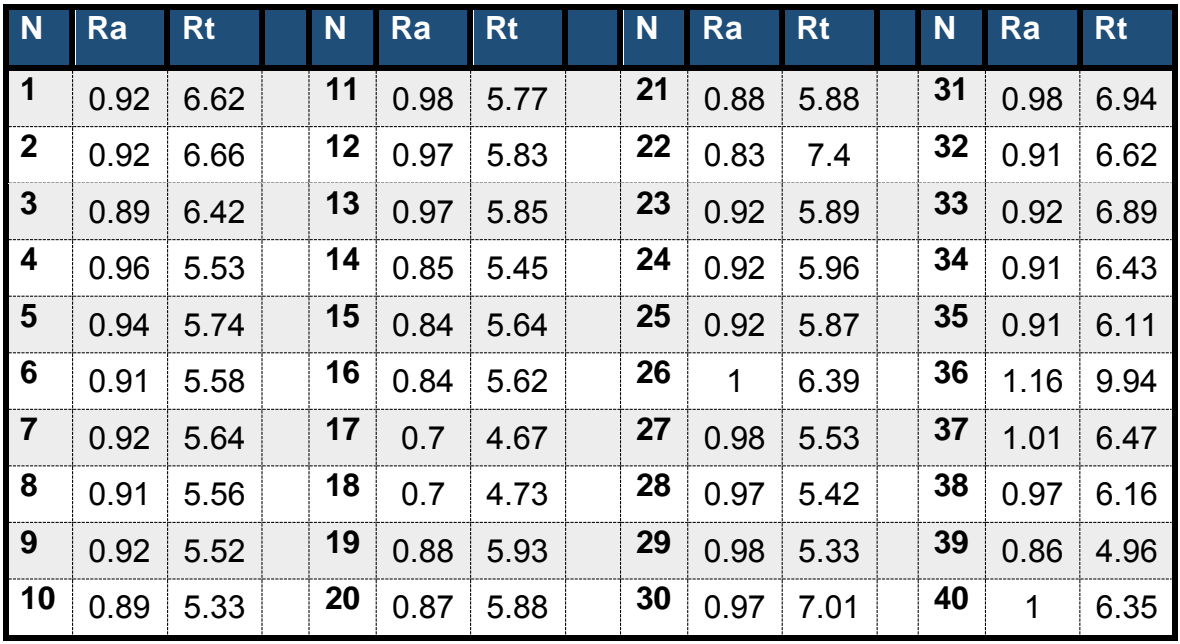

**Tabla 21.** Datos obtenidos por medio del rugosímetro.

Obtención de los parámetros solicitados, para particiones de la muestra el 100% y el 75% de los datos obtenidos, tablas 22 y 23.

| 100 % - 40   |           |              |                  |                   | 75 % - 30            |                |                |           |                         |                  |                            |                             |
|--------------|-----------|--------------|------------------|-------------------|----------------------|----------------|----------------|-----------|-------------------------|------------------|----------------------------|-----------------------------|
| N            | Ra        | <b>Rt</b>    | $\mathbf X$      | $D_i$             | Acum.                | $D_i^2$        | N              | <b>Rt</b> | $\overline{\mathbf{X}}$ | $D_i$            | Acum.                      | D <sub>i</sub> <sup>2</sup> |
| 1            | 0.92      | 6.62         | 6.0380           | 0.582             | 0.582                | 0.339          | 1              | 6.62      | 5.822                   | 0.798            | 0.798                      | 0.637                       |
| $\mathbf{2}$ | 0.92      | 6.66         | 6.0380           | 0.622             | 1.204                | 0.387          | $\mathbf{2}$   | 6.66      | 5.822                   | 0.838            | 1.637                      | 0.703                       |
| 3            | 0.89      | 6.42         | 6.0380           | 0.382             | 1.586                | 0.146          | 3              | 6.42      | 5.822                   | 0.598            | 2.235                      | 0.358                       |
| 4            | 0.96      | 5.53         | 6.0380           | $-0.508$          | 1.078                | 0.258          | 4              | 5.53      | 5.822                   | $-0.292$         | 1.943                      | 0.085                       |
| 5            | 0.94      | 5.74         | 6.0380           | $-0.298$          | 0.780                | 0.089          | 5              | 5.74      | 5.822                   | $-0.082$         | 1.862                      | 0.007                       |
| 6            | 0.91      | 5.58         | 6.0380           | $-0.458$          | 0.322                | 0.210          | 6              | 5.58      | 5.822                   | $-0.242$         | 1.620                      | 0.058                       |
| 7            | 0.92      | 5.64         | 6.0380           | $-0.398$          | $-0.076$             | 0.158          | $\overline{7}$ |           |                         |                  |                            |                             |
| 8            | 0.91      | 5.56         | 6.0380           | $-0.478$          | $-0.554$             | 0.228          |                | 5.64      | 5.822                   | $-0.182$         | 1.438                      | 0.033                       |
| 9            | 0.92      | 5.52         | 6.0380           | $-0.518$          | $-1.072$             | 0.268          | 8              | 5.56      | 5.822                   | $-0.262$         | 1.177                      | 0.068                       |
| 10           | 0.89      | 5.33         | 6.0380           | $-0.708$          | $-1.780$             | 0.501          | 9              | 5.52      | 5.822                   | $-0.302$         | 0.875                      | 0.091                       |
| 11           | 0.98      | 5.77         | 6.0380           | $-0.268$          | $-2.048$             | 0.072          | 10             | 5.33      | 5.822                   | $-0.492$         | 0.383                      | 0.242                       |
| 12           | 0.97      | 5.83         | 6.0380           | $-0.208$          | $-2.256$             | 0.043          | 11             | 5.77      | 5.822                   | $-0.052$         | 0.332                      | 0.003                       |
| 13           | 0.97      | 5.85         | 6.0380           | $-0.188$          | $-2.444$             | 0.035          | 12             | 5.83      | 5.822                   | 0.008            | 0.340                      | 0.000                       |
| 14           | 0.85      | 5.45         | 6.0380           | $-0.588$          | $-3.032$             | 0.346          | 13             | 5.85      | 5.822                   | 0.028            | 0.368                      | 0.001                       |
| 15           | 0.84      | 5.64         | 6.0380           | $-0.398$          | $-3.430$             | 0.158          | 14             | 5.45      | 5.822                   | $-0.372$         | $-0.003$                   | 0.138                       |
| 16           | 0.84      | 5.62         | 6.0380           | $-0.418$          | $-3.848$             | 0.175          | 15             | 5.64      | 5.822                   | $-0.182$         | $-0.185$                   | 0.033                       |
| 17           | 0.7       | 4.67         | 6.0380           | $-1.368$          | $-5.216$             | 1.871          | 16             | 5.62      | 5.822                   | $-0.202$         | $-0.387$                   | 0.041                       |
| 18           | 0.7       | 4.73         | 6.0380           | $-1.308$          | $-6.524$             | 1.711          | 17             | 4.67      | 5.822                   | $-1.152$         | $-1.538$                   | 1.326                       |
| 19           | 0.88      | 5.93         | 6.0380           | $-0.108$          | $-6.632$             | 0.012          | 18             | 4.73      | 5.822                   | $-1.092$         | $-2.630$                   | 1.192                       |
| 20           | 0.87      | 5.88         | 6.0380           | $-0.158$          | $-6.790$             | 0.025          | 19             | 5.93      | 5.822                   | 0.108            | $-2.522$                   | 0.012                       |
| 21           | 0.88      | 5.88         | 6.0380           | $-0.158$          | $-6.948$             | 0.025          | 20             | 5.88      | 5.822                   | 0.058            | $-2.463$                   | 0.003                       |
| 22           | 0.83      | 7.4          | 6.0380           | 1.362             | $-5.586$             | 1.855          | 21             | 5.88      | 5.822                   | 0.058            | $-2.405$                   | 0.003                       |
| 23           | 0.92      | 5.89         | 6.0380           | $-0.148$          | $-5.734$             | 0.022          | 22             | 7.4       | 5.822                   | 1.578            | $-0.827$                   | 2.491                       |
| 24           | 0.92      | 5.96         | 6.0380           | $-0.078$          | $-5.812$             | 0.006          | 23             | 5.89      | 5.822                   | 0.068            | $-0.758$                   | 0.005                       |
| 25<br>26     | 0.92<br>1 | 5.87<br>6.39 | 6.0380<br>6.0380 | $-0.168$<br>0.352 | $-5.980$             | 0.028<br>0.124 | 24             | 5.96      | 5.822                   | 0.138            | $-0.620$                   | 0.019                       |
| 27           | 0.98      | 5.53         | 6.0380           | $-0.508$          | $-5.628$<br>$-6.136$ | 0.258          | 25             | 5.87      | 5.822                   | 0.048            | $-0.572$                   | 0.002                       |
| 28           | 0.97      | 5.42         | 6.0380           | $-0.618$          | $-6.754$             | 0.382          | 26             | 6.39      | 5.822                   | 0.568            | $-0.003$                   | 0.323                       |
| 29           | 0.98      | 5.33         | 6.0380           | $-0.708$          | $-7.462$             | 0.501          | 27             | 5.53      | 5.822                   | $-0.292$         | $-0.295$                   | 0.085                       |
| 30           | 0.97      | 7.01         | 6.0380           | 0.972             | $-6.490$             | 0.945          | 28             | 5.42      | 5.822                   | $-0.402$         | $-0.697$                   | 0.161                       |
| 31           | 0.98      | 6.94         | 6.0380           | 0.902             | $-5.588$             | 0.814          | 29             |           |                         |                  |                            |                             |
| 32           | 0.91      | 6.62         | 6.0380           | 0.582             | $-5.006$             | 0.339          |                | 5.33      | 5.822                   | $-0.492$         | $-1.188$                   | 0.242                       |
| 33           | 0.92      | 6.89         | 6.0380           | 0.852             | $-4.154$             | 0.726          | 30             | 7.01      | 5.822                   | 1.188            | 0.000                      | 1.412                       |
| 34           | 0.91      | 6.43         | 6.0380           | 0.392             | $-3.762$             | 0.154          |                |           |                         |                  |                            |                             |
|              | 35 0.91   | 6.11         | 6.0380           | 0.072             | $-3.690$             | 0.005          | Tot.           | 175       |                         |                  |                            | 9.775                       |
|              | 36 1.16   | 9.94         | 6.0380           | 3.902             | 0.212                | 15.226         |                |           |                         |                  |                            |                             |
| 37           | 1.01      | 6.47         | 6.0380           | 0.432             | 0.644                | 0.187          |                | Tabla 23. |                         |                  | 75% de muestras obtenidas, |                             |
|              | 38 0.97   | 6.16         | 6.0380           | 0.122             | 0.766                | 0.015          |                |           |                         |                  |                            |                             |
|              | 39 0.86   | 4.96         | 6.0380           | $-1.078$          | $-0.312$             | 1.162          |                |           |                         | (Aluminio 6261). |                            |                             |
| 40           | 1         | 6.35         | 6.0380           | 0.312             | 0.000                | 0.097          |                |           |                         |                  |                            |                             |
|              |           |              |                  |                   |                      |                |                |           |                         |                  |                            |                             |
|              | Tot. 36.8 | 242          |                  |                   |                      | 29.903         |                |           |                         |                  |                            |                             |

**Tabla 22.** 100% de muestras obtenidas,

(Aluminio 6261).

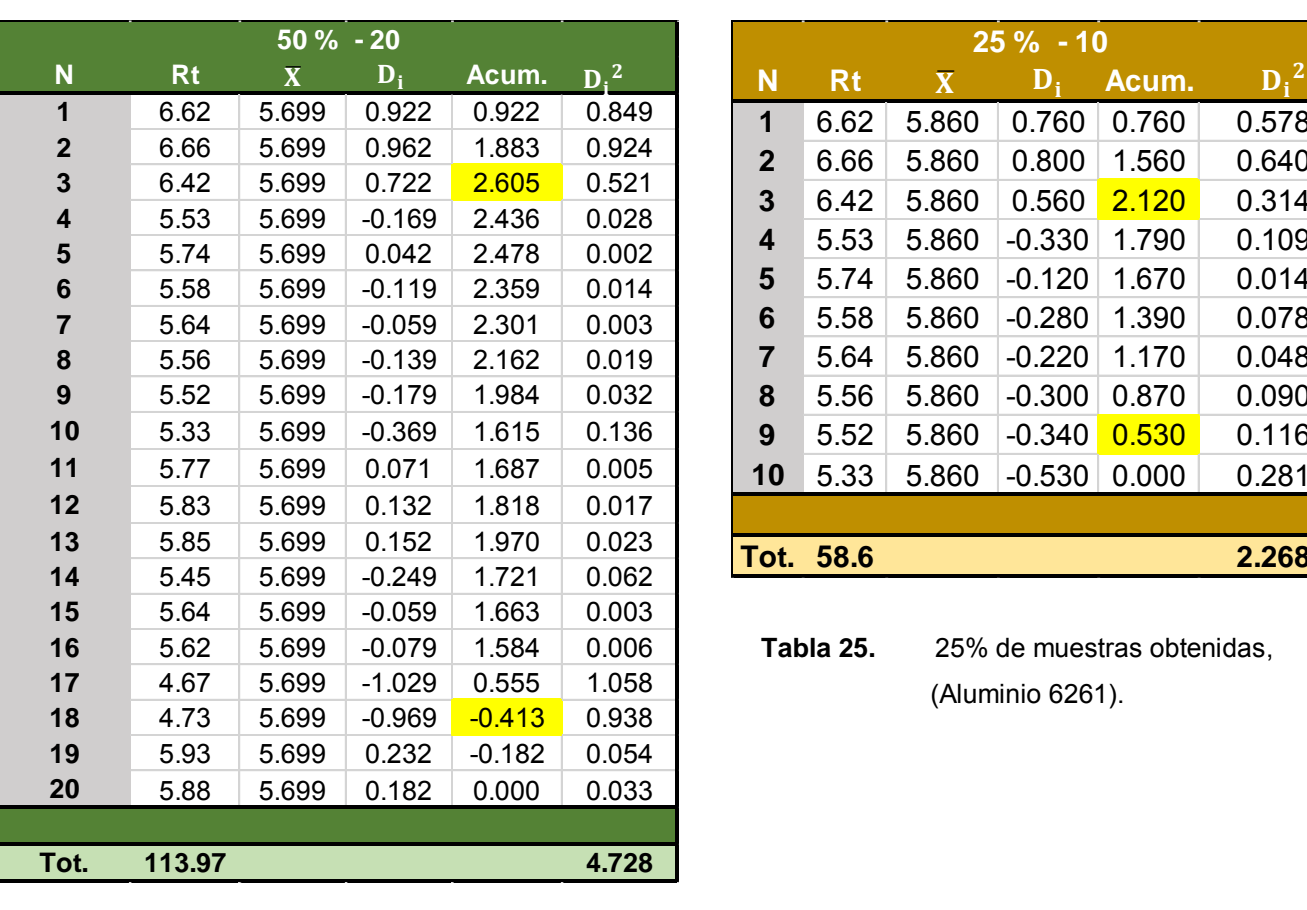

.

Posteriormente plantearemos los parámetros para el 50% y el 25%, tablas 24 y 25

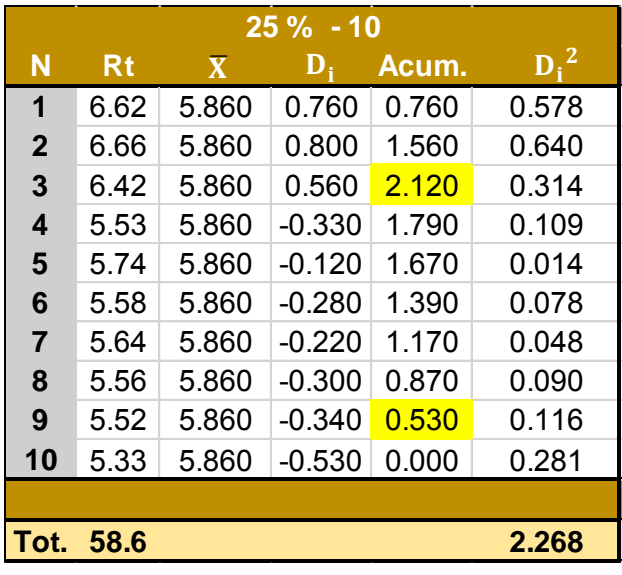

 **Tabla 25.** 25% de muestras obtenidas,

(Aluminio 6261).

**Tabla 24.** 50% de muestras obtenidas,

(Aluminio 6261).

Agrupamos los resultados solicitados para cada una de las particiones, tabla 26.

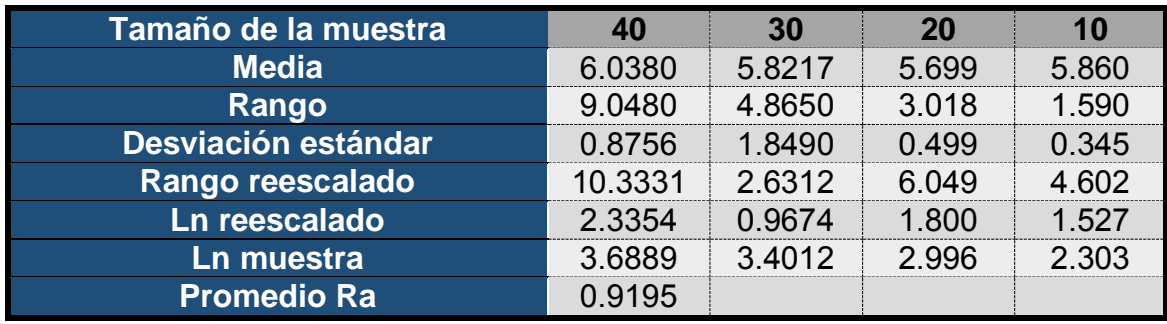

**Tabla 26.** Parámetros calculados (Aluminio).

Con la finalidad de poder interpretar, el comportamiento de los datos, con respecto al número de mediciones, graficaremos la rugosidad máxima y la desviación con respecto a la media, figuras 52 y 53.

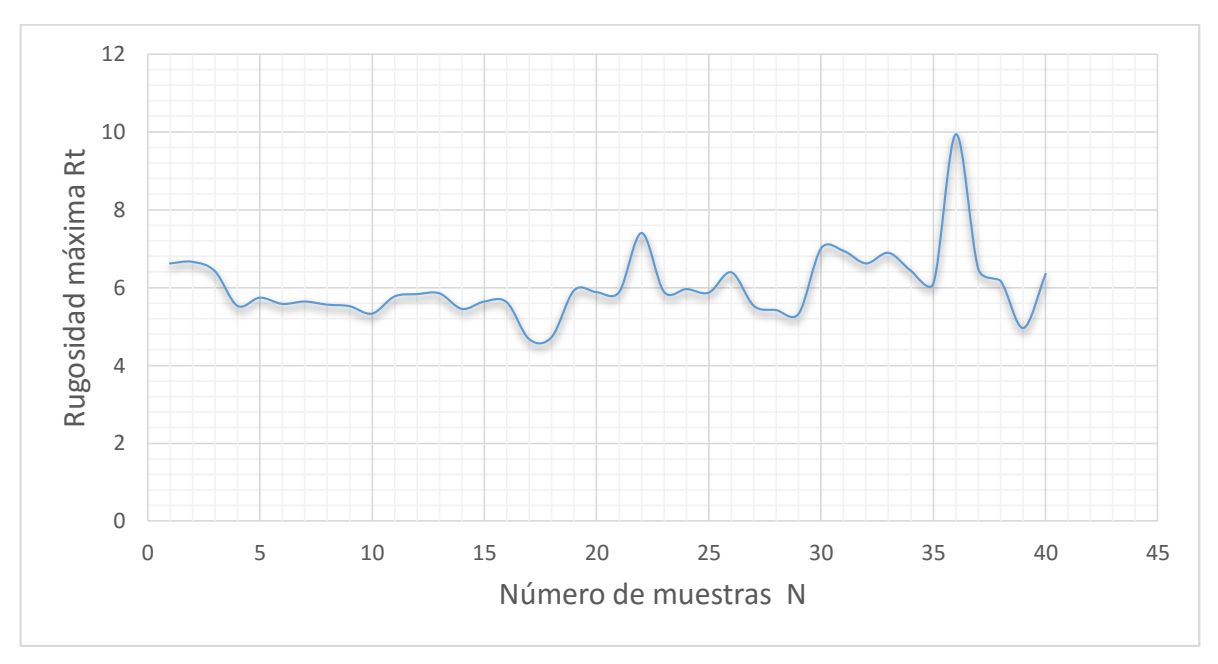

**Figura 52.** Valores Rt para aluminio 6261.

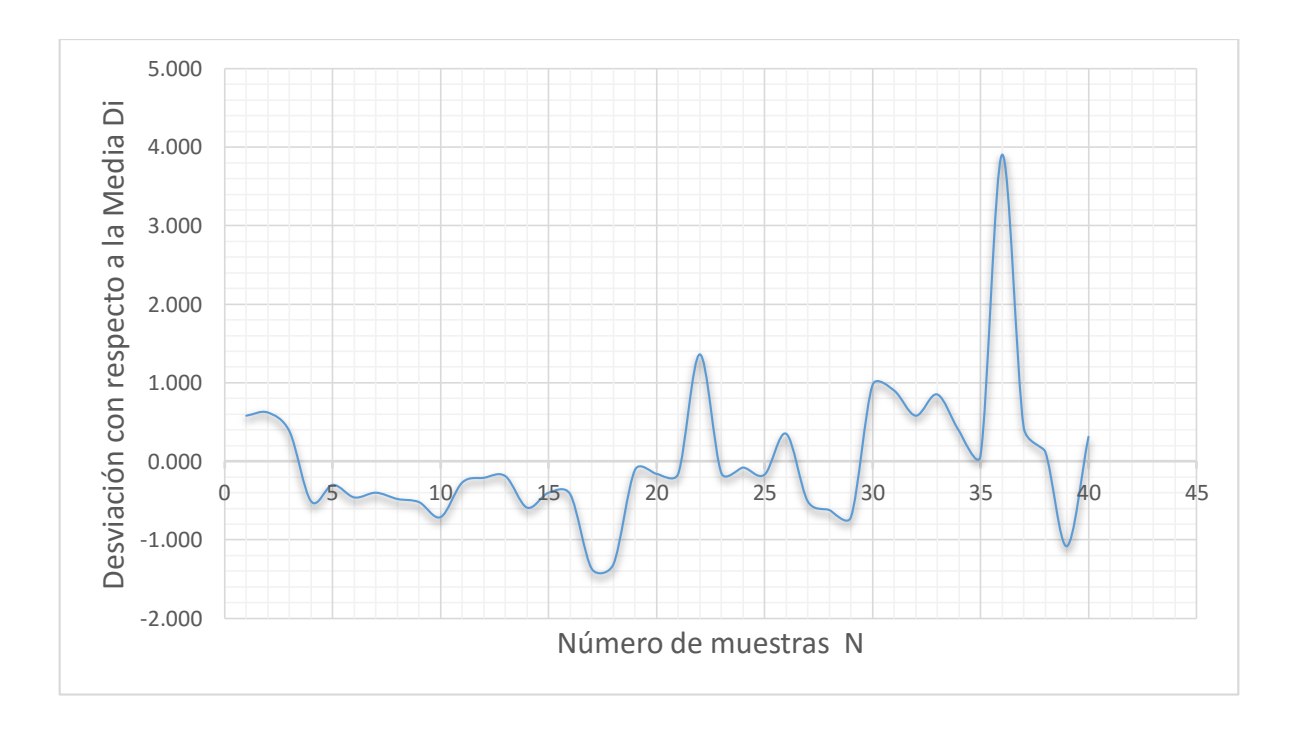

**Figura 53.** Valores Di para aluminio 6261.

Obtenemos el sistema de ecuaciones de 2 x 2, característica para el Aluminio, por medio de la regresión matricial para los valores obtenidos.

> $39.4523 \text{ m} + 12.3884 \text{ c} = 20.8123 \quad ... (17)$  $12.3884 m + 4 c = 6.62926$

Donde:

 $m$  = Pendiente o exponente de Hurst.  $c =$  Ordenada.

Resolviendo este sistema de ecuaciones obtenemos que:

- $\checkmark$  El exponente de Hurst = 0.25908
- $\checkmark$  Por lo tanto, la dimensión fractal para el Aluminio 6261 = 1.74092

Una vez calculada la dimensión fractal graficaremos los datos obtenidos (Ra), con el número de pruebas realizadas (N=40), figura 54.

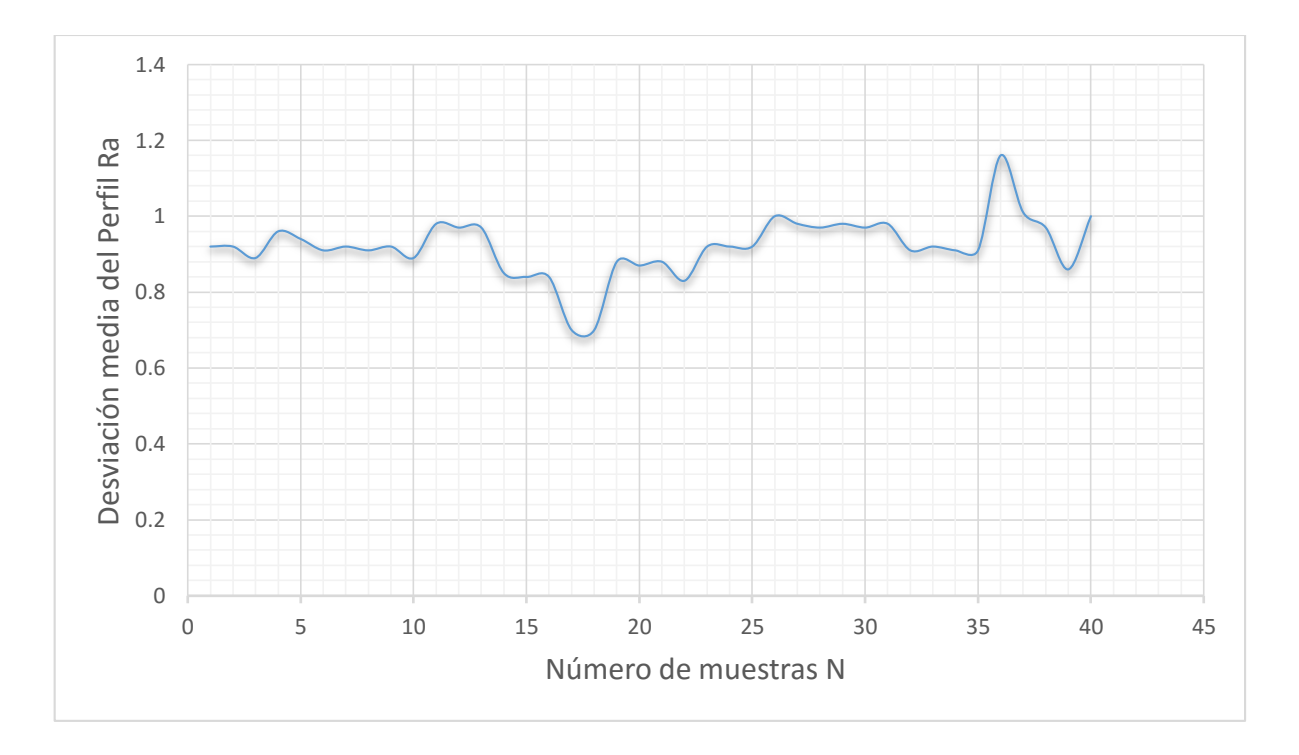

**Figura 54.** Valores Rt para aluminio 6261.

Una vez obtenida la gráfica, Ra para el Acero inoxidable definiremos su ecuación lineal característica, que se muestra a continuación:

$$
y = 0.0019x + 0.8802 \qquad \qquad \dots (18)
$$

Calcular Ra, promedio, que fue igual a 0.9195 con la finalidad de identificar, bajo la Norma Din 140 su clasificación, tabla 27.

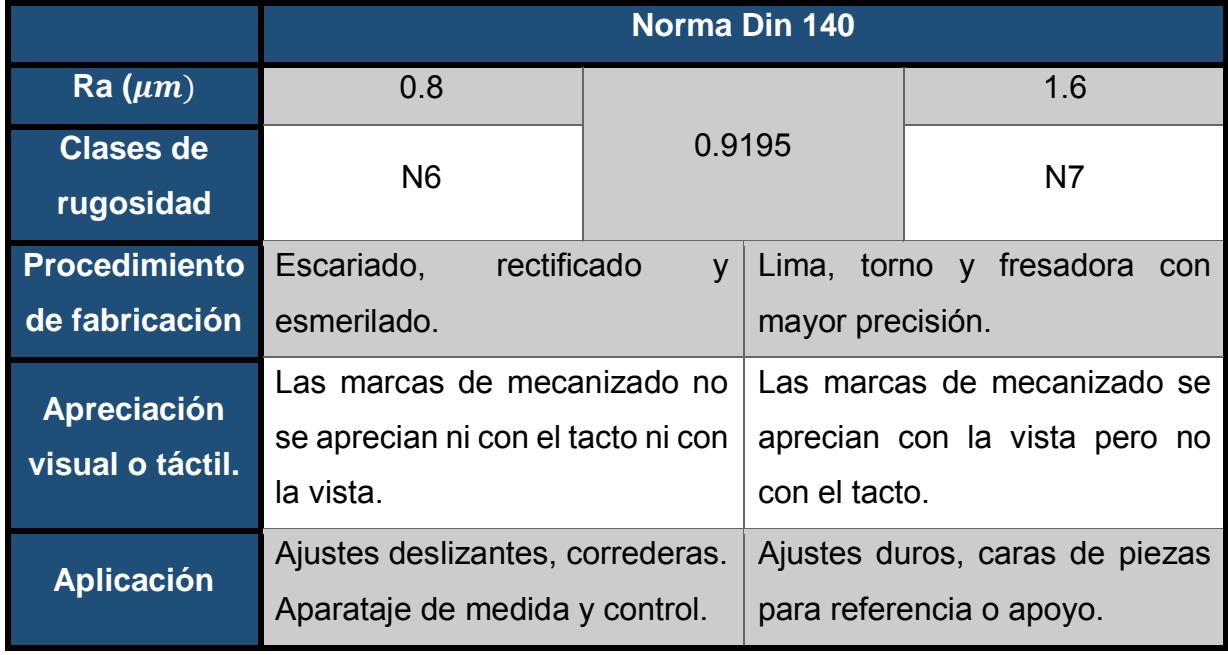

**Tabla 27.** Ra promedio de Aluminio bajo norma Din 140.

## **II.4.4. Acero rápido base tungsteno**

Son las herramientas o cuchillas de acero rápido (HSS) o insertos de tungsteno (wolframio) que cortan y desbastan el material en forma de viruta metálica desprendida del material en bruto (Villanueva. J., 2013).

Es una herramienta manual de corte o cuchilla formada por una barra prismática con geometría volumétrica (paralelepípedo base cuadrada, base rectangular o cilindro) de acero templado, y afilada en el esmeril en uno de sus extremos o punta que se utiliza fundamentalmente para, cortar, marcar, ranurar o desbastar material.

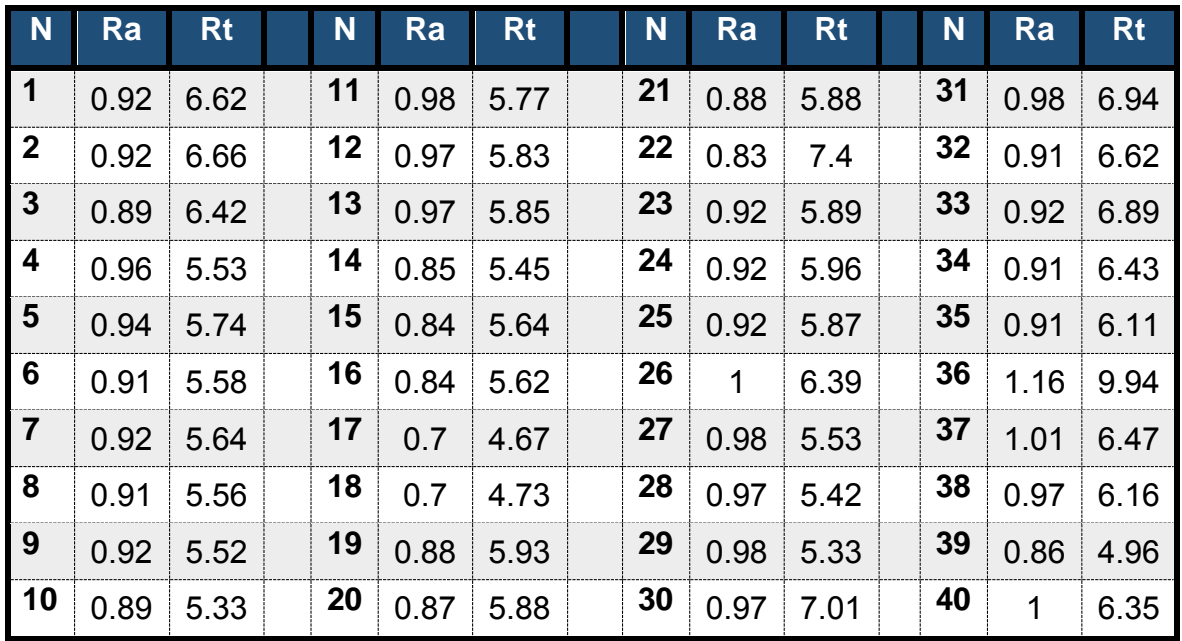

Obtención de 40 valores (Ra y Rt) característicos de la probeta (Acero rápido base tungsteno), tabla 28.

**Tabla 28.** Datos obtenidos por medio del Rugosímetro (Acero rápido base tungsteno).

Determinamos los parámetros solicitados, para particiones de la muestra el 100% y el 75% de los datos obtenidos, tablas 29 y 30.

# **UNAM | TESIS**

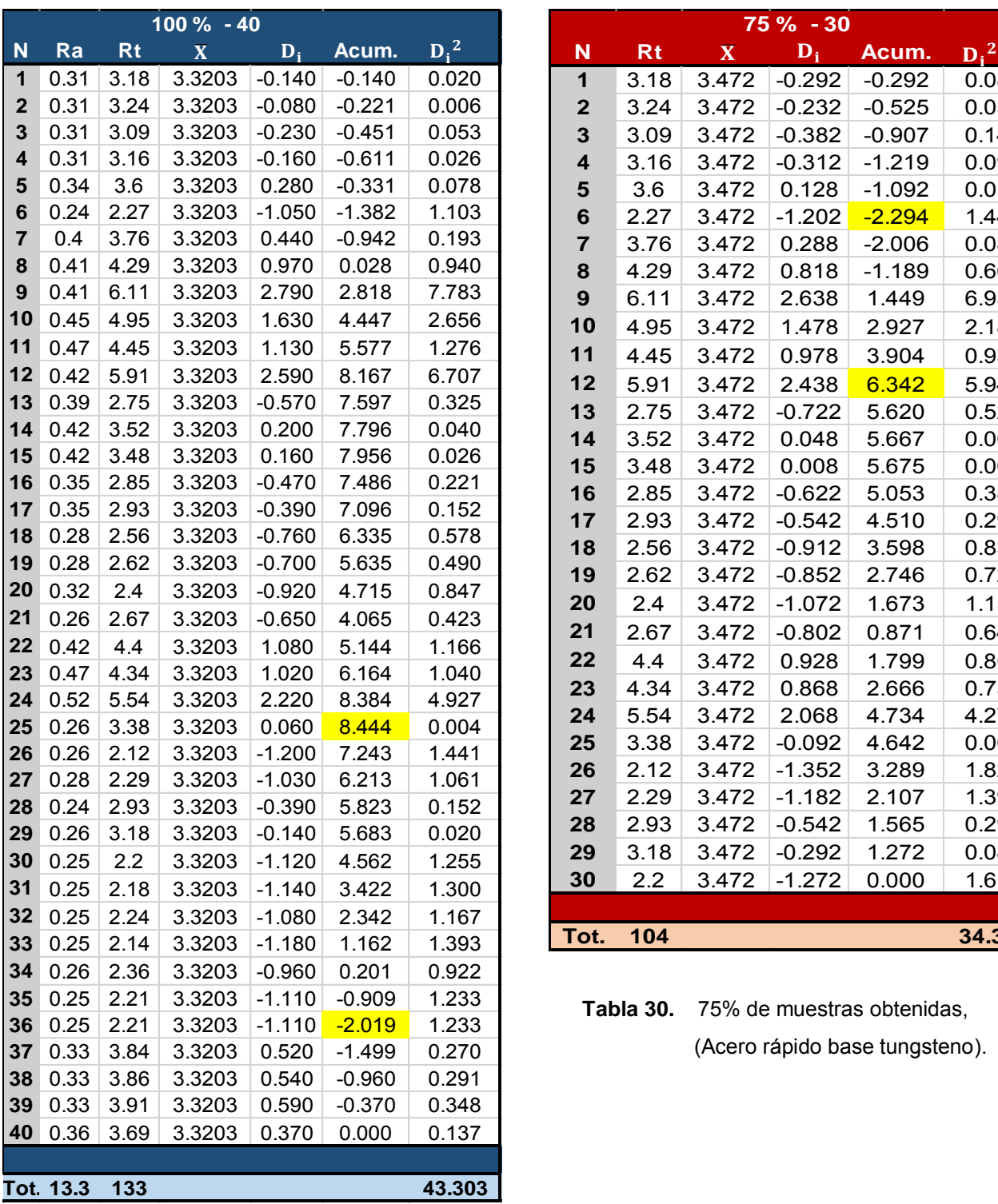

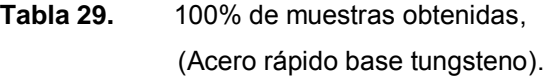

| Ñ                       | <b>Rt</b> | $\mathbf X$ | $\overline{\mathbf{D}_{\mathbf{i}}}$ | Acum.    | $D_i^2$ |
|-------------------------|-----------|-------------|--------------------------------------|----------|---------|
| 1                       | 3.18      | 3.472       | $-0.292$                             | $-0.292$ | 0.085   |
| $\mathbf{2}$            | 3.24      | 3.472       | $-0.232$                             | $-0.525$ | 0.054   |
| 3                       | 3.09      | 3.472       | $-0.382$                             | $-0.907$ | 0.146   |
| $\overline{\mathbf{4}}$ | 3.16      | 3.472       | $-0.312$                             | $-1.219$ | 0.098   |
| 5                       | 3.6       | 3.472       | 0.128                                | $-1.092$ | 0.016   |
| $6\phantom{1}6$         | 2.27      | 3.472       | $-1.202$                             | $-2.294$ | 1.446   |
| $\overline{7}$          | 3.76      | 3.472       | 0.288                                | $-2.006$ | 0.083   |
| 8                       | 4.29      | 3.472       | 0.818                                | $-1.189$ | 0.669   |
| 9                       | 6.11      | 3.472       | 2.638                                | 1.449    | 6.957   |
| 10                      | 4.95      | 3.472       | 1.478                                | 2.927    | 2.183   |
| 11                      | 4.45      | 3.472       | 0.978                                | 3.904    | 0.956   |
| 12                      | 5.91      | 3.472       | 2.438                                | 6.342    | 5.942   |
| 13                      | 2.75      | 3.472       | $-0.722$                             | 5.620    | 0.522   |
| 14                      | 3.52      | 3.472       | 0.048                                | 5.667    | 0.002   |
| 15                      | 3.48      | 3.472       | 0.008                                | 5.675    | 0.000   |
| 16                      | 2.85      | 3.472       | $-0.622$                             | 5.053    | 0.387   |
| 17                      | 2.93      | 3.472       | $-0.542$                             | 4.510    | 0.294   |
| 18                      | 2.56      | 3.472       | $-0.912$                             | 3.598    | 0.832   |
| 19                      | 2.62      | 3.472       | $-0.852$                             | 2.746    | 0.726   |
| 20                      | 2.4       | 3.472       | $-1.072$                             | 1.673    | 1.150   |
| 21                      | 2.67      | 3.472       | $-0.802$                             | 0.871    | 0.644   |
| 22                      | 4.4       | 3.472       | 0.928                                | 1.799    | 0.861   |
| 23                      | 4.34      | 3.472       | 0.868                                | 2.666    | 0.753   |
| 24                      | 5.54      | 3.472       | 2.068                                | 4.734    | 4.275   |
| 25                      | 3.38      | 3.472       | $-0.092$                             | 4.642    | 0.009   |
| 26                      | 2.12      | 3.472       | $-1.352$                             | 3.289    | 1.829   |
| 27                      | 2.29      | 3.472       | $-1.182$                             | 2.107    | 1.398   |
| 28                      | 2.93      | 3.472       | $-0.542$                             | 1.565    | 0.294   |
| 29                      | 3.18      | 3.472       | $-0.292$                             | 1.272    | 0.085   |
| 30                      | 2.2       | 3.472       | $-1.272$                             | 0.000    | 1.619   |
|                         |           |             |                                      |          |         |
| Tot.                    | 104       |             |                                      |          | 34.316  |

 **Tabla 30.** 75% de muestras obtenidas,

(Acero rápido base tungsteno).

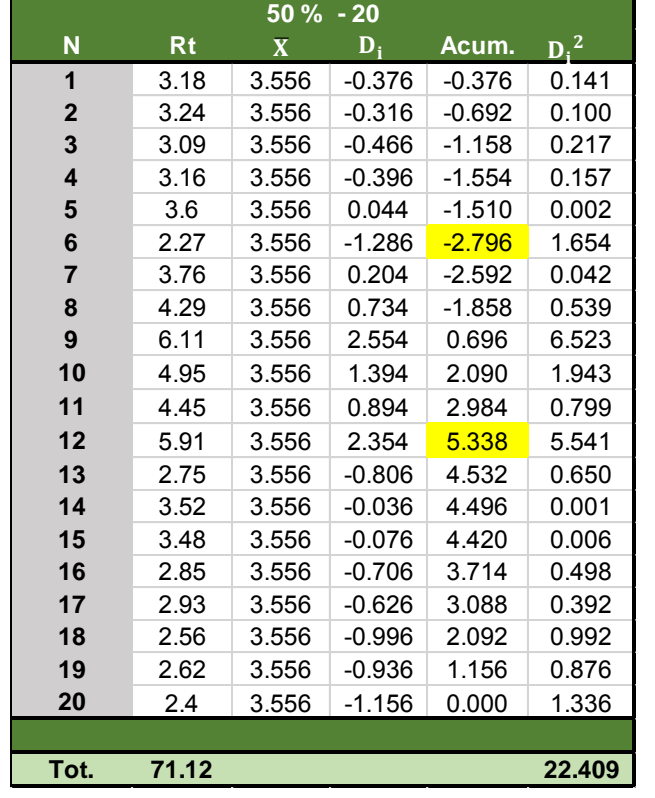

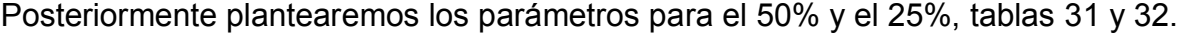

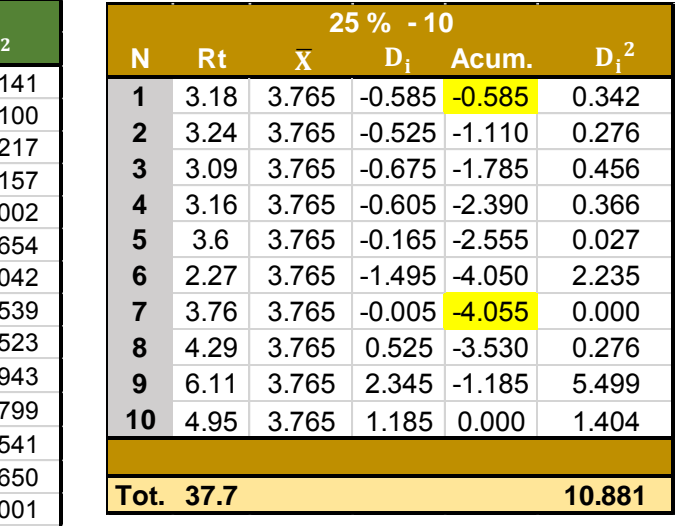

 **Tabla 32.** 75% de muestras obtenidas, (Acero rápido base tungsteno).

**Tabla 31.** 100% de muestras obtenidas,

(Acero rápido base tungsteno).

Agrupamos los resultados solicitados para cada una de las particiones, tabla 33.

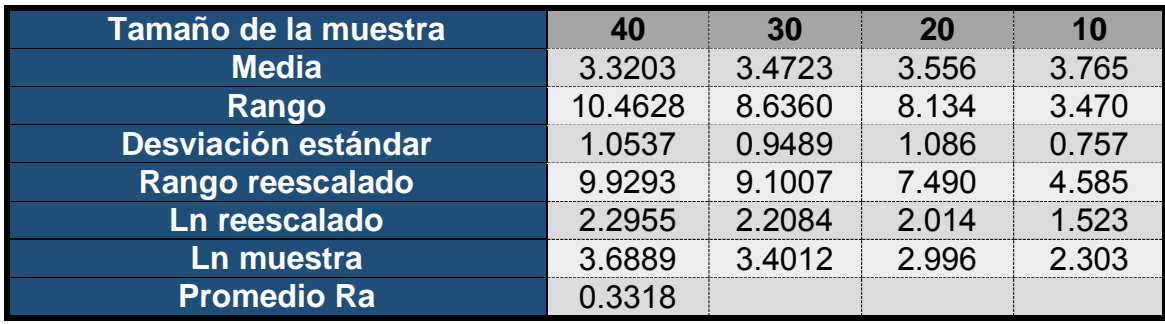

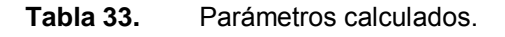

Con la finalidad de poder interpretar, el comportamiento de los datos, con respecto al número de mediciones, graficaremos la rugosidad máxima y la desviación con respecto a la media, figuras 55 y 56.

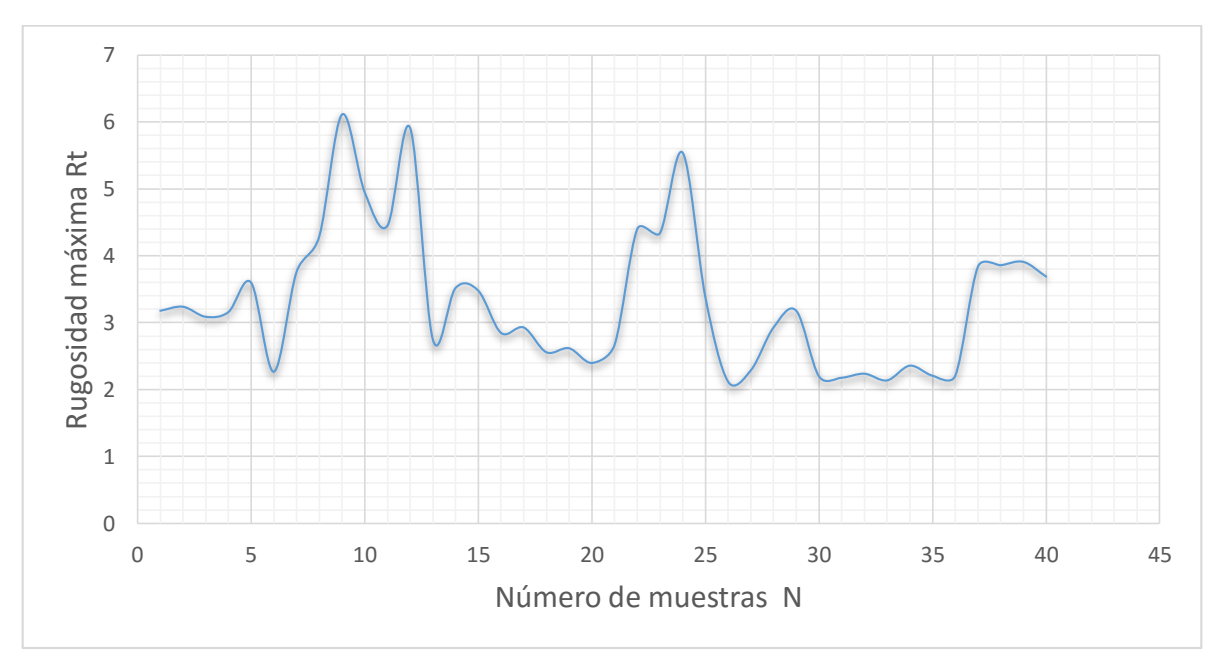

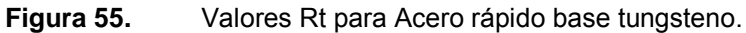

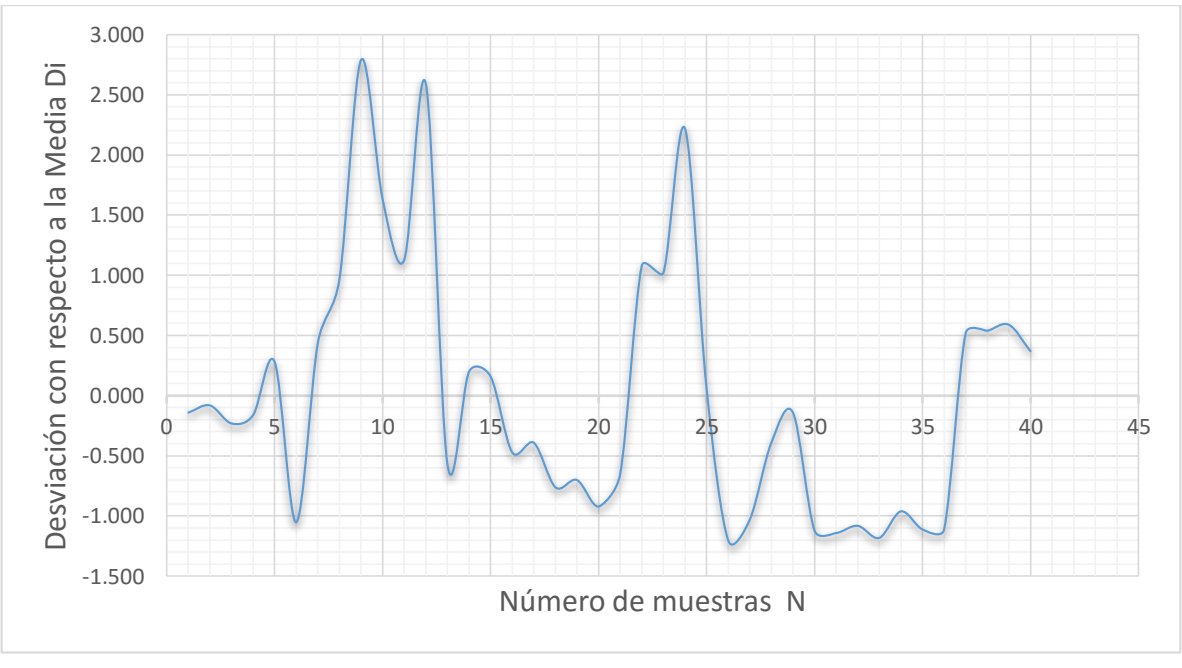

**Figura 56.** Valores Di para Acero rápido base tungsteno.

Obtenemos el sistema de ecuaciones de 2 x 2, característica para el Acero rápido base tungsteno, por medio de la regresión matricial para los valores obtenidos.

$$
39.4523 m + 12.3884 c = 25.5174 \dots (19)
$$
  
12.3884 m + 4 c = 8.07025

Donde:

 $m$  = Pendiente o exponente de Hurst.

 $c =$  Ordenada.

Resolviendo este sistema de ecuaciones obtenemos que:

- $\checkmark$  El exponente de Hurst = 0.56809.
- $\checkmark$  Por lo tanto, la dimensión fractal para el Acero rápido base tungsteno = 1.43191.

Una vez calculada la dimensión fractal graficaremos los datos obtenidos (Rt), con el número de pruebas realizadas (N=40), figura 57.

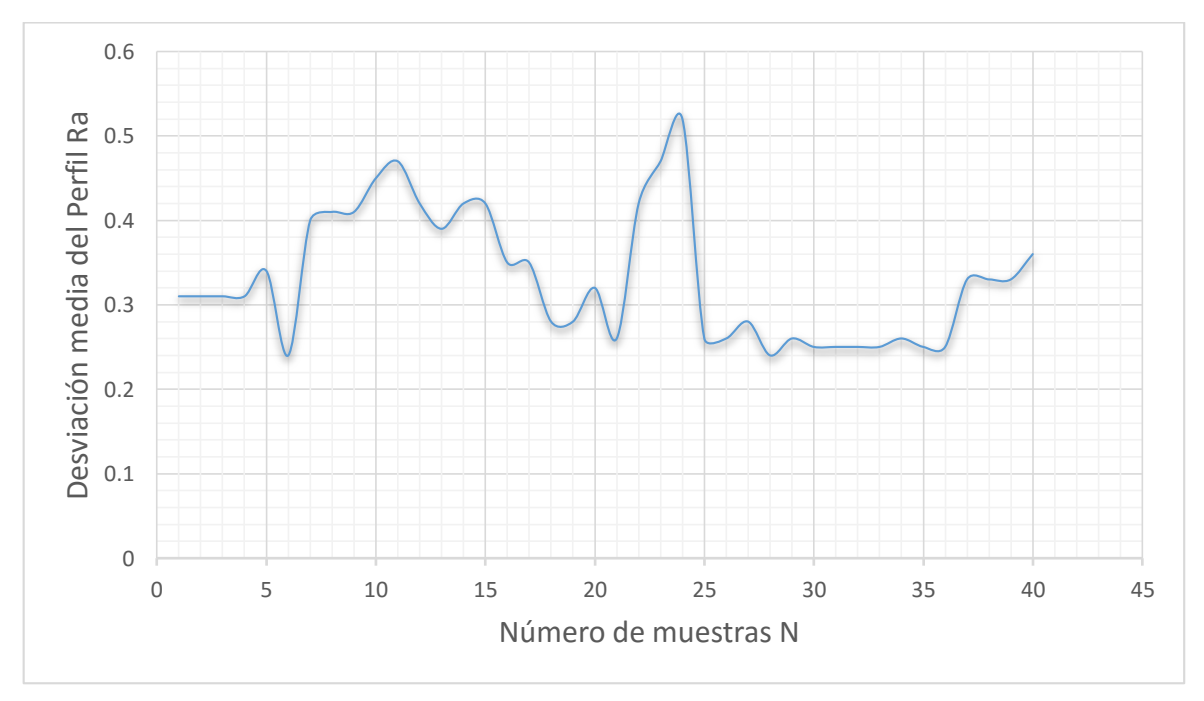

**Figura 57.** Valores Ra para Acero rápido base tungsteno.

Una vez obtenida la gráfica, Ra para el Acero inoxidable definiremos su ecuación lineal característica, que se muestra a continuación:

$$
y = -0.0024x + 0.3801 \qquad \qquad ...(20)
$$

Calcular Ra, promedio, que fue igual a 0.3318 con la finalidad de identificar, bajo la Norma Din 140 su clasificación, tabla 34.

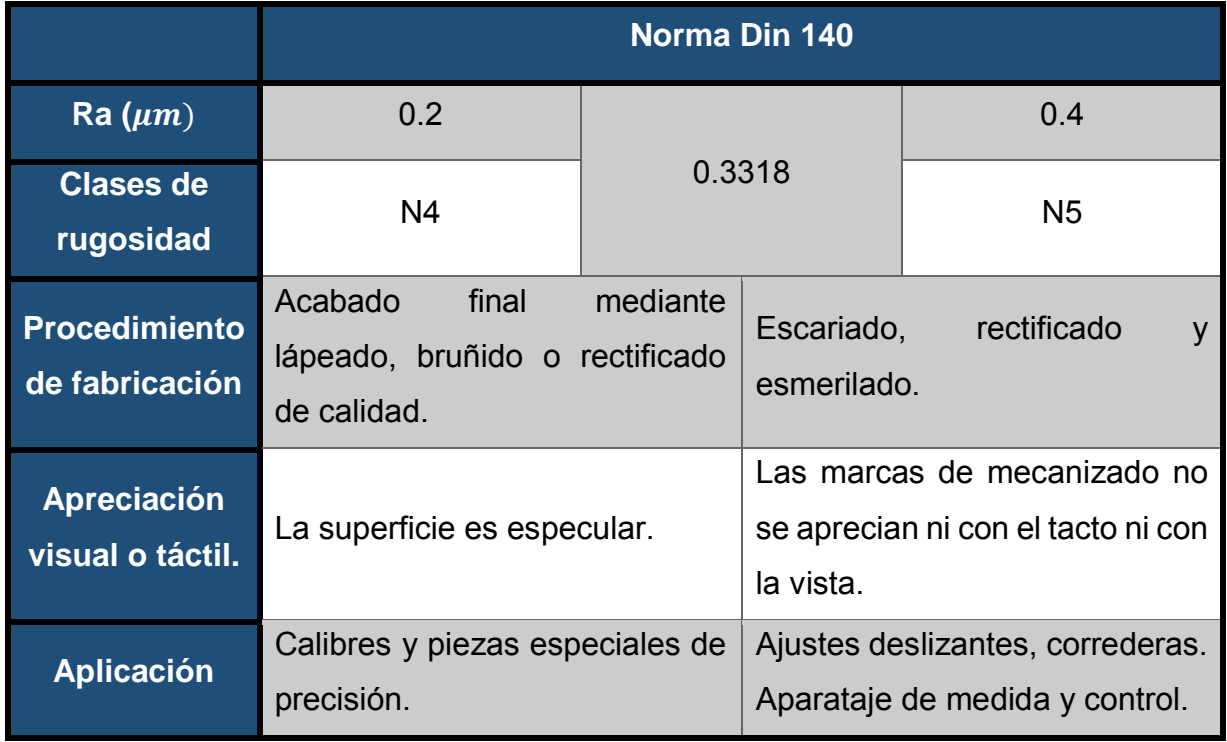

**Tabla 34.** Ra promedio del Acero rápido base tungsteno bajo Norma Din 140.

## **II.4.5. Acero D2**

Es un acero especial de alta aleación de cromo con adición de molibdeno y tungsteno, de máxima resistencia a la deformación y buena resistencia al desgaste bajo mayores exigencias de tenacidad y resistencia a la compresión, templado al aire o al aceite. Aplicaciones en troqueles de alto rendimiento usados en industrias que utilizan chapas finas y flejes de hierro o acero en espesores de hasta 1.57 mm; para herramientas de gran rendimiento en laminados de rosca, matrices para la fabricación de tuercas en frío, brochas y matrices para sierras alternativas y circulares, cuchillas de cizallas para chapas finas, herramientas de embutidos, mordazas, estampas para la fabricación de clavos, puntas, tachuelas y para todas las herramientas de corte.

Obtención de 40 valores (Ra y Rt) característicos de la probeta (Acero D2), tabla 35.

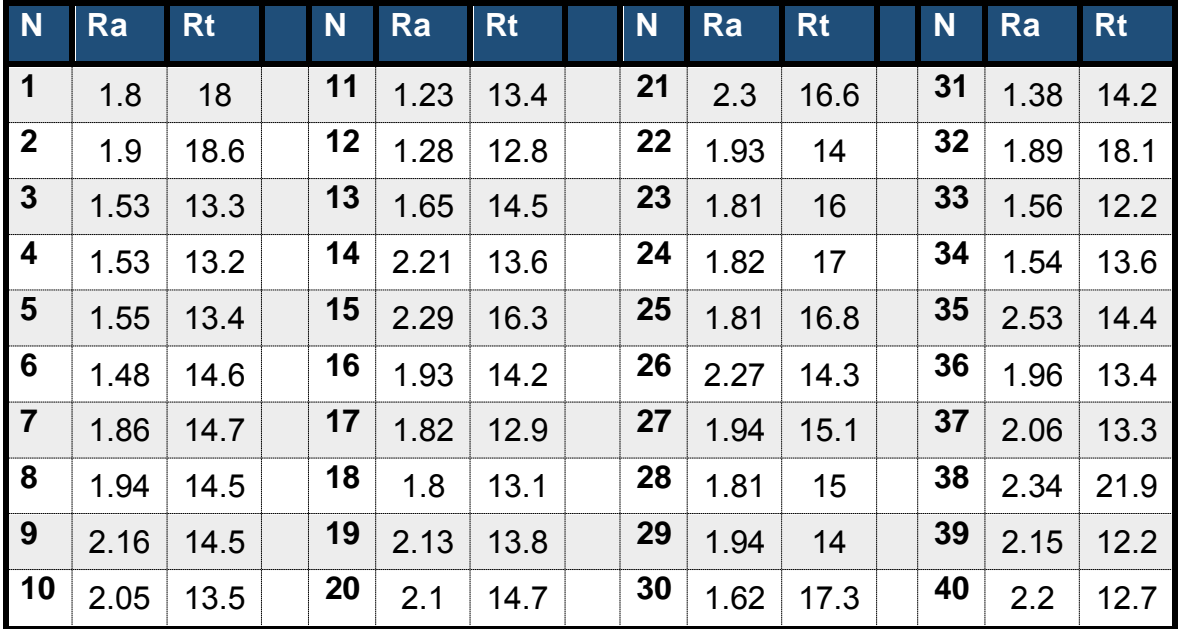

**Tabla 35.** Datos obtenidos por medio del rugosímetro.

Determinamos los parámetros solicitados, para particiones de la muestra el 100% y el 75% de los datos obtenidos, tablas 36 y 37.

# **UNAM | TESIS**

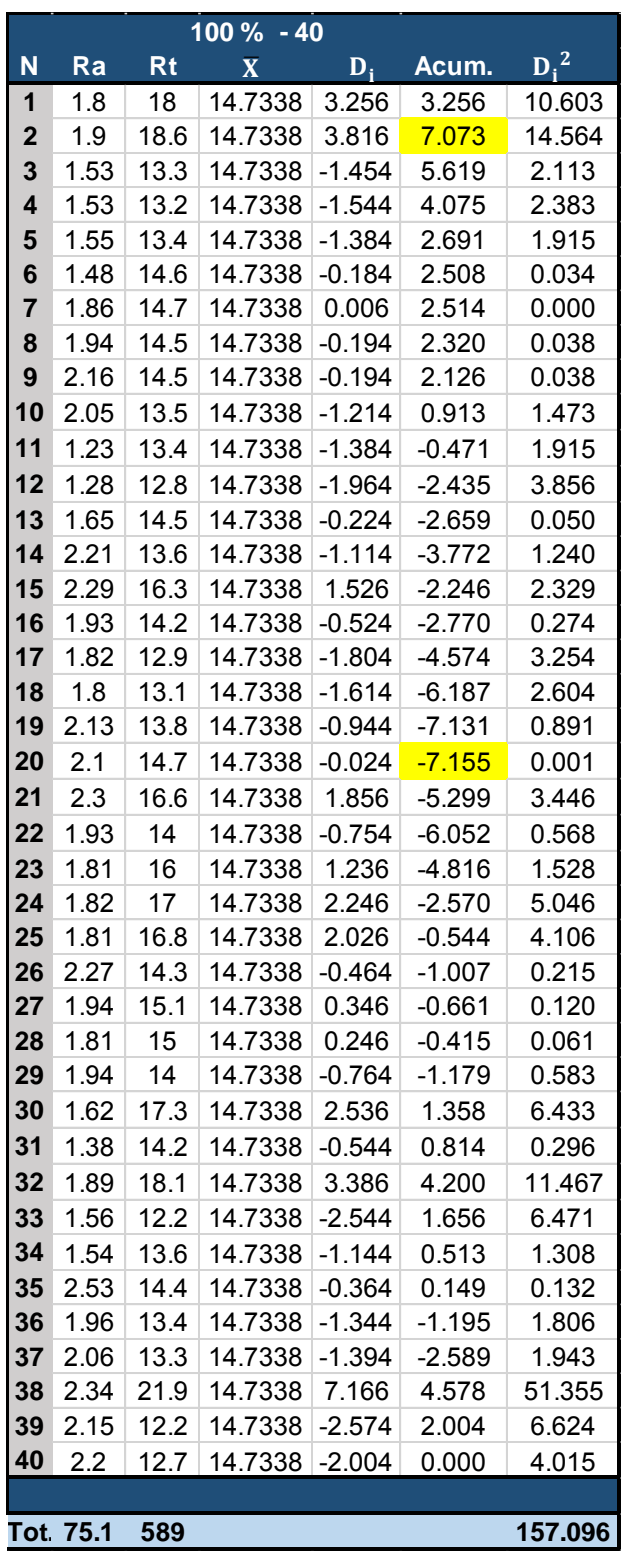

|                |                  | 75 % - 30 |                         |                                      |          |         |  |  |
|----------------|------------------|-----------|-------------------------|--------------------------------------|----------|---------|--|--|
| $\overline{2}$ | N                | <b>Rt</b> | $\overline{\mathbf{X}}$ | $\overline{\mathbf{D}_{\mathbf{i}}}$ | Acum.    | $D_i^2$ |  |  |
| 603            | 1                | 18        | 14.779                  | 3.211                                | 3.211    | 10.311  |  |  |
| 564            | $\overline{2}$   | 18.6      | 14.779                  | 3.771                                | 6.982    | 14.220  |  |  |
| 13             | 3                | 13.3      | 14.779                  | $-1.499$                             | 5.483    | 2.247   |  |  |
| 83             | 4                | 13.2      | 14.779                  | $-1.589$                             | 3.894    | 2.525   |  |  |
| 15             | 5                | 13.4      | 14.779                  | $-1.429$                             | 2.465    | 2.042   |  |  |
| 34             | 6                | 14.6      | 14.779                  | $-0.229$                             | 2.236    | 0.052   |  |  |
| )00            | 7                | 14.7      | 14.779                  | $-0.039$                             | 2.197    | 0.002   |  |  |
| )38            | 8                | 14.5      | 14.779                  | $-0.239$                             | 1.958    | 0.057   |  |  |
| )38            | $\boldsymbol{9}$ | 14.5      | 14.779                  | $-0.239$                             | 1.719    | 0.057   |  |  |
| 173            | 10               | 13.5      | 14.779                  | $-1.259$                             | 0.460    | 1.585   |  |  |
| 15             | 11               | 13.4      | 14.779                  | $-1.429$                             | $-0.969$ | 2.042   |  |  |
| 356            | 12               | 12.8      | 14.779                  | $-2.009$                             | $-2.978$ | 4.036   |  |  |
| 050            | 13               | 14.5      | 14.779                  | $-0.269$                             | $-3.247$ | 0.072   |  |  |
| 240            | 14               | 13.6      | 14.779                  | $-1.159$                             | $-4.406$ | 1.343   |  |  |
| 329            | 15               | 16.3      | 14.779                  | 1.481                                | $-2.925$ | 2.193   |  |  |
| 274            | 16               | 14.2      | 14.779                  | $-0.569$                             | $-3.494$ | 0.324   |  |  |
| 254            | 17               | 12.9      | 14.779                  | $-1.849$                             | $-5.343$ | 3.419   |  |  |
| 504            | 18               | 13.1      | 14.779                  | $-1.659$                             | $-7.002$ | 2.752   |  |  |
| 391            | 19               | 13.8      | 14.779                  | $-0.989$                             | $-7.991$ | 0.978   |  |  |
| 01             | 20               | 14.7      | 14.779                  | $-0.069$                             | $-8.060$ | 0.005   |  |  |
| 146            | 21               | 16.6      | 14.779                  | 1.811                                | $-6.249$ | 3.280   |  |  |
| 568            | 22               | 14        | 14.779                  | $-0.799$                             | $-7.048$ | 0.638   |  |  |
| 528            | 23               | 16        | 14.779                  | 1.191                                | $-5.857$ | 1.418   |  |  |
| )46            | 24               | 17        | 14.779                  | 2.201                                | $-3.656$ | 4.844   |  |  |
| 106            | 25               | 16.8      | 14.779                  | 1.981                                | $-1.675$ | 3.924   |  |  |
| 215            | 26               | 14.3      | 14.779                  | $-0.509$                             | $-2.184$ | 0.259   |  |  |
| 20             | 27               | 15.1      | 14.779                  | 0.301                                | $-1.883$ | 0.091   |  |  |
| )61            | 28               | 15        | 14.779                  | 0.201                                | $-1.682$ | 0.040   |  |  |
| 583            | 29               | 14        | 14.779                  | $-0.809$                             | $-2.491$ | 0.654   |  |  |
| 133            | 30               | 17.3      | 14.779                  | 2.491                                | 0.000    | 6.205   |  |  |
| 296            |                  |           |                         |                                      |          |         |  |  |
| 467            | Tot.             | 443       |                         |                                      |          | 71.618  |  |  |
|                |                  |           |                         |                                      |          |         |  |  |
| 171<br>n n     |                  |           |                         |                                      |          |         |  |  |

 **Tabla 37.** 75% de muestras obtenidas, (Acero D2).

**Tabla 36.** 100% de muestras obtenidas,

(Acero D2).

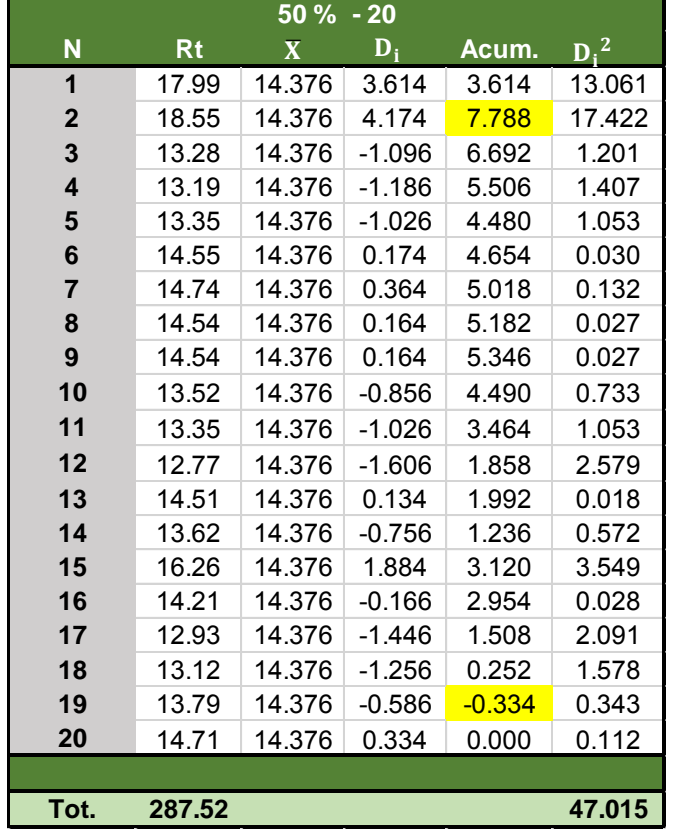

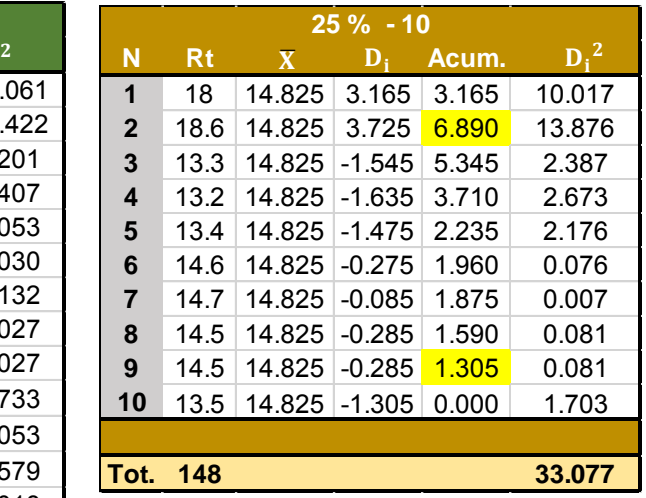

 **Tabla 39.** 25% de muestras obtenidas,

(Acero D2).

**Tabla 38.** 50% de muestras obtenidas, (Acero D2).

Agrupamos los resultados solicitados para cada una de las particiones, por medio de la tabla 40.

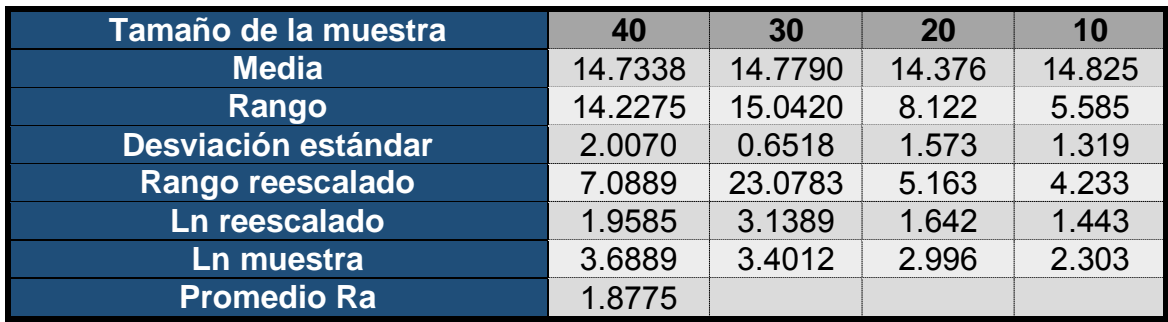

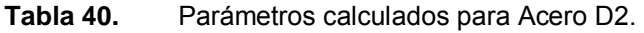

Posteriormente plantearemos los parámetros para el 50% y el 25%, tablas 38 y 39.

Con la finalidad de poder interpretar el comportamiento de los datos, con respecto al número de mediciones, graficaremos la rugosidad máxima y la desviación con respecto a la media, figuras 58 y 59.

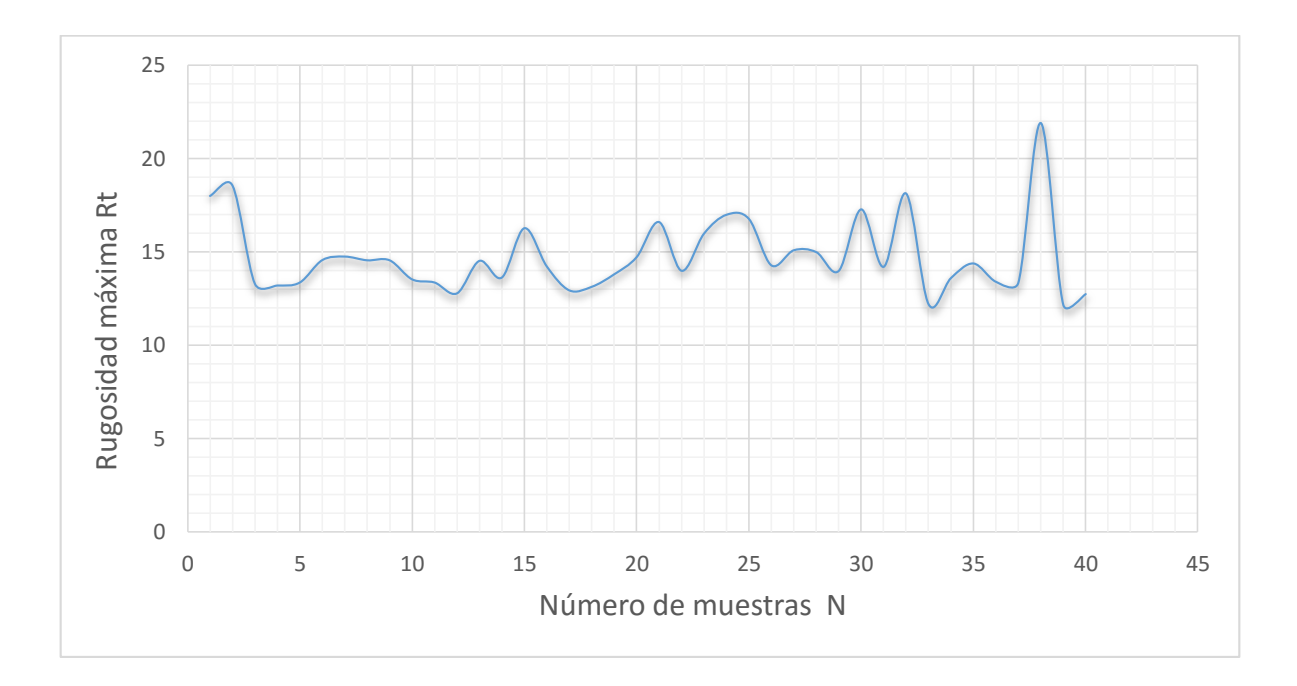

**Figura 58.** Valores Rt para acero D2.

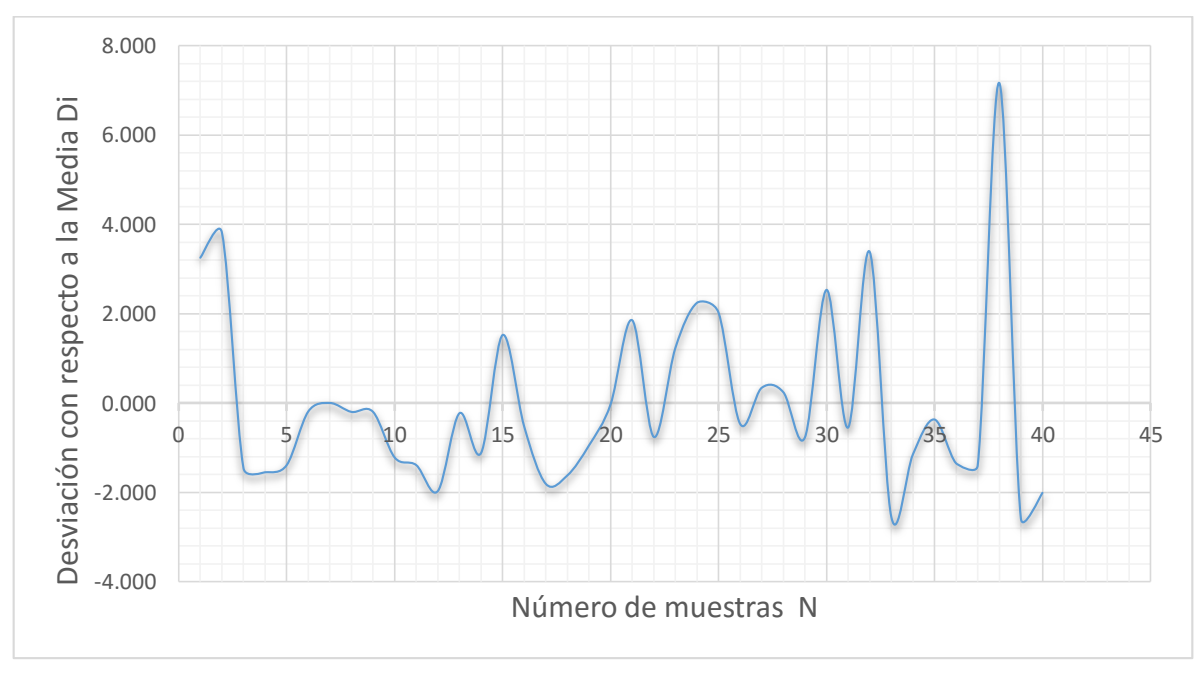

**Figura 59.** Valores DI para acero D2.

Obtenemos el sistema de ecuaciones de 2 x 2, característica para el Acero D2, por medio de la regresión matricial para los valores obtenidos.

> $39.4523 \text{ m} + 12.3884 \text{ c} = 26.1408 \dots (21)$  $12.3884 m + 4 c = 8.18187$

Donde:

 $m$  = Pendiente o exponente de Hurst.  $c =$  Ordenada.

Resolviendo este sistema de ecuaciones obtenemos que:

- $\checkmark$  El exponente de Hurst = 0.73857.
- Por lo tanto, la dimensión fractal para el Acero D2 = 1.26143.

Una vez calculada la dimensión fractal graficaremos los datos obtenidos (Rt), con el número de pruebas realizadas (N=40), figura 60.

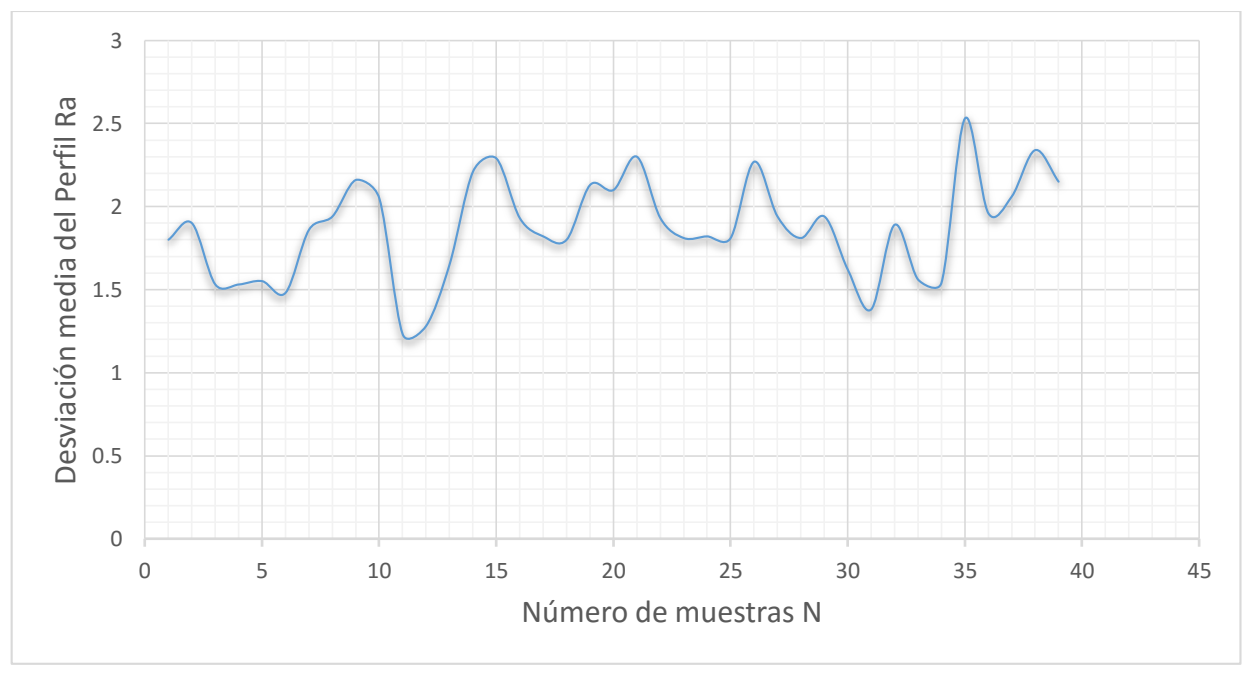

**Figura 60.** Valores Ra para acero D2.

Una vez obtenida la gráfica, Ra para el Acero inoxidable definiremos su ecuación lineal característica, que se muestra a continuación:

$$
y = 0.0079x + 1.7105 \qquad \qquad \dots (22)
$$

Calcular Ra, promedio, que fue igual a 1.8775 con la finalidad de identificar, bajo la Norma Din 140 su clasificación, tabla 41.

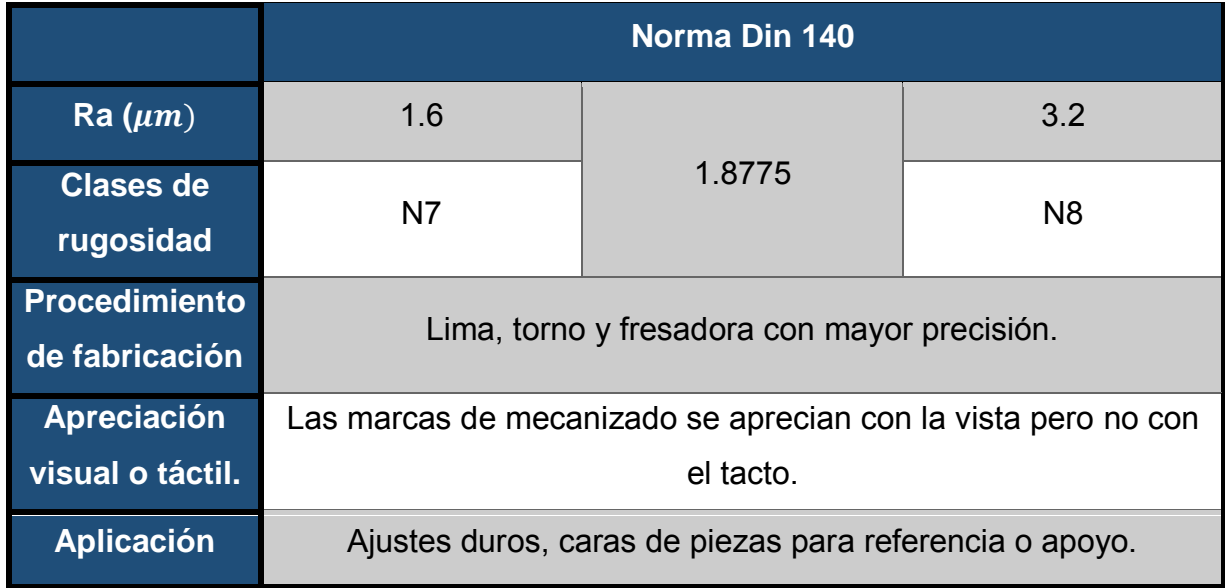

**Tabla 41.** Ra promedio del D2 bajo Norma Din 140.

## **II.4.6. Acero 1045**

Es un acero utilizado cuando la resistencia y dureza son necesarios en condición de suministro. Este acero medio carbono puede ser forjado con martillo. Responde al tratamiento térmico y al endurecimiento por llama o inducción, pero no es recomendado para cementación o cianuro. Cuando se hacen prácticas de soldadura adecuadas, presenta soldabilidad adecuada. Por su dureza y tenacidad es adecuado para la fabricación de componentes de maquinaria (Sumitec. 2010).

Obtención de 40 valores (Ra y Rt) característicos de la probeta (Acero 1045), tabla 42.

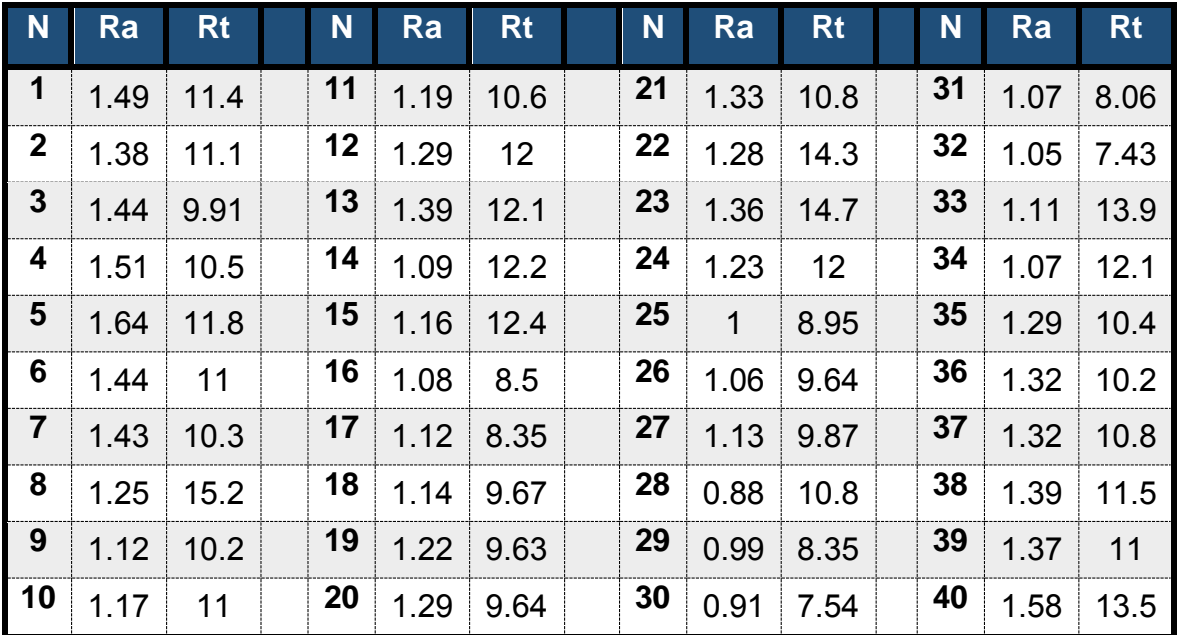

**Tabla 42.** Datos obtenidos por medio del rugosímetro.

Determinamos los parámetros solicitados, para particiones de la muestra el 100% y el 75% de los datos obtenidos, tablas 43 y 44.

# **UNAM | TESIS**

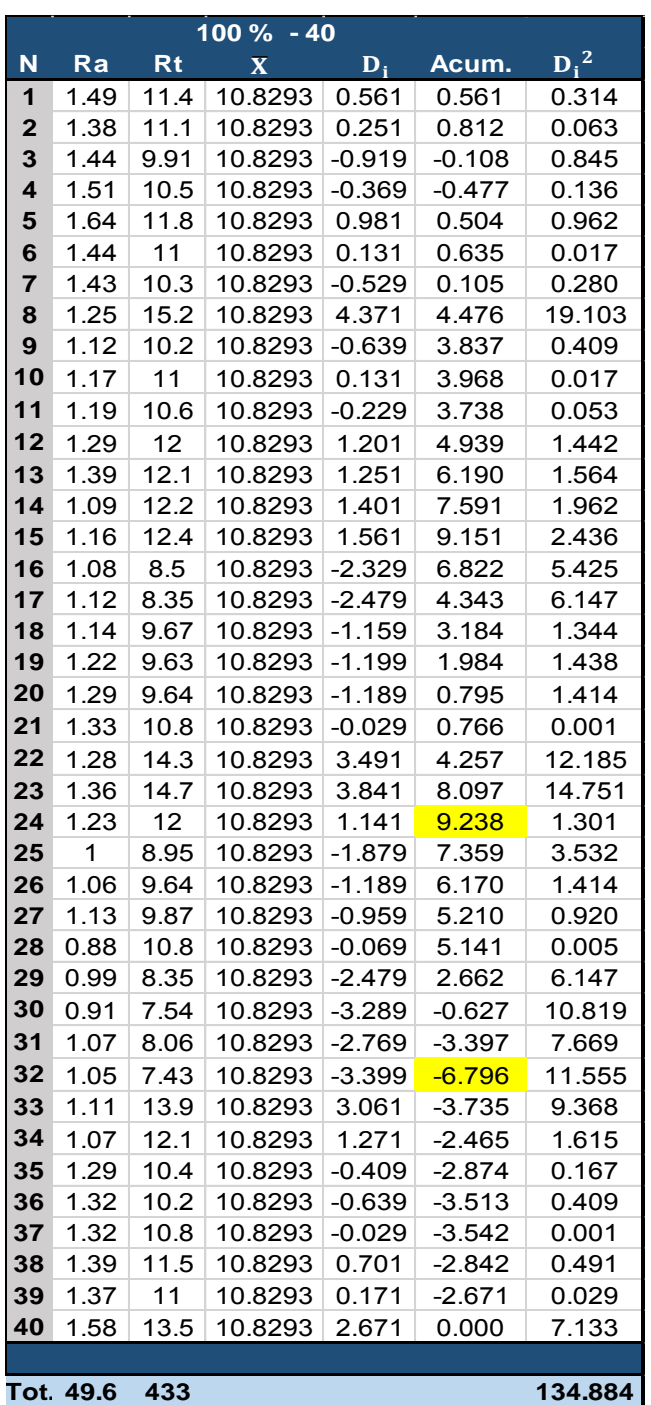

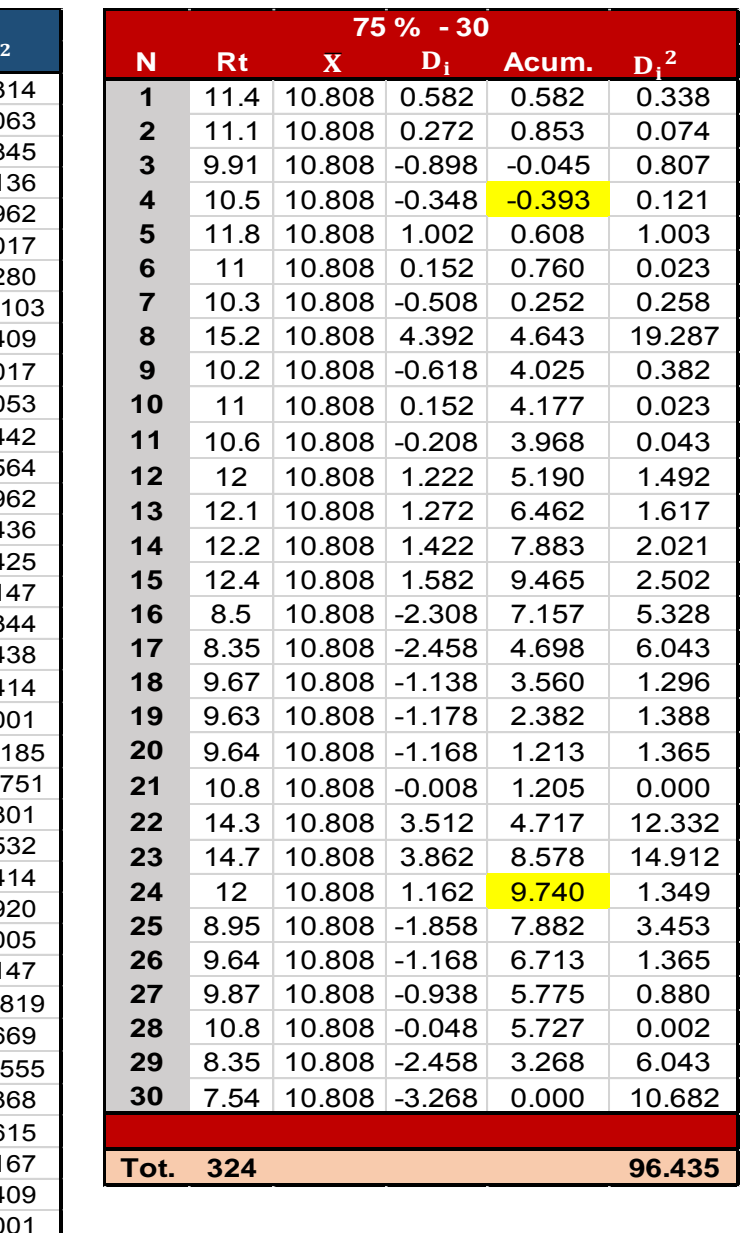

 **Tabla 44.** 75% de muestras obtenidas,

(Acero 1045).

**Tabla 43.** 100% de muestras obtenidas, (Acero 1045).

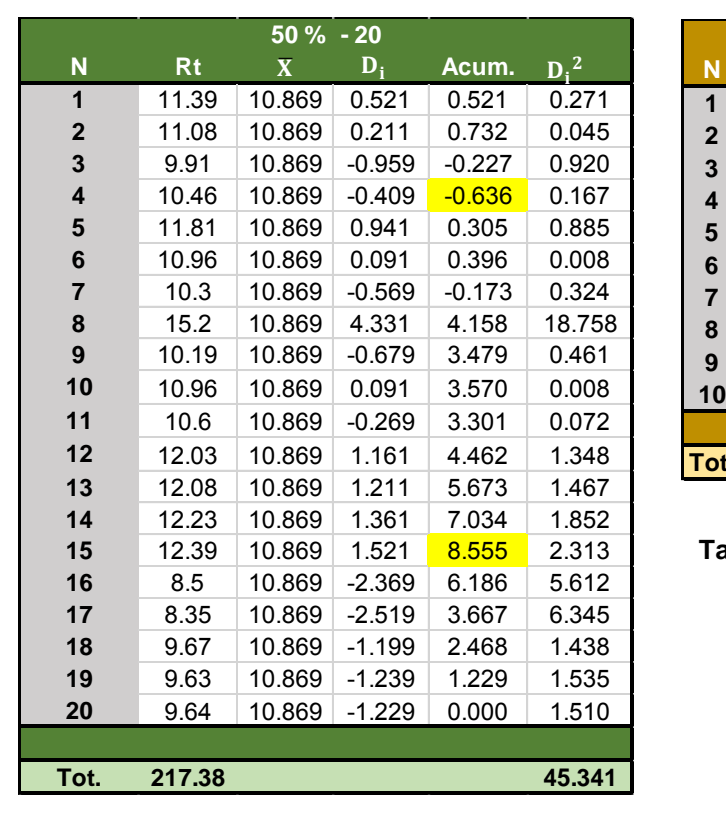

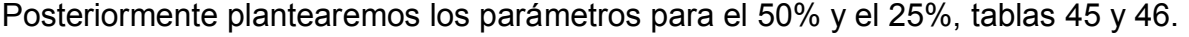

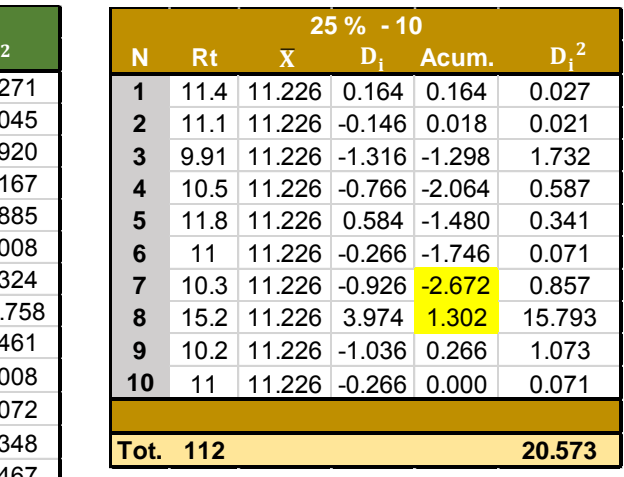

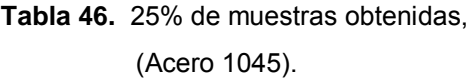

**Tabla 45.** 50% de muestras obtenidas, (Acero 1045).

Agrupamos los resultados solicitados para cada una de las particiones, tabla 47.

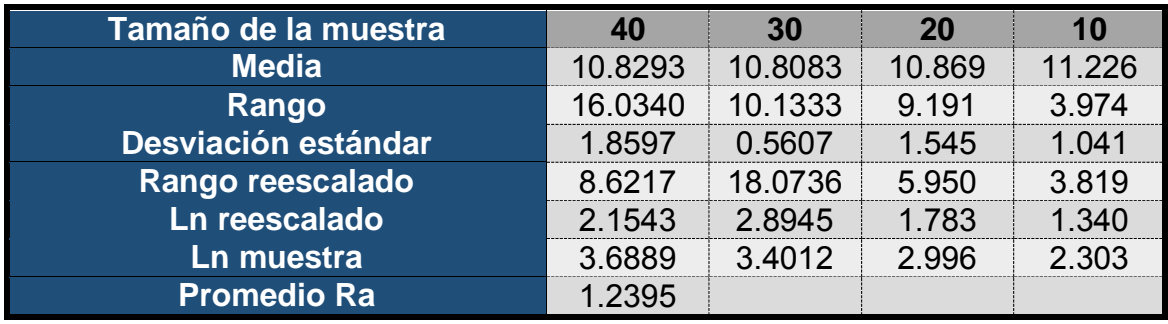

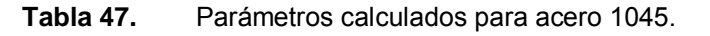

Con la finalidad de poder interpretar, el comportamiento de los datos, con respecto al número de mediciones, graficaremos la rugosidad máxima y la desviación con respecto a la media, figuras 61 y 62.

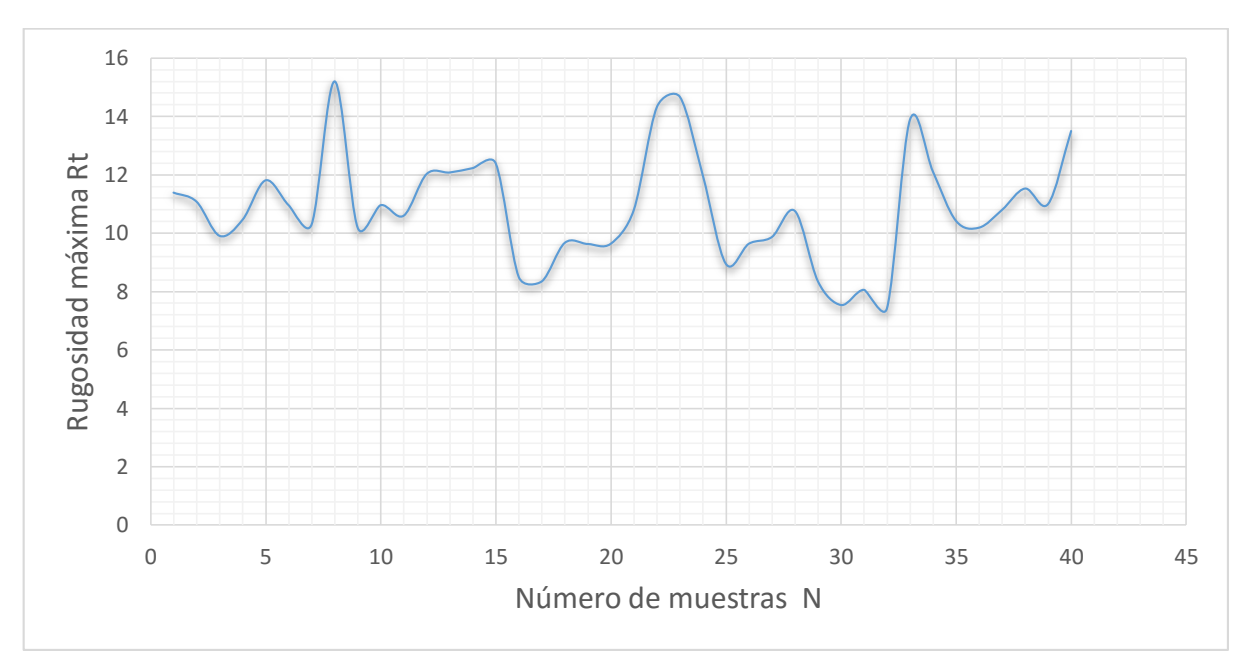

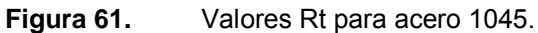

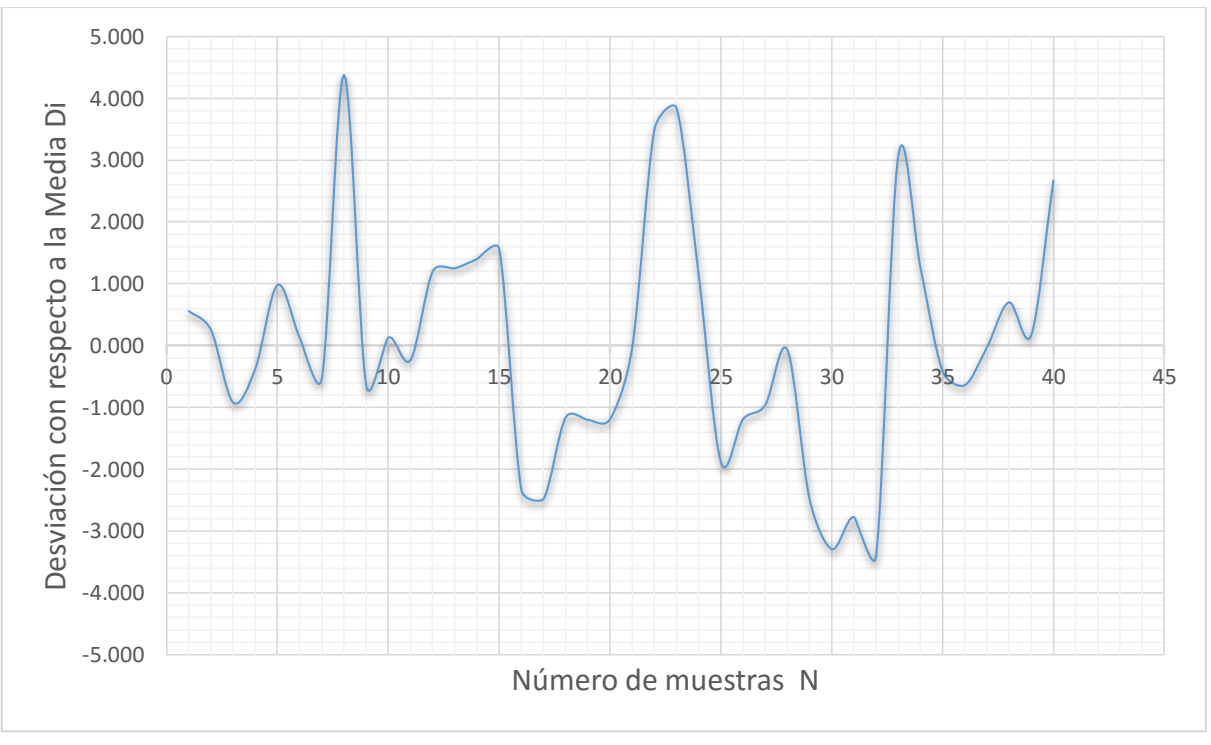

**Figura 62.** Valores Di para acero 1045.

3.-Obtenemos el sistema de ecuaciones de 2 x 2, característica para el Acero 1045, por medio de la regresión matricial para los valores obtenidos.

> $39.4523 \text{ m} + 12.3884 \text{ c} = 26.2194 \dots (23)$  $12.3884 m + 4 c = 8.17209$

Donde:

 $m$  = Pendiente o exponente de Hurst.  $c =$  Ordenada.

Resolviendo este sistema de ecuaciones obtenemos que:

- $\checkmark$  El exponente de Hurst = 0.83899.
- $\checkmark$  Por lo tanto, la dimensión fractal para el Acero 1045 = 1.16101.

Una vez calculada la dimensión fractal graficaremos los datos obtenidos (Ra), con el número de pruebas realizadas (N=40), figura 63.

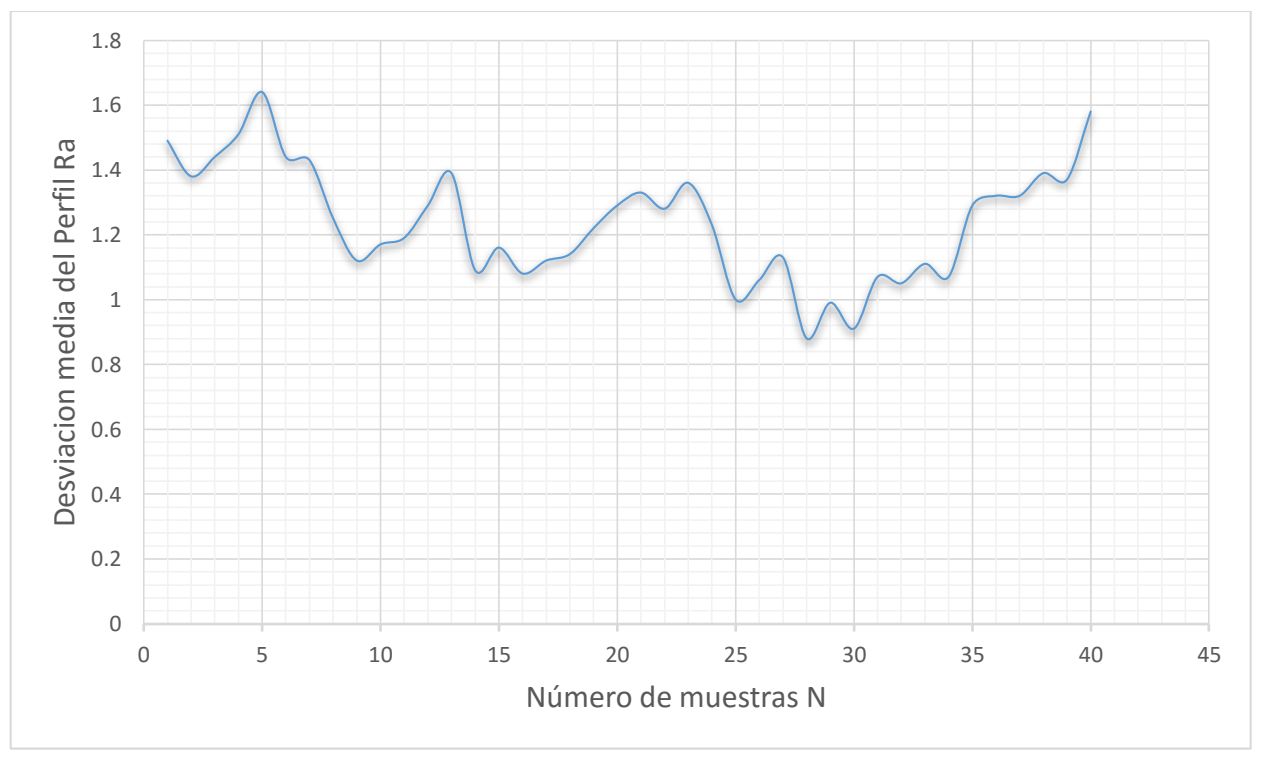

**Figura 63.** Valores Ra para acero 1045.

Una vez obtenida la gráfica, Ra para el Acero inoxidable definiremos su ecuación lineal característica, que se muestra a continuación:

$$
y = -0.005x + 1.3421 \qquad \qquad ...(24)
$$

Calcular Ra, promedio, que fue igual a 1.2395 con la finalidad de identificar, bajo la Norma Din 140 su clasificación, tabla 48.

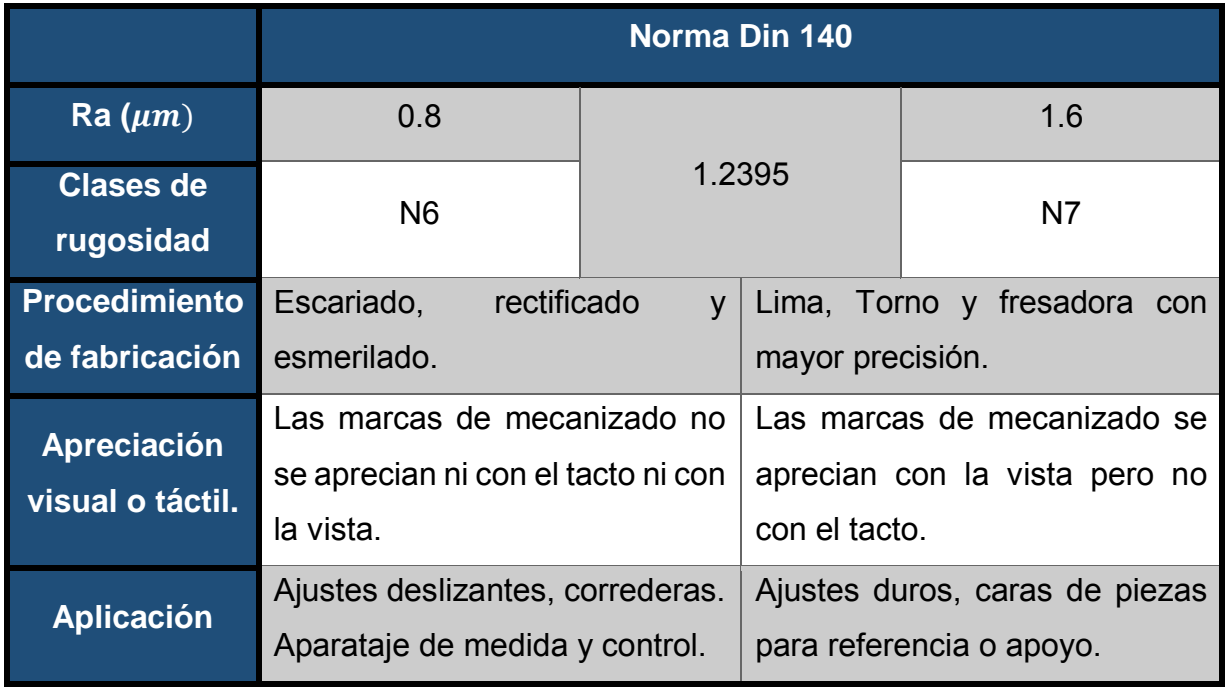

**Tabla 48.** Ra promedio del D2 bajo Norma Din 140.

## **II.5. Simulación de resultados**

Para poder comprender el análisis, que se realizará para cada material (probeta) mencionado, debemos agrupar los parámetros obtenidos, sobre los que trabajaremos, tabla 49.

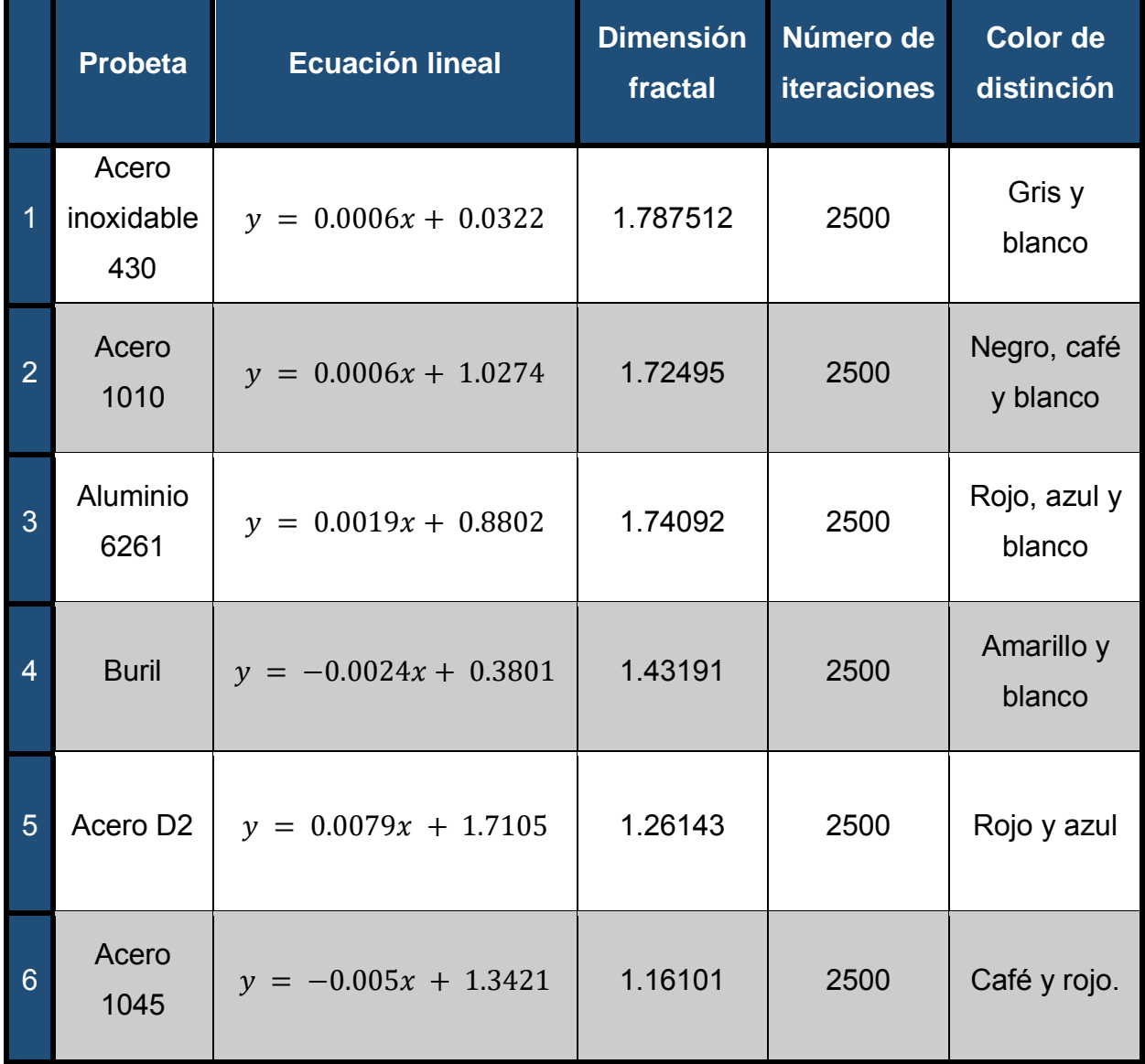

**Tabla 49.** Parámetros obtenidos para simulación.

La simulación se efectuara mediante el software, Ultra Fractal, del cual ya se han mencionado sus características principales en el capítulo 1.

#### **II.5.1. Simulación probeta 1**

El procedimiento que debemos realizar, para la simulación se representará mediante los siguientes pasos:

**1.** Ejecutar el software Ultra Fractal, seleccionamos la pestaña File → New → Fractal, figura 64.

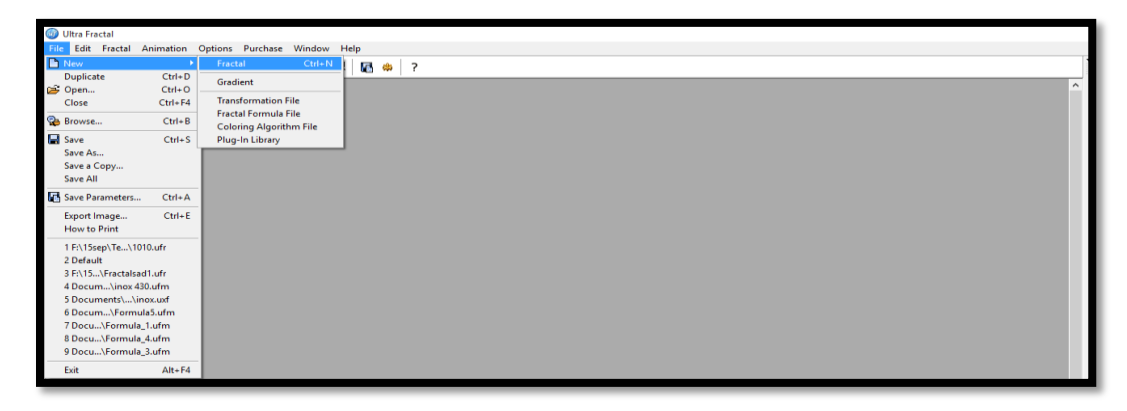

**Figura 64.** Crear un fractal.

**2.** Se desplegará una ventana con diferentes tipos de fractales, para nuestra investigación seleccionaremos, el conjunto de Slope Julia debido a que cada Conjunto de Julia corresponde a un punto del conjunto del Mandelbrot, por lo tanto existe un amplia variedad de formas y figuras características, figura 65.

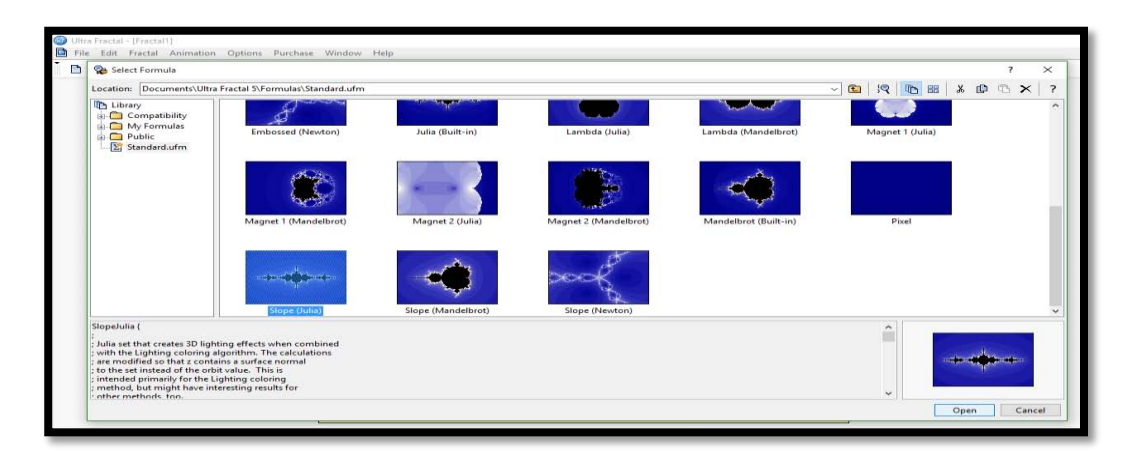

**Figura 65.** Selección de un fractal.

**3.** Seleccionaremos la ventana de fórmula, que se encuentra en el cuadro de propiedades de la capa, del lado derecho del menú principal, figura 66.

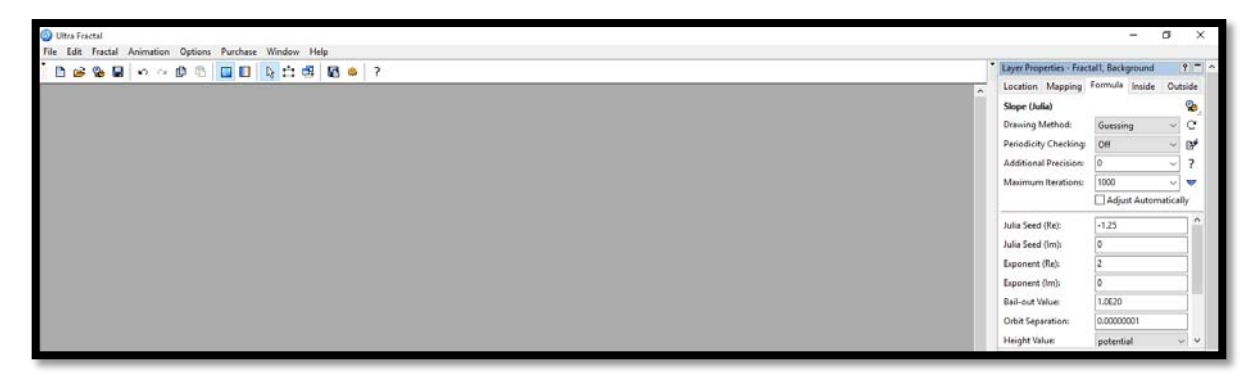

**Figura 66.** Características principales de la fórmula, según el tipo de fractal.

**4.** Debido al programa raíz, que rige este fractal, usaremos la siguiente relación con la formula, para la primera probeta, usando los parámetros que se encuentran en la tabla 49.

$$
Z_{n+1} = Z_n^2 + c \to Z = 0.0006^{1.787512} + 0.0322 \quad \dots (25)
$$

**5.** Una vez definida la fórmula, llenaremos las celdas correspondientes, usando los parámetros mencionados en la ecuación 25, como se muestra en la figura 67, además definiremos el número máximo de iteraciones como se especifica en la tabla 49, en la celda máximo de iteraciones (máximum iterations).

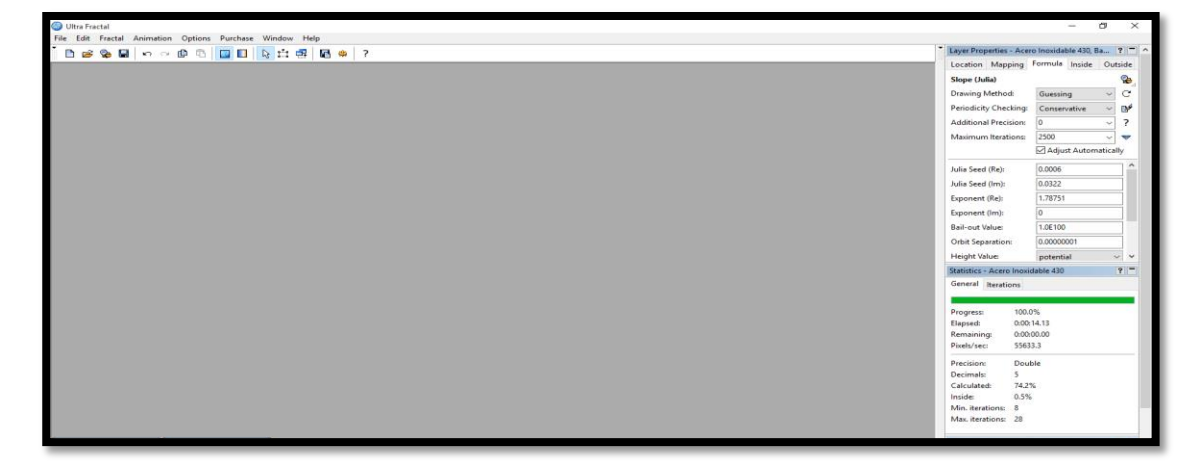

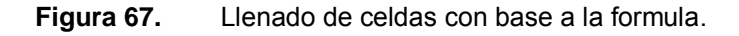

**6.** Después de llenar todas las columnas definiremos, el gradiente de coloreo, de nuestra probeta en base a las propiedades, de cada material y aspecto físico, figura 68 A.

Además de seleccionar, las propiedades de la imagen deseada (dimensiones de la imagen, ancho y alto), en la ventana de propiedades del fractal, figura 68 B.

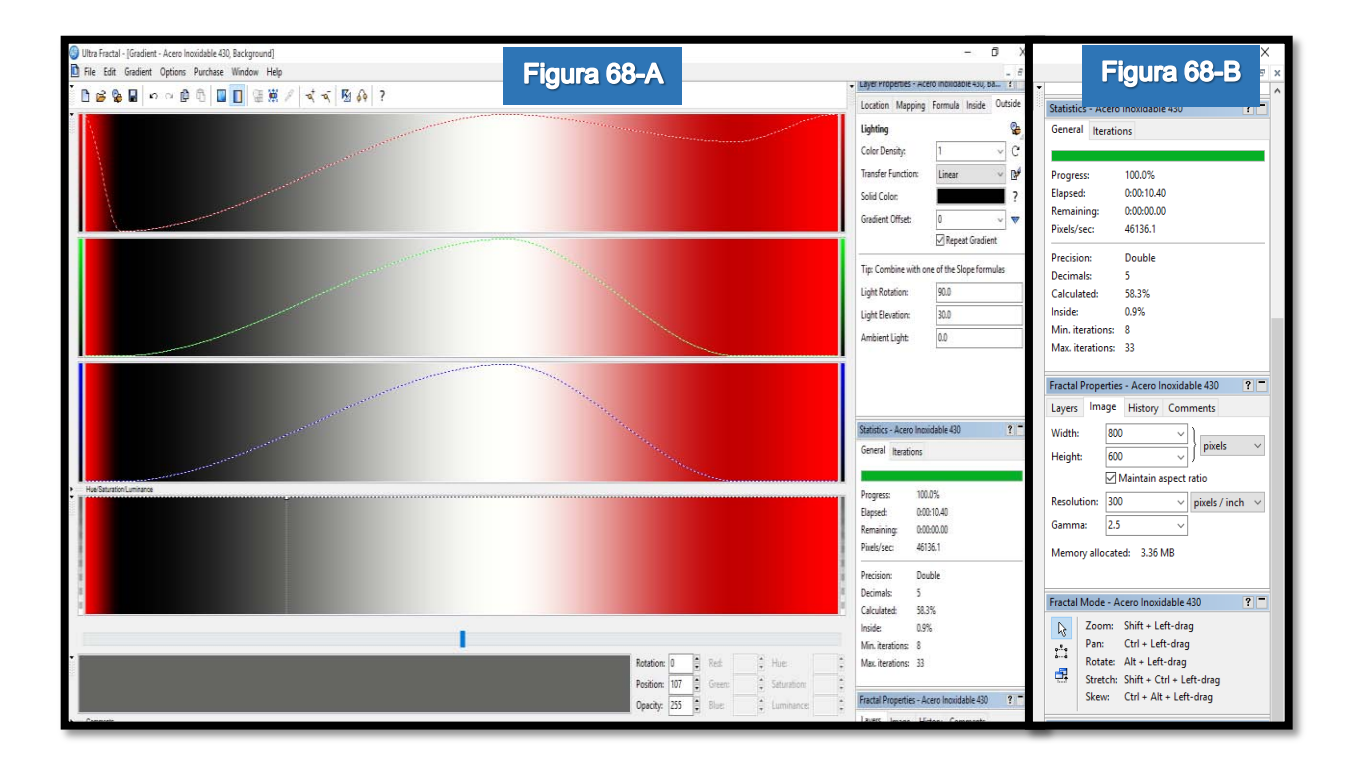

**Figura 68.** Selección de gradiente y dimensión de imagen para acero inoxidable 430.

**7.** Para finalizar representaremos el fractal considerando acabados, sobre la imagen, para resaltar los principales bordes de la figura, esto se lleva a cabo mediante la variación de las celdas, las cuales describiremos a continuación:

- $\checkmark$  Altura del pixel (Height Valué): Esta función, específica la altura de cada píxel que será calculado. Se pueden obtener imágenes suaves con la opción potencial (potential) y estimador de distancia (distance estimator). Las otras opciones producirán imágenes con bordes afilados como, la opción muy pequeño sobre el valor imaginario (smallest imagin), entre otras opciones elegibles.
- $\checkmark$  Altura de transferencia (Height Transfer): Esta función se aplica al valor de la altura, esto puede ser usado para reducir o exagerar ciertos rangos de los valores en la altura. La opción por defecto lineal (linear), no cambiará el valor, algunas de las otras opciones que utilizaremos, cuyo objetivo, es traducir el valor del índice, multiplicado por el valor de densidad del color, a una entrada en el gradiente.

Estas celdas mencionadas se encuentran, en la ventana fórmula, de las cuales se ha decido para el acero inoxidable 430, una par de combinaciones, debido a la forma y color que se muestra en cada una de estas, figuras 69 y 70.
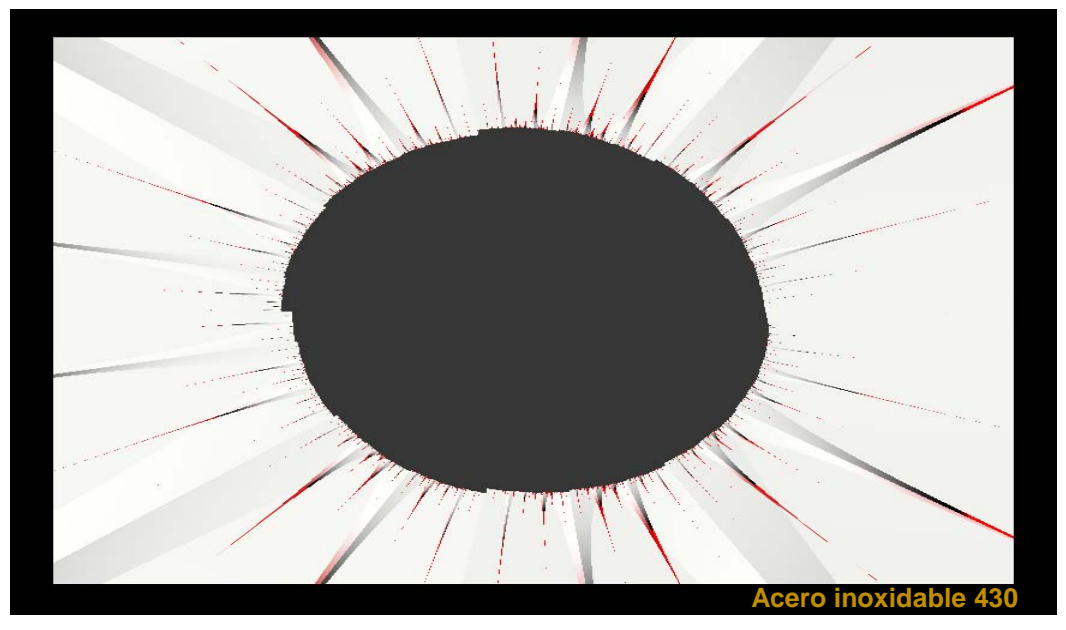

**Figura 69.** Altura del pixel → Muy pequeño sobre valor imaginario (smallest imag). Altura de transferencia → Linear.

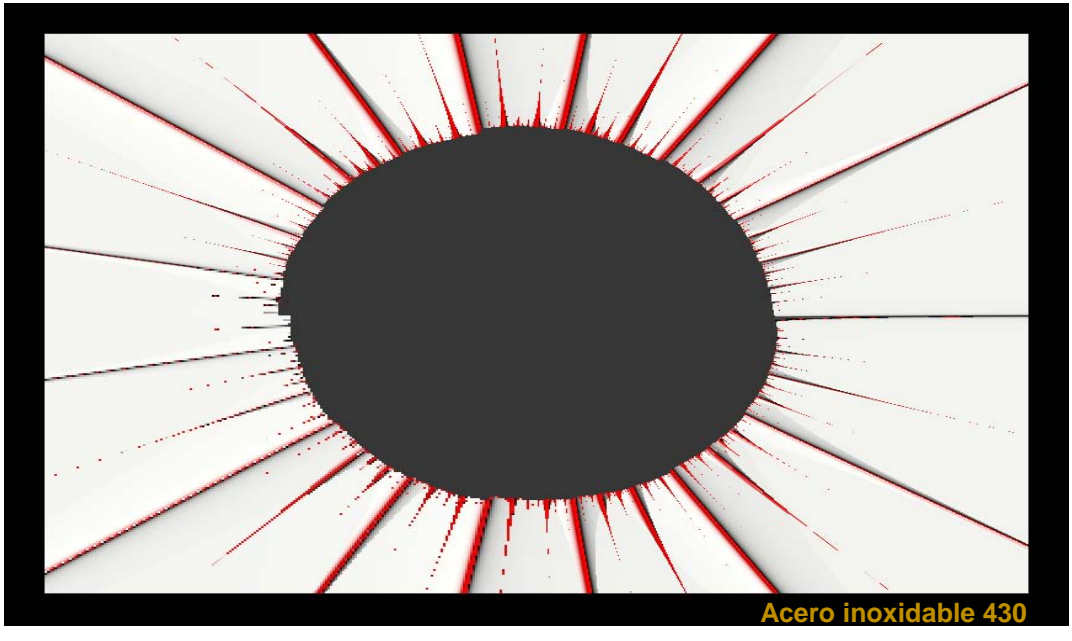

**Figura 70.** Altura del pixel → Muy pequeño sobre valor imaginario (smallest imag). Altura de transferencia → Logaritmo natural (Log).

Una vez calculado el fractal característico para la primera probeta, analizaremos los resultados obtenidos para las probetas faltantes, demostrando el tipo fractal para cada una de ellas.

#### **II.5.2. Simulación probeta 2**

Una vez descrito el proceso, demostraremos la simulación para las demás probetas sólo mencionando los principales pasos:

**1.** Seleccionamos el fractal (Slope Julia), sobre el cual vamos a trabajar, figura 71.

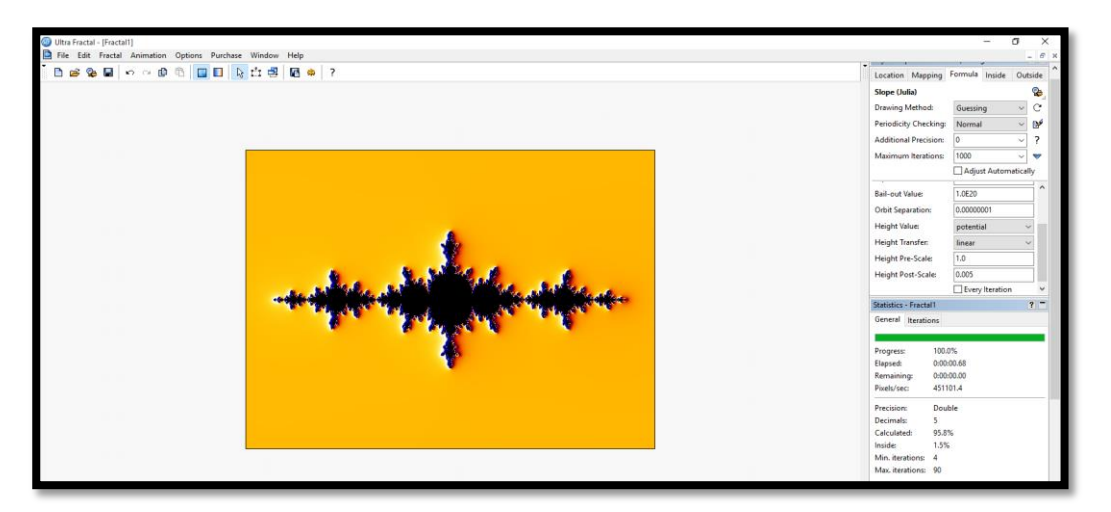

**Figura 71.** Planilla de inicio.

**2.** Definir la relación, de la formula con los parámetros obtenidos y vaciarlos en las celdas correspondientes, figura 72.

$$
Z_{n+1} = Z_n^2 + c \to Z = 0.0006^{1.72495} + 1.0274 \qquad \qquad \dots (26)
$$

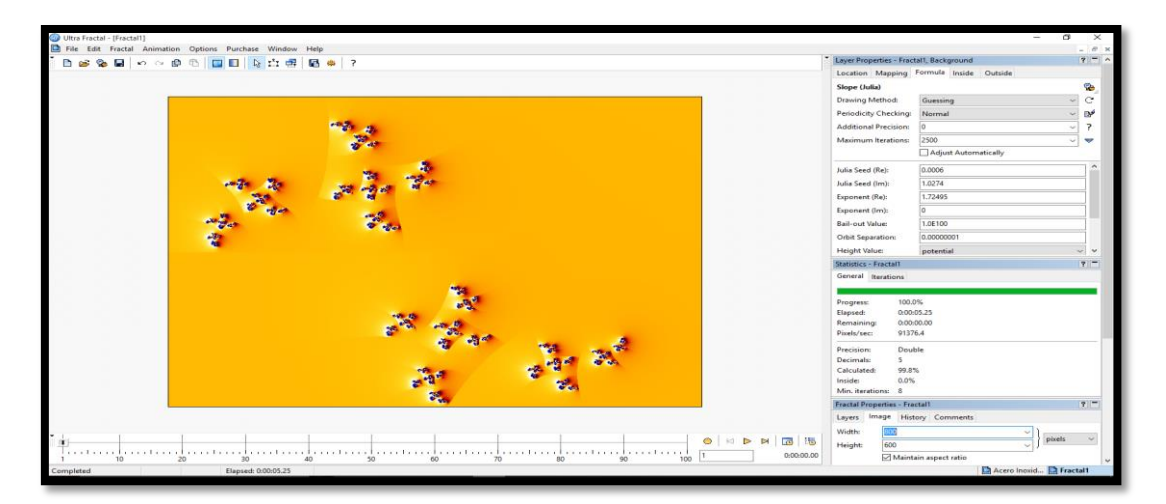

**Figura 72.** Llenado de columnas característicos.

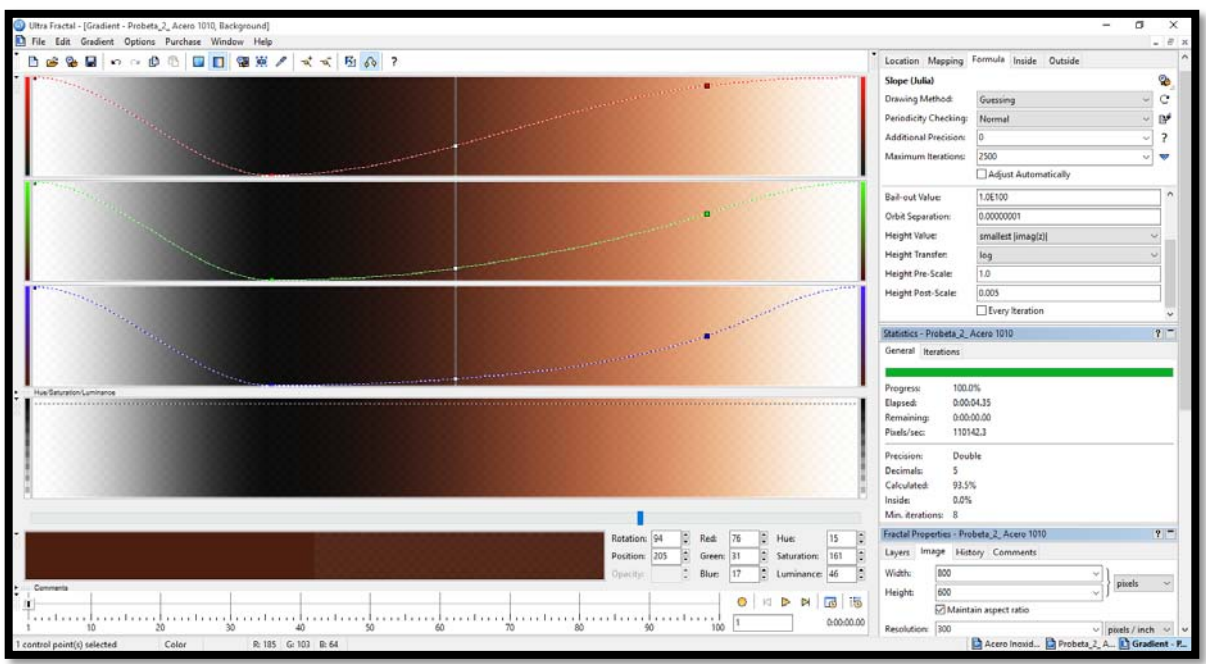

**3.** Definimos el gradiente característico, para la probeta 2, figura 73.

**Figura 73.** Gradiente para acero 1010.

4. Representación de la forma fractal con los parámetros base (altura del pixel y altura de transferencia), del Conjunto de Julia, figura 74.

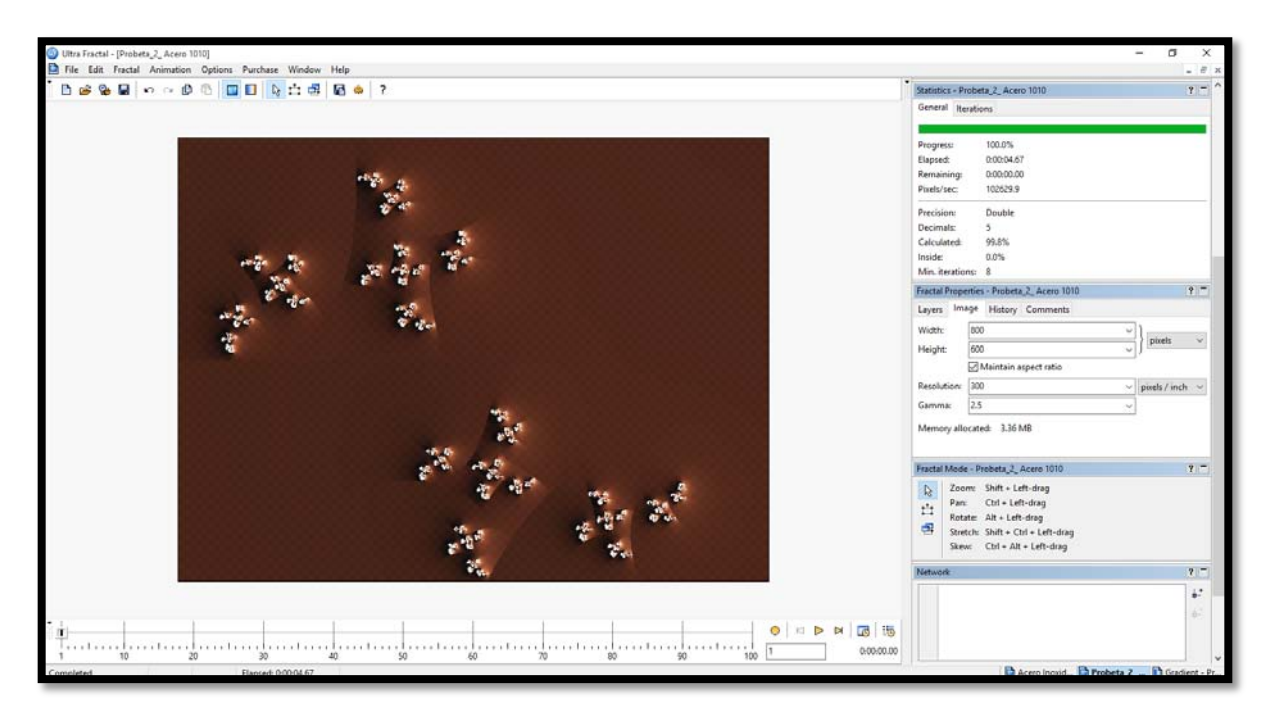

**Figura 74.** Representación con parámetros de imagen para el Conjunto de Julia.

**5.** Representación fractal tomando en cuenta los mejores acabados sobre la imagen, figuras 75 y 76.

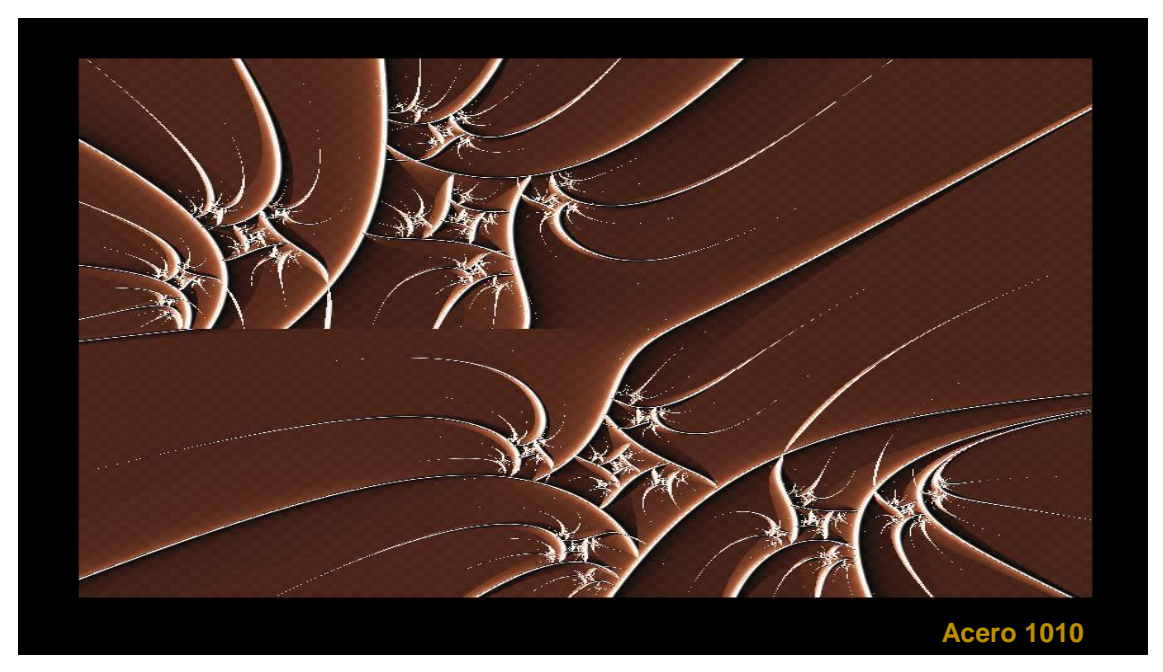

**Figura 75.** Altura del pixel → Muy pequeño sobre valor imaginario (smallest imag). Altura de transferencia → Logaritmo natural (Log).

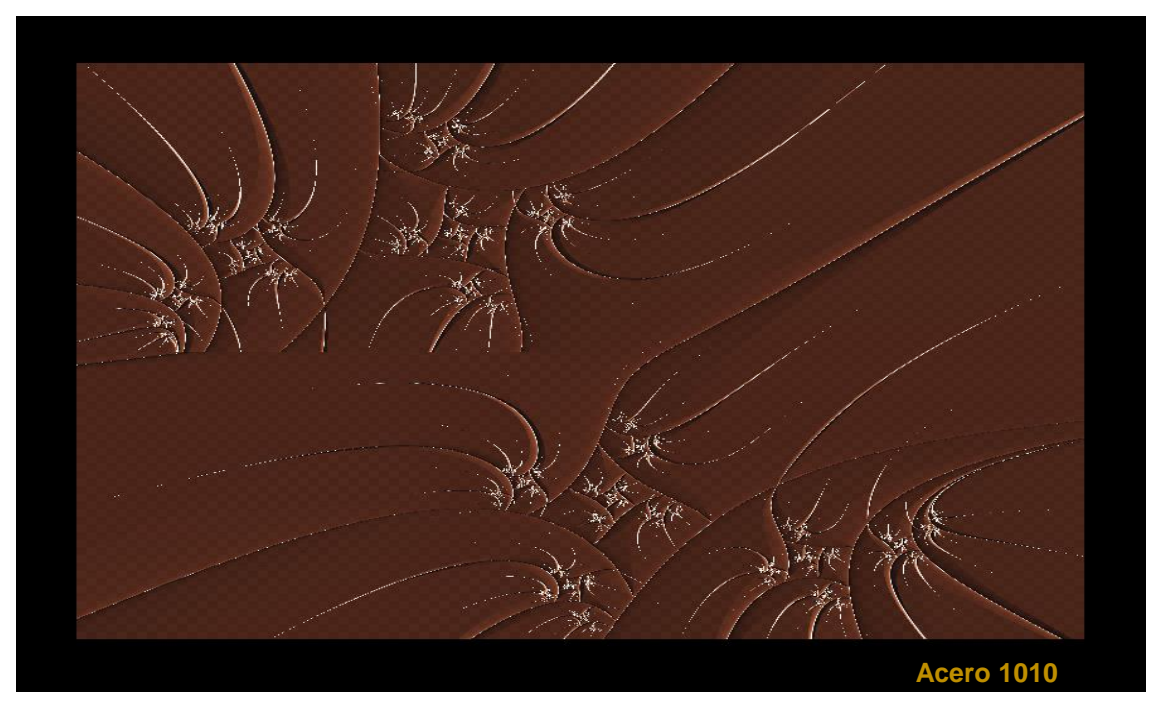

**Figura 76.** Altura del pixel → Muy pequeño sobre valor imaginario (smallest imag). Altura de transferencia → Cuberoot.

# **II.5.3. Simulación probeta 3**

- tions Purchase Window Help<br> **OD** & L'I S **C** 0 of Pre-Sc
- **1.** Seleccionamos el fractal (Slope Julia), sobre el cual vamos a trabajar, figura 77.

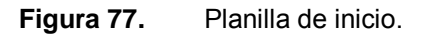

**2.** Definir la relación, de la formula con los parámetros obtenidos y vaciarlos en las celdas correspondientes, figura 78.

$$
Z_{n+1} = Z_n^2 + c \to Z = 0.0019^{1.74092} + 0.8802 \qquad \qquad \dots (27)
$$

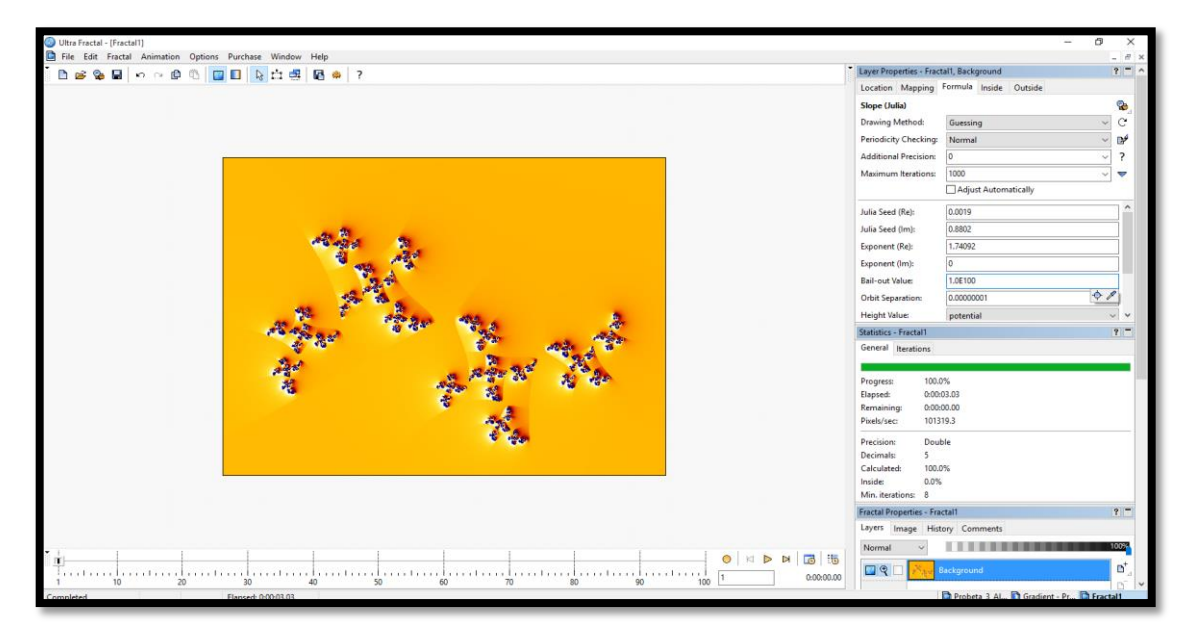

**Figura 78.** Llenado de columnas característicos.

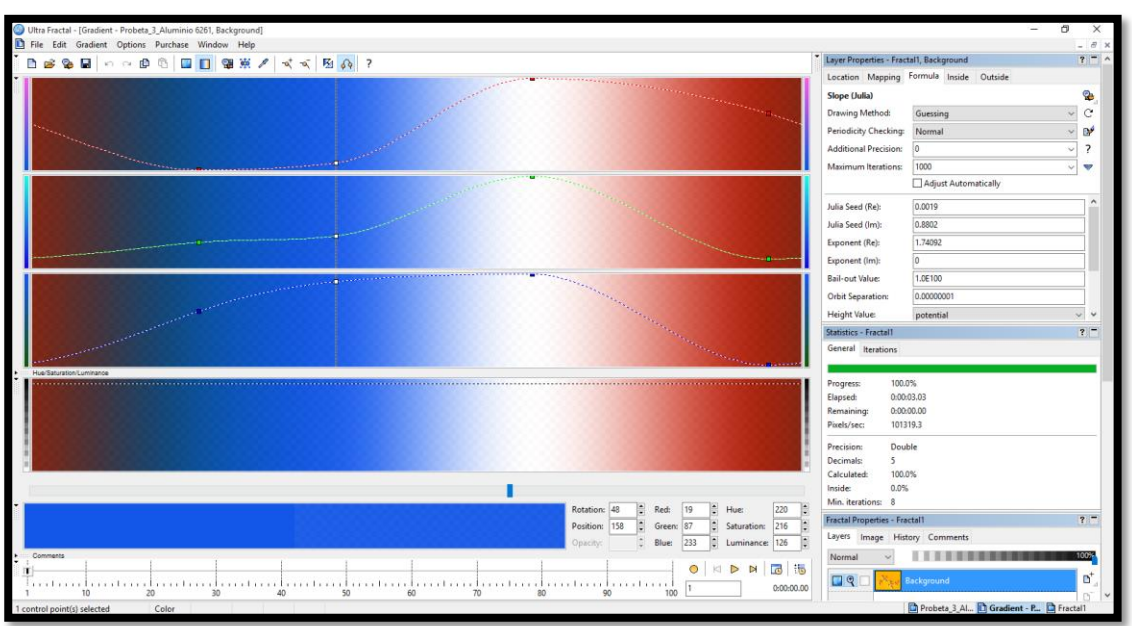

**3.** Definimos el gradiente característico, para la probeta 3, figura 79.

**Figura 79.** Gradiente para aluminio 6261.

4. Representación de la forma fractal con los parámetros base (altura del pixel y altura de transferencia), del Conjunto de Julia, figura 80.

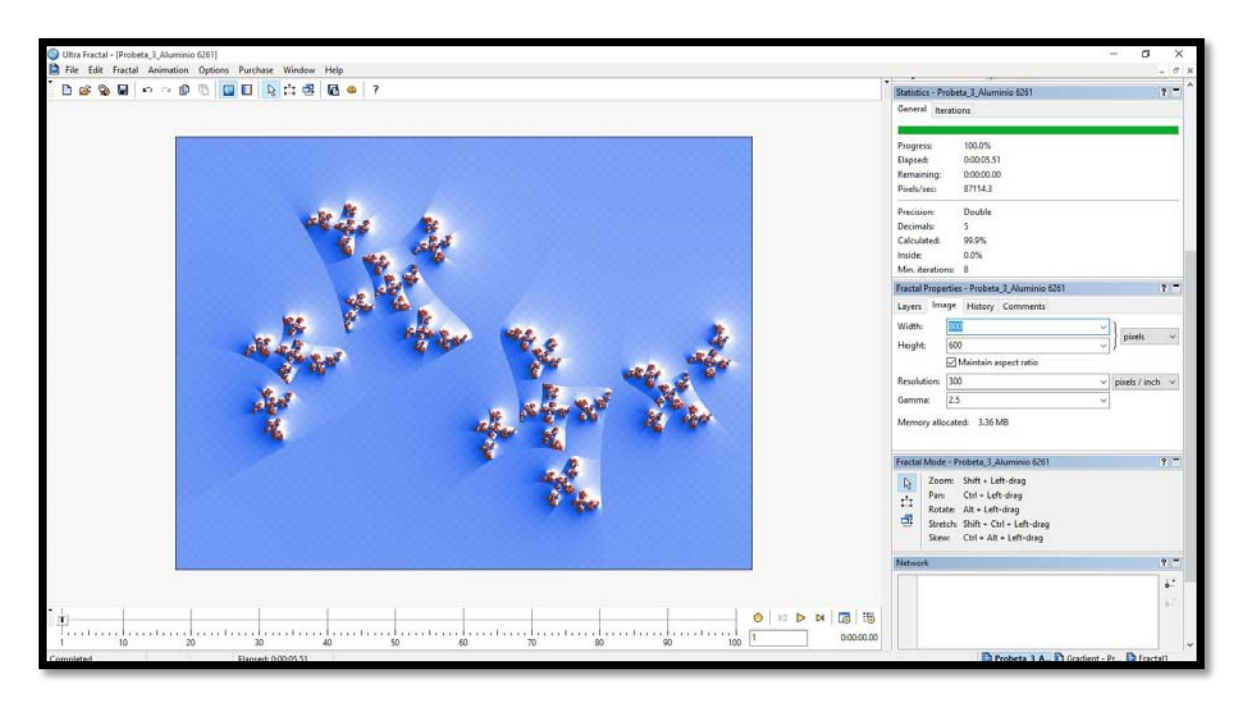

**Figura 80.** Representación con parámetros de imagen para el Conjunto de Julia.

**5.** Representación fractal tomando en cuenta los mejores acabados sobre la imagen, figuras 81 y 82.

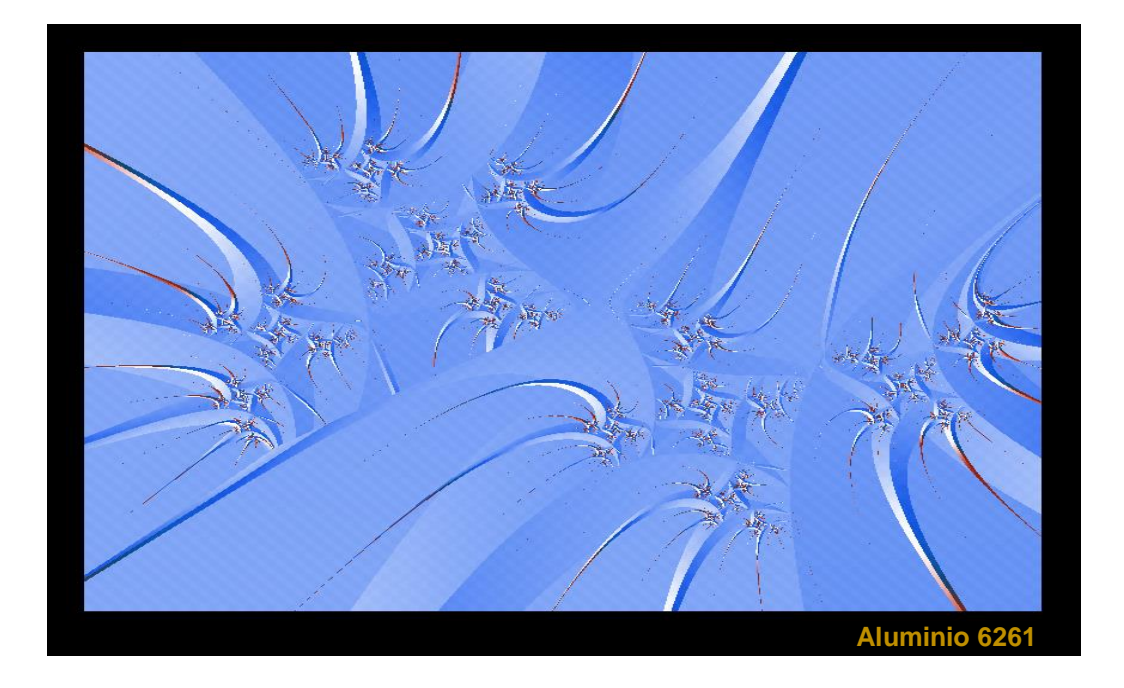

**Figura 81.** Altura del pixel → Muy pequeño sobre valor imaginario (smallest imag). Altura de transferencia → Linear.

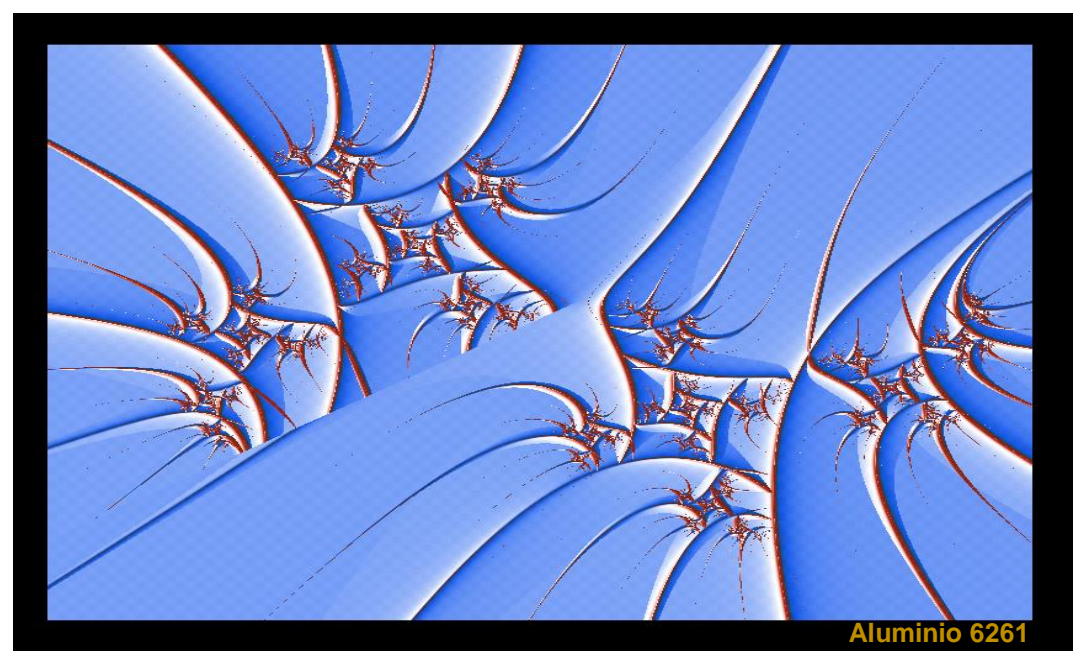

**Figura 82.** Altura del pixel → Muy pequeño sobre valor imaginario (smallest imag). Altura de transferencia → Logaritmo natural (Log).

#### **II.5.4. Simulación probeta 4**

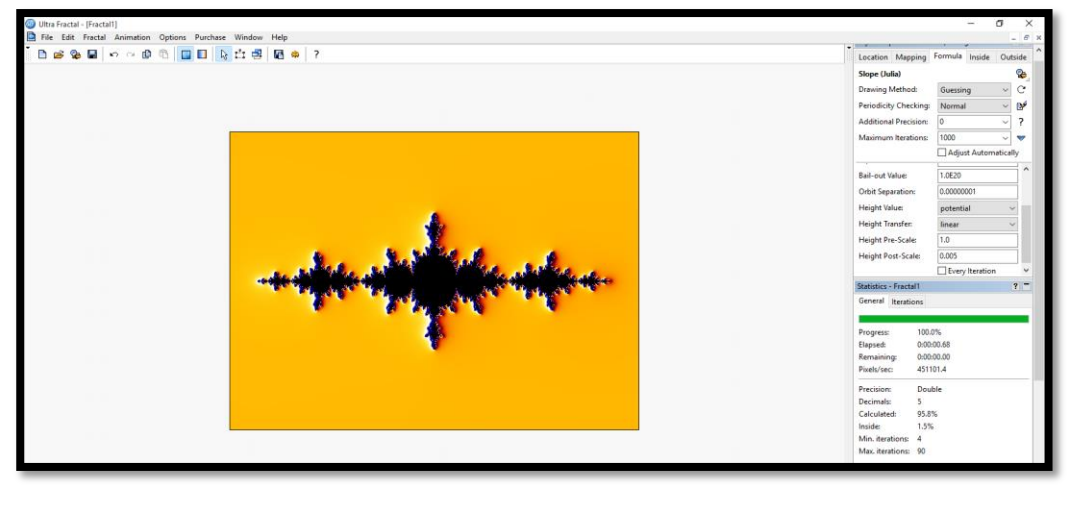

**1.** Seleccionamos el fractal (Slope Julia), sobre el cual vamos a trabajar, figura 83.

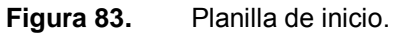

**2.** Definir la relación, de la formula con los parámetros obtenidos y vaciarlos en las celdas correspondientes, figura 84.

$$
Z_{n+1} = Z_n^2 + c \rightarrow Z = -0.0024^{1.43191} + 0.3801 \quad \dots (28)
$$

**Figura 84.** Llenado de columnas característicos.

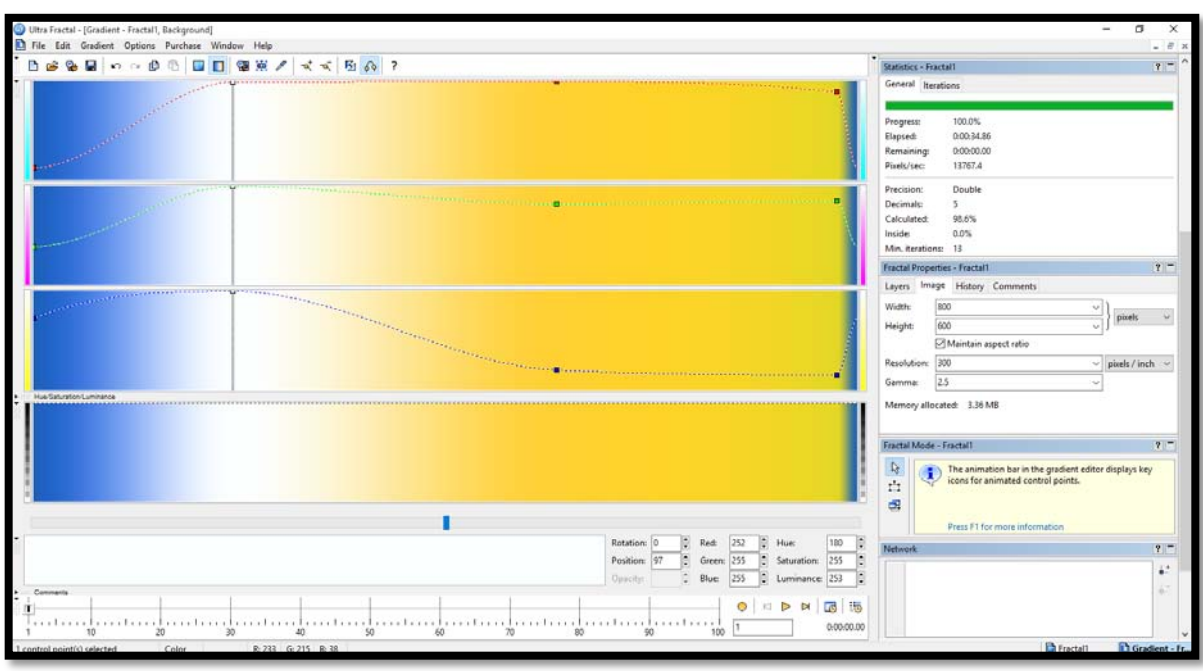

**3.** Definimos el gradiente característico, para la probeta 4, figura 85.

**Figura 85.** Gradiente para Buril.

4. Representación de la forma fractal con los parámetros base (altura del pixel y altura de transferencia), del Conjunto de Julia, figura 86.

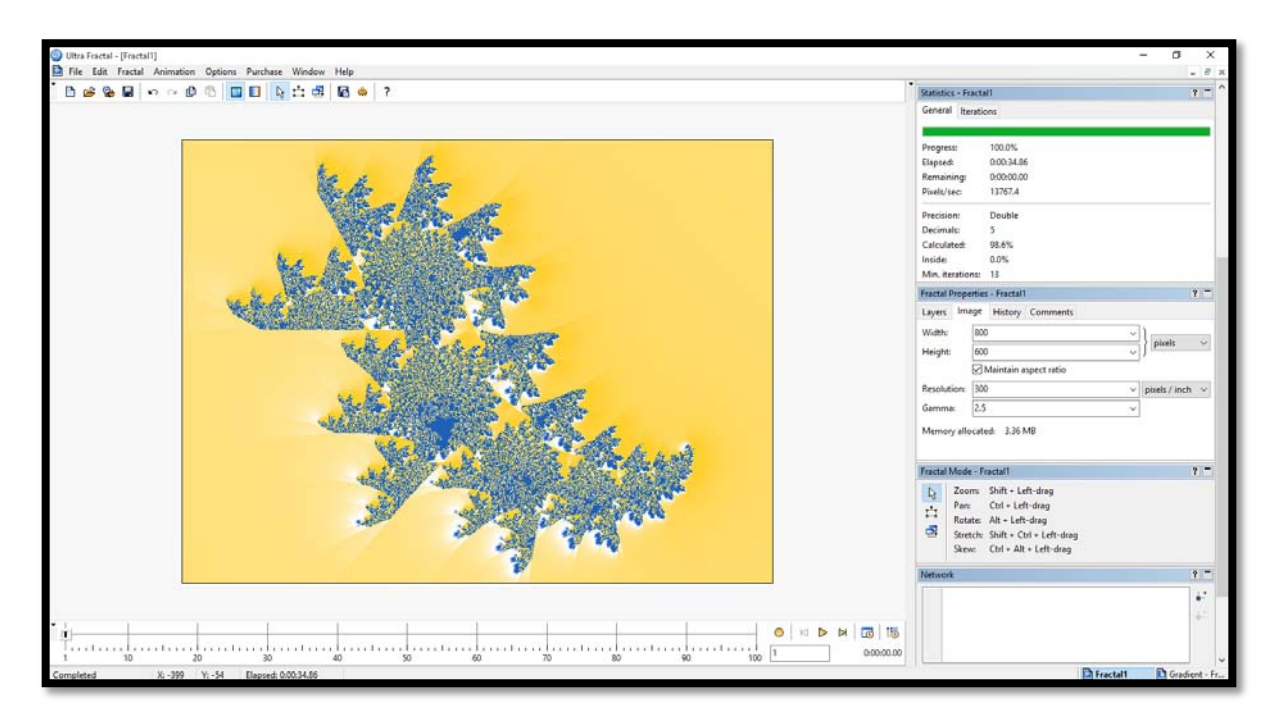

**Figura 86.** Representación con parámetros de imagen para el Conjunto de Julia.

**5.** Representación fractal tomando en cuenta los mejores acabados sobre la imagen, figuras 87 y 88.

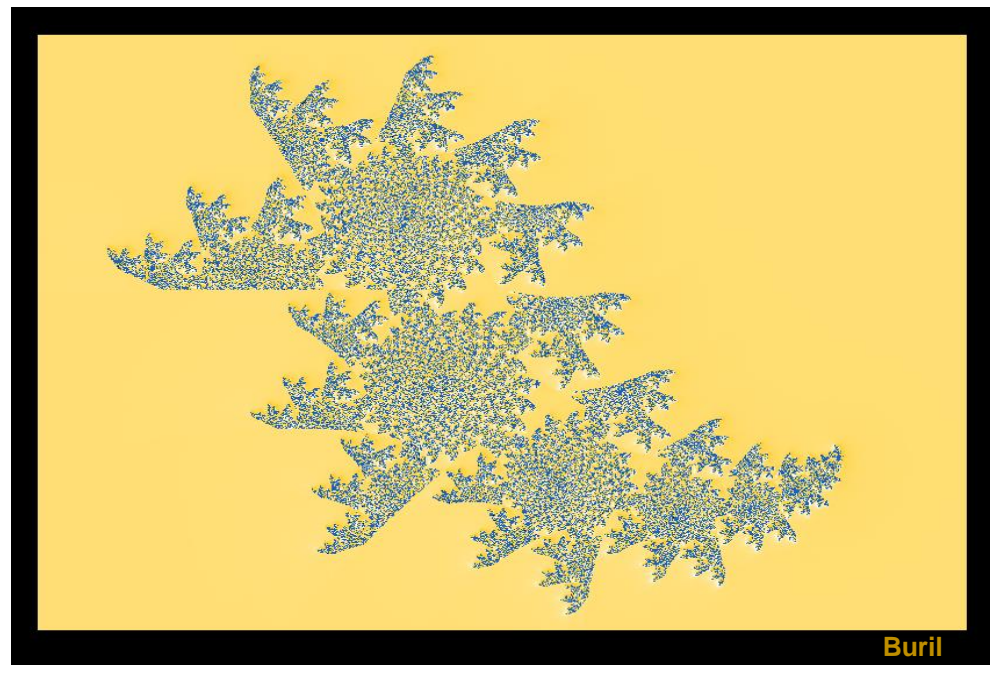

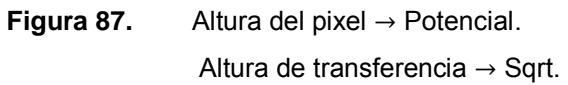

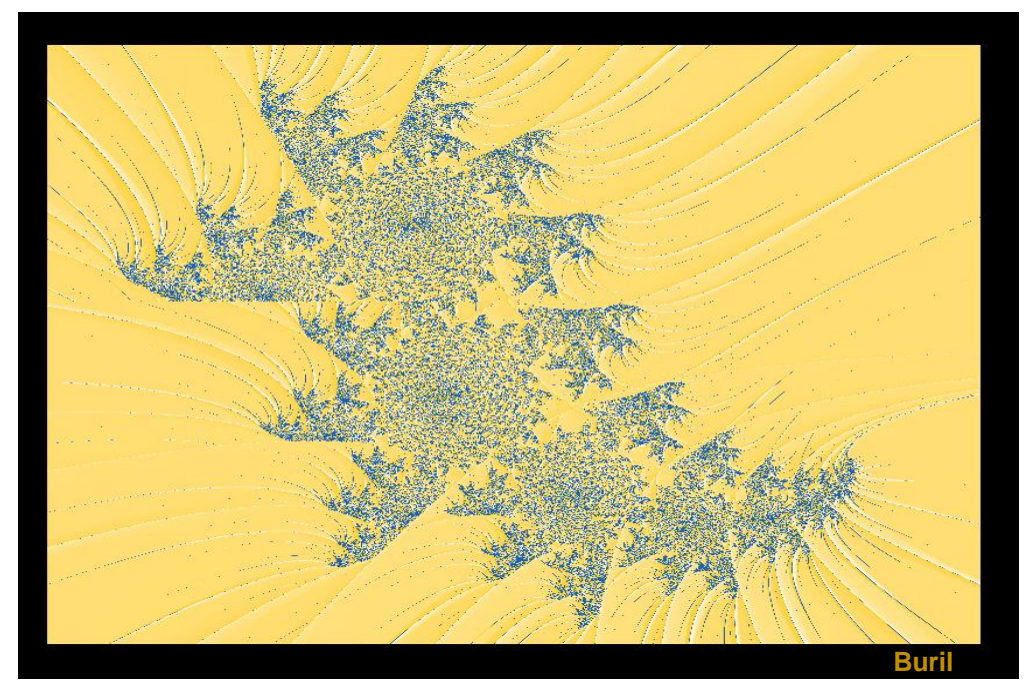

**Figura 88.** Altura del pixel → Muy pequeño sobre valor imaginario (smallest imag). Altura de transferencia → Cuberoot.

# **II.5.5. Simulación probeta 5**

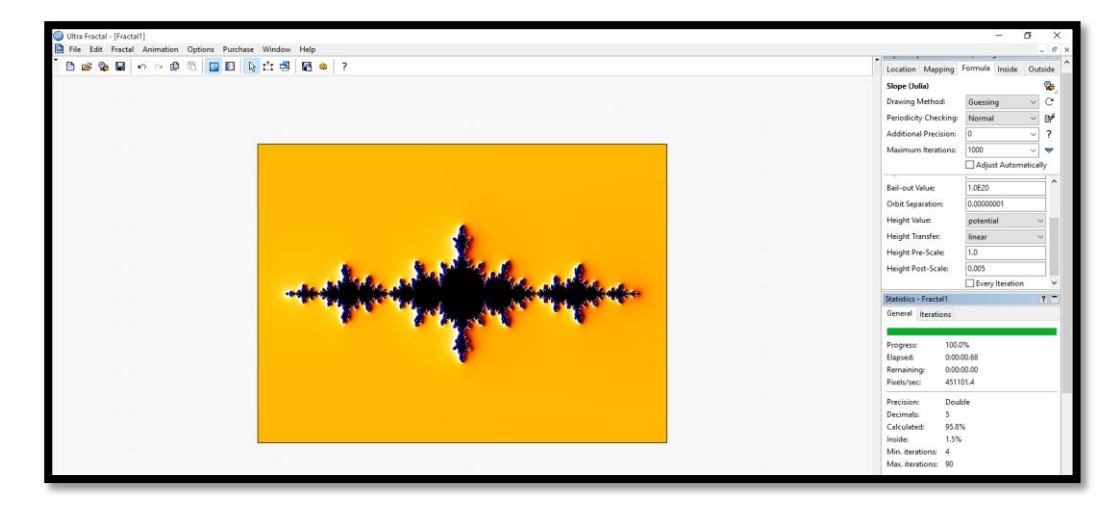

**1.** Seleccionamos el fractal (Slope Julia), sobre el cual vamos a trabajar, figura 89.

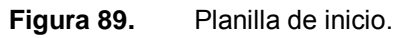

**2.** Definir la relación, de la formula con los parámetros obtenidos y vaciarlos en las celdas correspondientes, figura 90.

$$
Z_{n+1} = Z_n^2 + c \to Z = 0.0079^{1.26143} + 1.7105 \qquad \qquad \dots (29)
$$

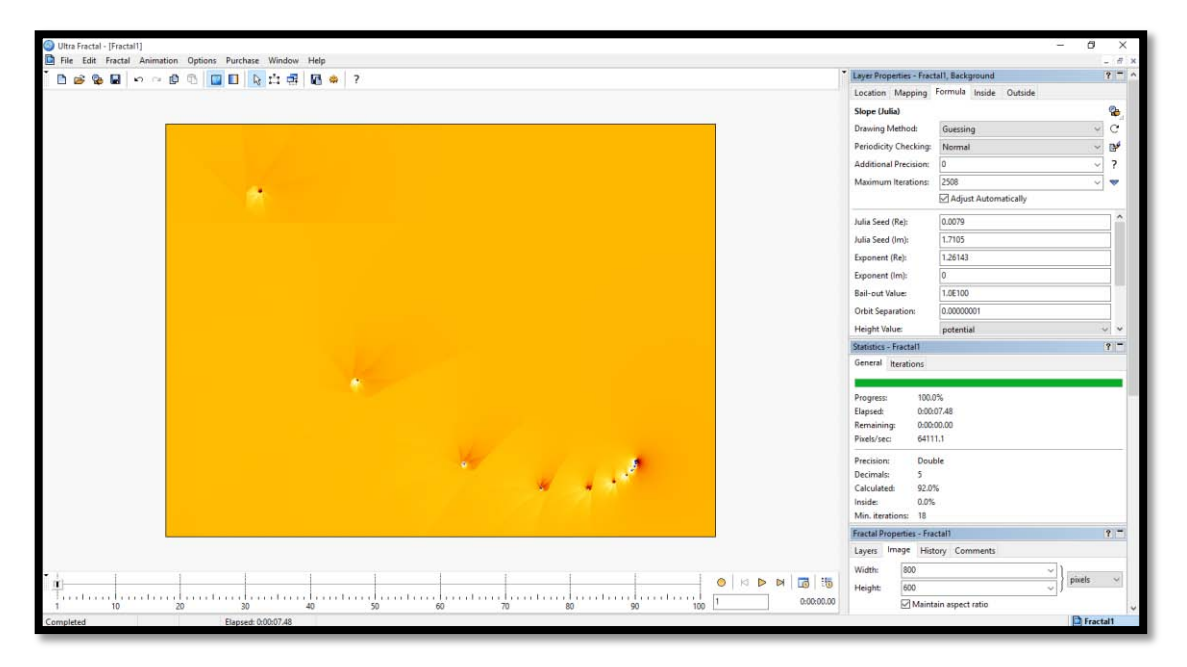

**Figura 90.** Llenado de columnas característicos.

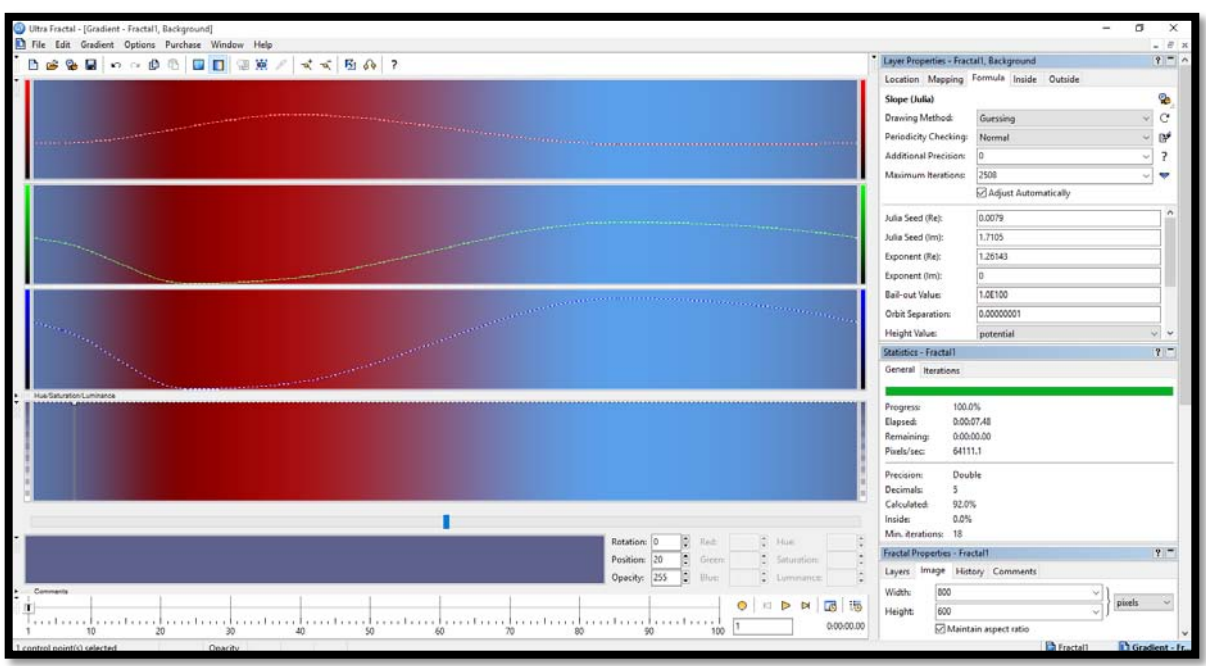

**3.** Definimos el gradiente característico, para la probeta 5, figura 91.

**Figura 91.** Gradiente para acero D2.

4. Representación de la forma fractal con los parámetros base (altura del pixel y altura de transferencia), del Conjunto de Julia, figura 92.

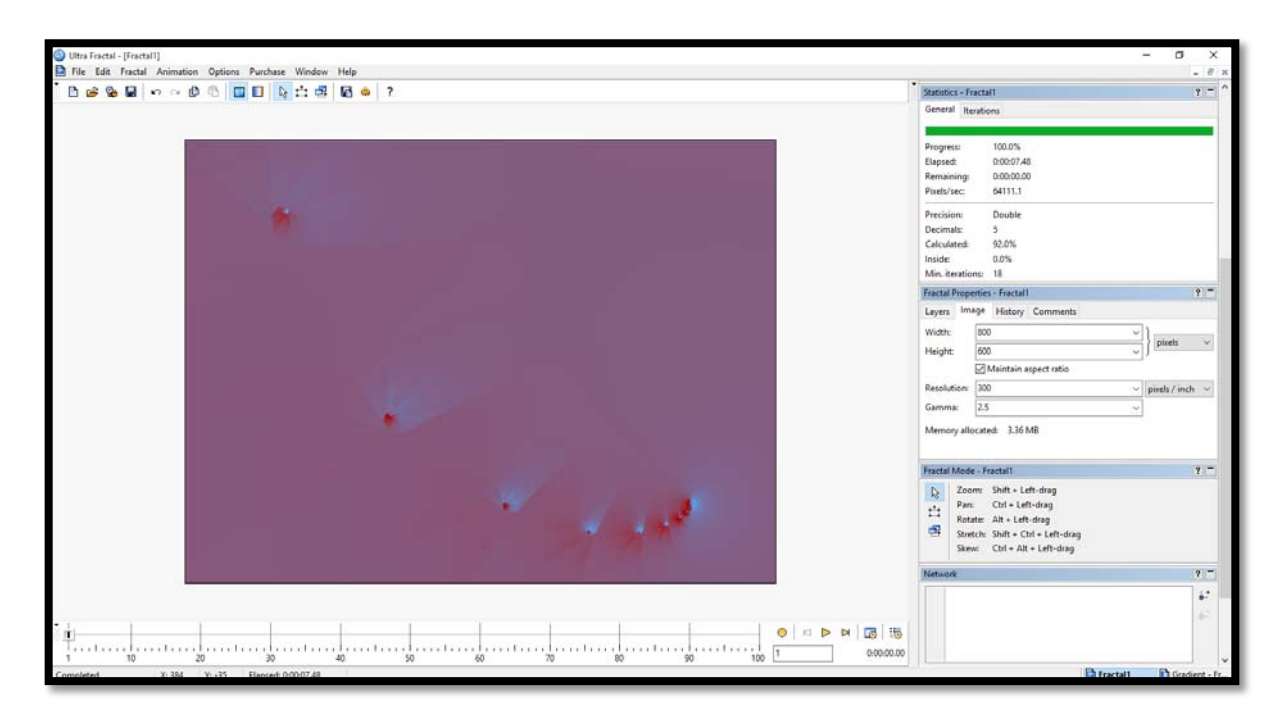

**Figura 92.** Representación con parámetros de imagen para el Conjunto de Julia.

**5.** Representación fractal tomando en cuenta los mejores acabados sobre la imagen, figuras 93 Y 94.

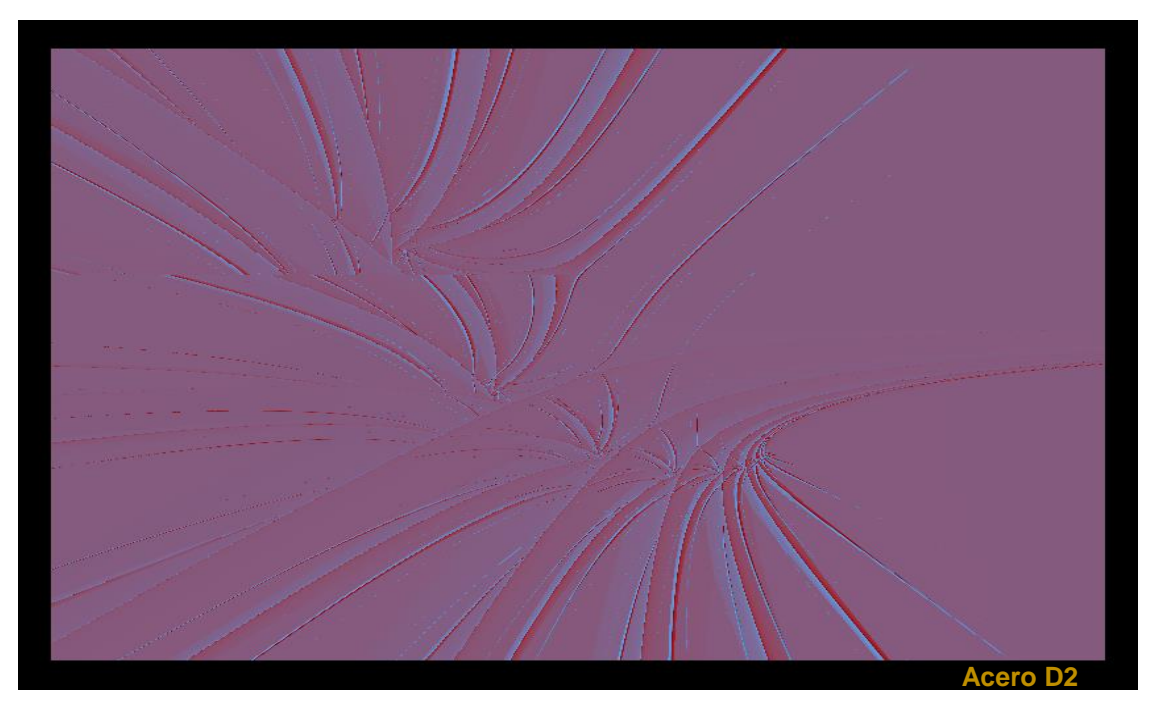

**Figura 93.** Altura del pixel → Muy pequeño sobre valor imaginario (smallest imag). Altura de transferencia → Sqrt.

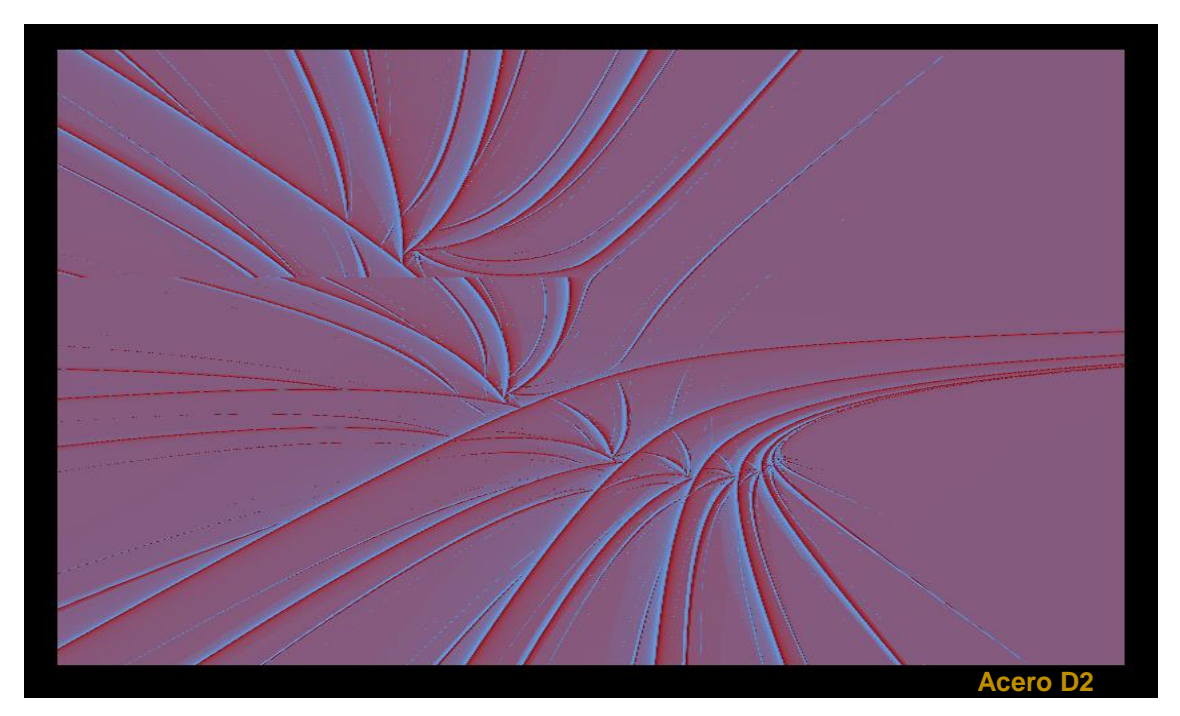

**Figura 94.** Altura del pixel → Muy pequeño sobre valor imaginario (smallest imag). Altura de transferencia → Logaritmo natural (Ln).

# **II.5.6. Simulación probeta 6**

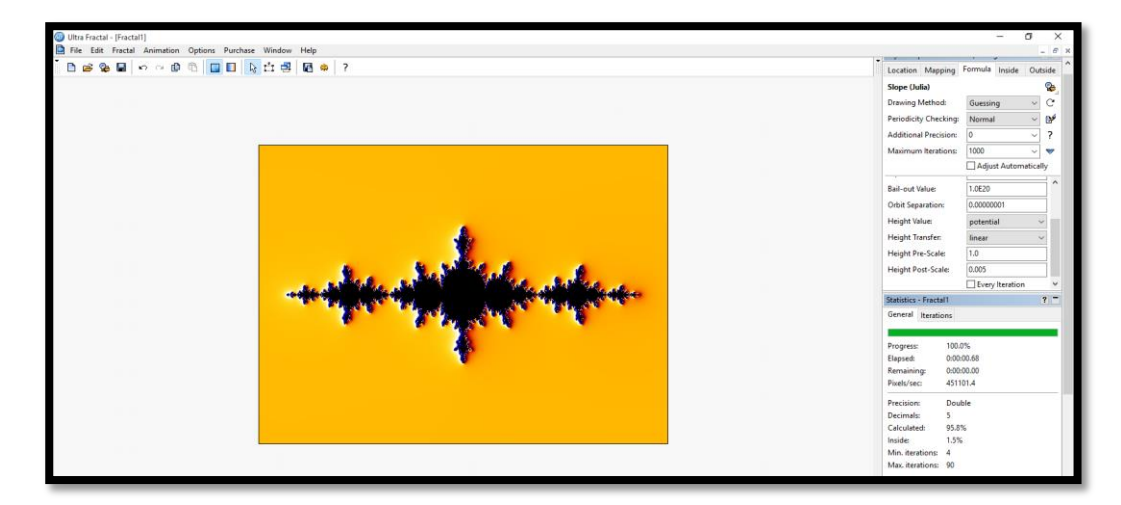

**1.** Seleccionamos el fractal (Slope Julia), sobre el cual vamos a trabajar, figura 95.

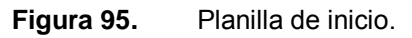

**2.** Definir la relación, de la formula con los parámetros obtenidos y vaciarlos en las celdas correspondientes, figura 96.

$$
Z_{n+1} = Z_n^2 + c \to Z = -0.005^{1.16101} + 1.3421 \qquad \qquad \dots (30)
$$

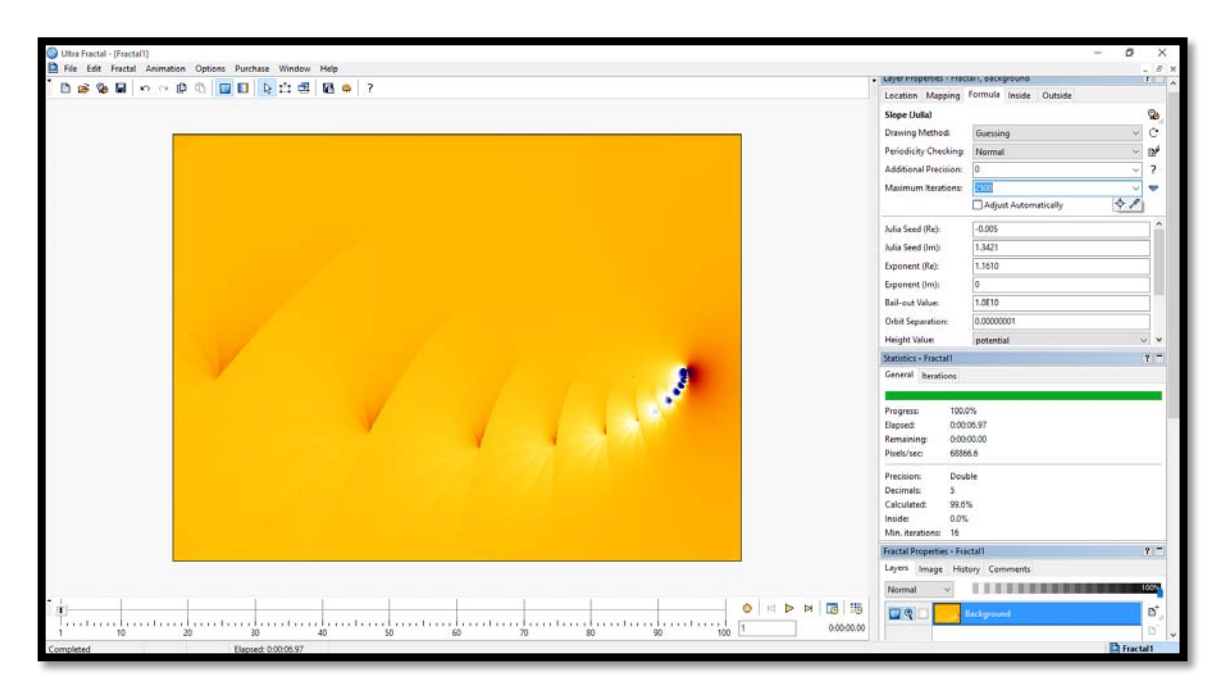

**Figura 96.** Llenado de columnas característicos.

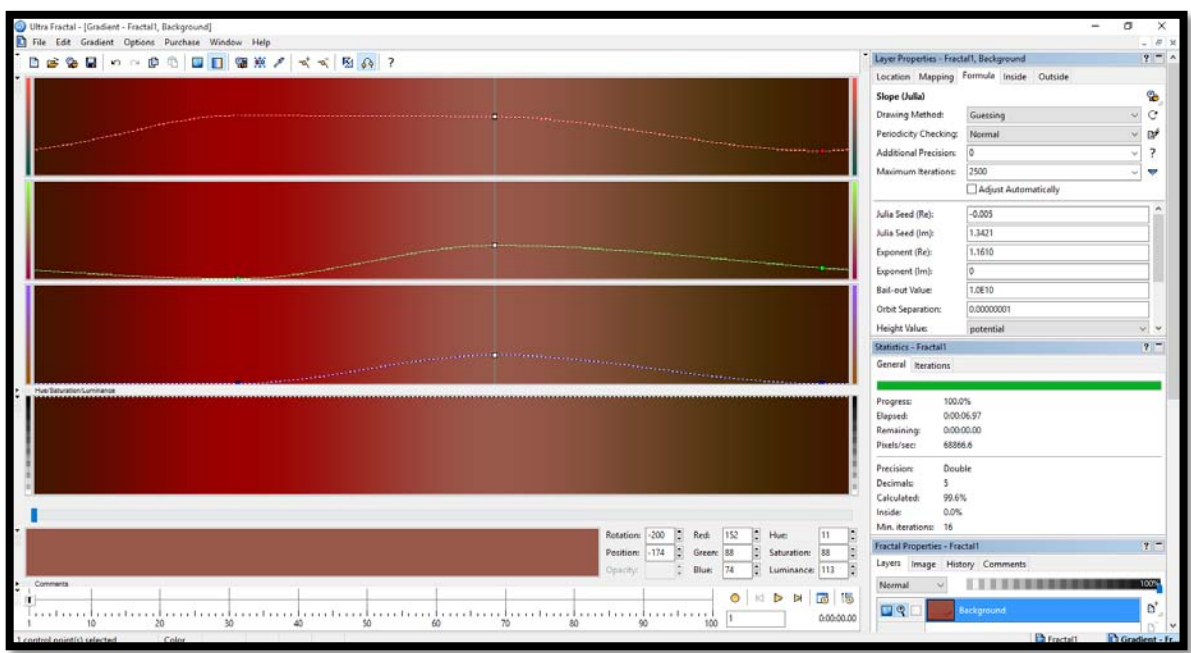

**3.** Definimos el gradiente característico, para la probeta 6, figura 97.

**Figura 97.** Gradiente para acero 1045.

4. Representación de la forma fractal con los parámetros base (altura del pixel y altura de transferencia), del Conjunto de Julia, figura 98.

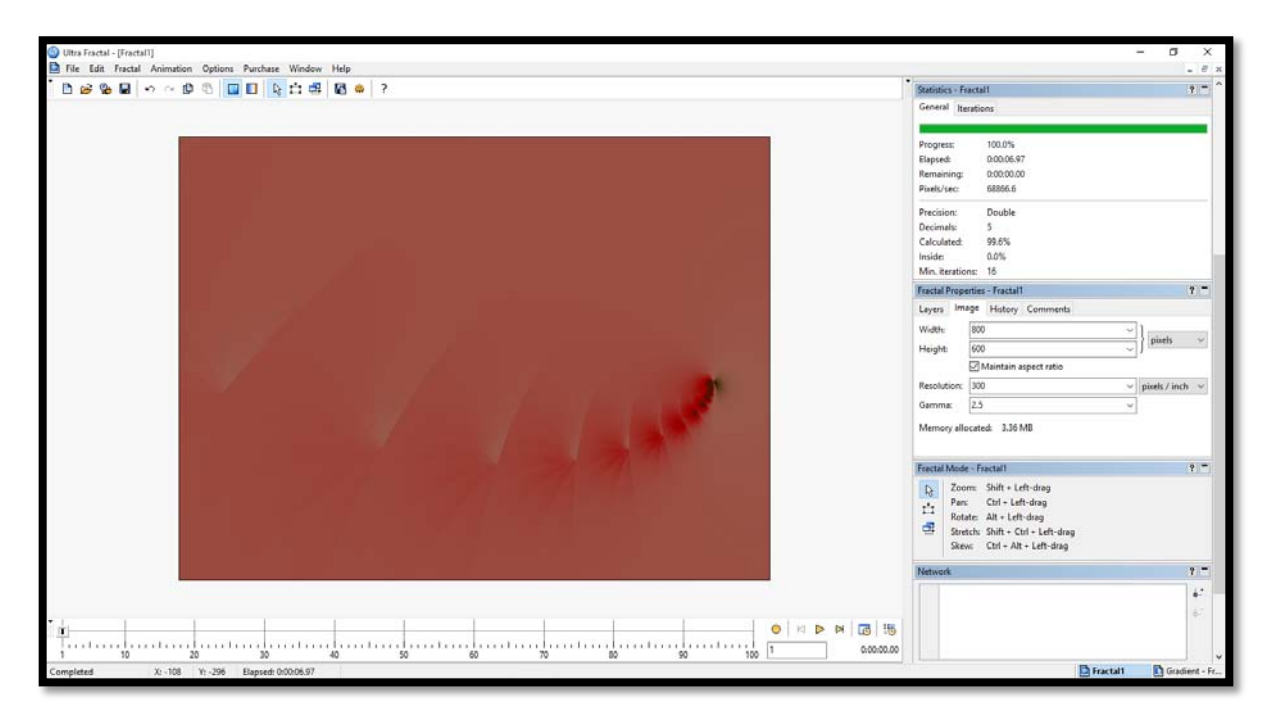

**Figura 98.** Representación con parámetros de imagen para el Conjunto de Julia.

**5.** Representación fractal tomando en cuenta los mejores acabados sobre la imagen, figuras 99 y 100.

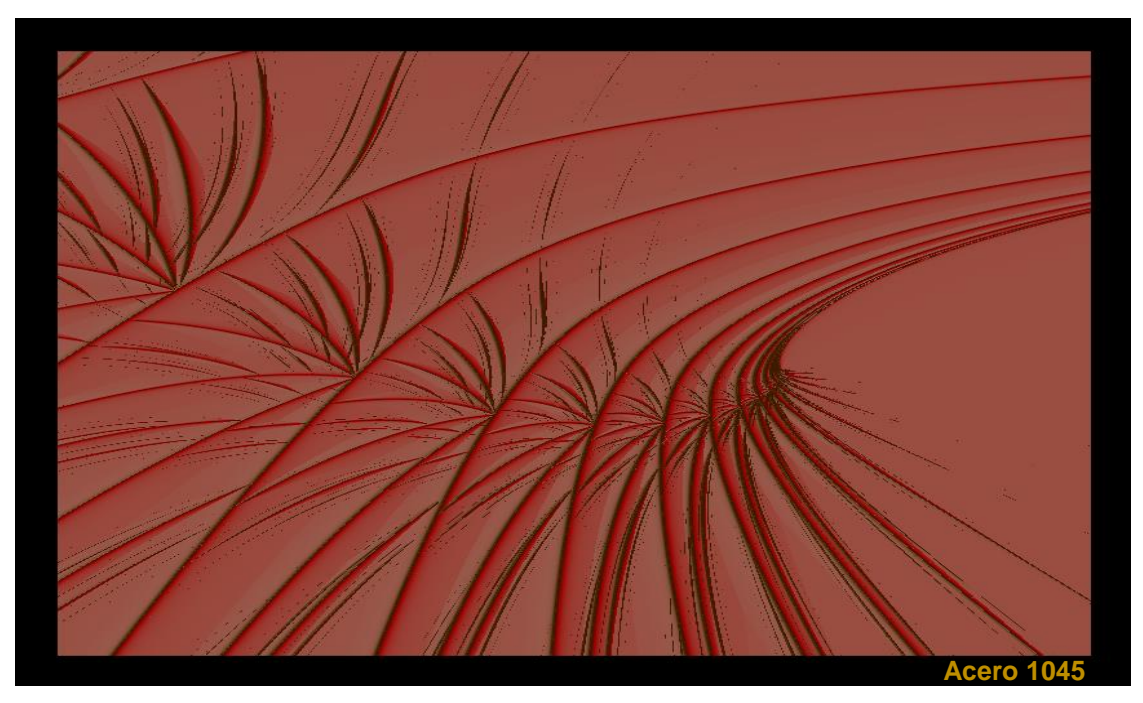

**Figura 99.** Altura del pixel → Muy pequeño sobre valor imaginario (smallest imag). Altura de transferencia → Logaritmo natural (Ln).

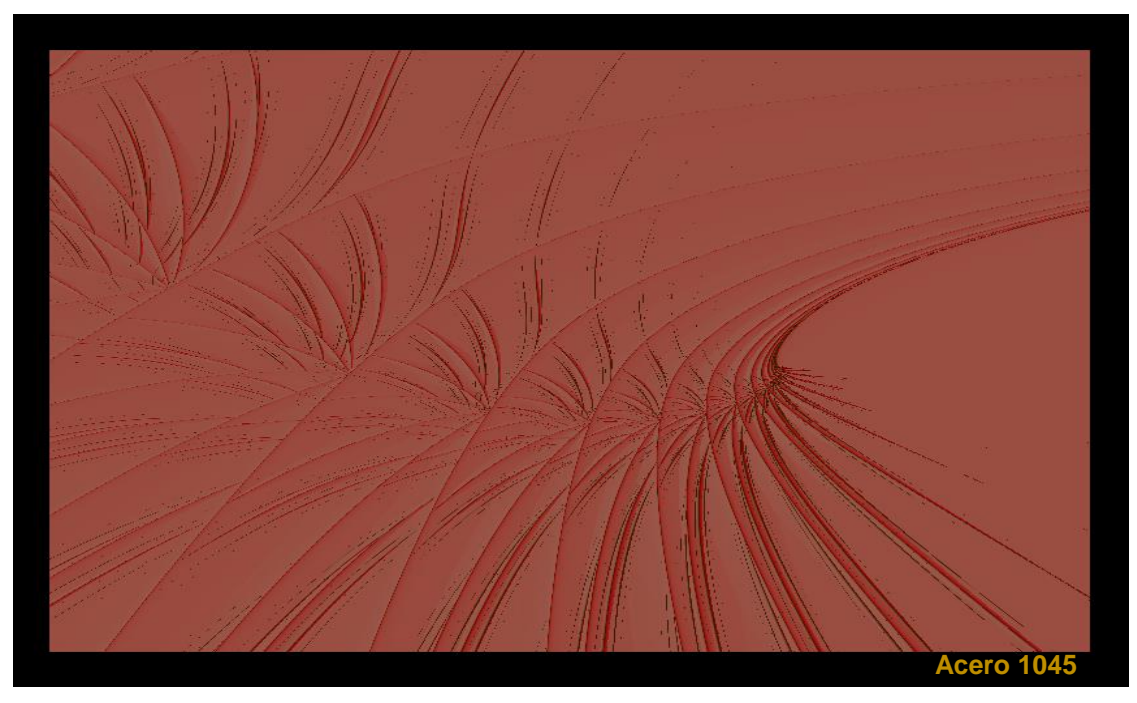

**Figura 100.** Altura del pixel → Muy pequeño sobre valor imaginario (smallest imag). Altura de transferencia → Cuberoot.

# **Conclusiones.**

- 1. Con base en la metodología de la investigación se simuló la geometría fractal en distintos materiales considerando su rugosidad.
- 2. Para cada material evaluado se determinó la dimensión fractal, parámetros de rugosidad, perfiles y tintes característicos del material.
- 3. La dimensión fractal se obtiene de los parámetros característicos de la rugosidad que son, máxima ( $\texttt{R}_{\texttt{t}}$ ) y media del perfil ( $\texttt{R}_{\texttt{a}}$ ) para cada material.
- 4. El exponente de Hurst es fundamental para poder efectuar el análisis fractal y su simulación.
- 5. Los parámetros considerados para interpretar la geometría fractal con base a la Norma Din, fueron la clase de rugosidad, el procedimiento de fabricación, la apreciación y aplicación.
- 6. Se caracterizó la rugosidad de distintos materiales considerando el promedio de la desviación media del perfil (Ra), para discriminarlos y así poder seleccionar los más adecuados.
- 7. Para cada material evaluado se determinó el tipo de fractal que existe en el acabado superficial debido al proceso de fabricación.
- 8. Por medio de la Norma Din se corroboró que existe una adecuada relación entre el acabado superficial y la representación geométrica de las probetas analizadas.
- 9. Cabe destacar que la supervisión de la rugosidad es la clave para obtener la textura ideal en un acabado superficial y una mejor aplicación.
- 10. Mediante el modelo de representación geométrico se determinó que existe una relación entre la rugosidad y la geometría fractal.

#### **Bibliografía**

- (1) Ayala, A., (2007). "Normas para dibujo mecánico e industrial". Facultad de Ingeniería. UNAM.
- (2) Azarang, M. (2010). "Simulación y Análisis de Modelos Estocásticos". Mc Graw Hill. México.
- (3) Barnsley, M., (1993). "Fractals everywhere". Boston: Academic Press.
- (4) Bhushan, B., (1991). "Handbook of Tribology". Mc Graw-Hill. Instituto de ingeniería y de la división de estudios de posgrado. Facultad de ingeniería. UNAM.
- (5) Carrera, J., (1993). "Image recognition on quantitative fractography, fracture parameters". División de Estudios de Posgrado. Facultad de Ingeniería. UNAM.
- (6) Huatec., (2006) "Instruction Manual". Facultad de Estudios Superiores Aragón. Centro tecnológico. UNAM.
- (7) Jiménez, J., (2013). "Rugosidad". Tribología. Facultad de Estudios Superiores Aragón. UNAM.
- (8) Monroy, C., (2002). "Curvas Fractales". Alfaomega.
- (9) Plaza, S., (2011). "Fractales: una introducción". Universidad de Santiago de Chile, Departamento de Matemáticas.
- (10) Romero, N.,(2008) "Introducción al estudio de los fractales". Universidad del Zulia. Facultad Experimental de Ciencias. Open Libra.

(11) Solares, E., (1995). "Introducción a las imágenes Fractales". UNAM: Facultad de Ingeniería.

#### **Cibergrafia**

- (1) Aroca, E., (2012). " Aplicación del acero inoxidable en envolventes de edificación". Obtenida el 30 de junio de 2015, de [http://repositorio.bib.upct.es/dspace/bitstream/10317/3160/1/pfc5020.pdf.](http://repositorio.bib.upct.es/dspace/bitstream/10317/3160/1/pfc5020.pdf)
- (2) Braña, J., (2008). "Introducción a la geometría Fractal". Obtenido el 30 de noviembre de 2014, de la dirección http: / / www. docentes. unal. edu. Co /cibermudezs/docs.pdf.
- (3) Hinojosa, M., (2001). "Autoafinidad de superficies de fractura del vidrio". Obtenida el 30 de julio de 2015, de [http://www.ingenierias.uanl.mx/13/pdf/13\\_](http://www.ingenierias.uanl.mx/13/pdf/13_) Moises Hinojosa Autoafinidad de%20super1.pdf.
- (4) Hott, E., (2004). "Introducción al mundo Fractal". Obtenido el 30 de noviembre de 2014, de la dirección [http://www.sectormatematica.cl/fractales/fractales.pdf.](http://www.sectormatematica.cl/fractales/fractales.pdf)
- (5) Nápoles, V., (2012.). "Fractales a nuestro alrededor". Obtenido el 30 de noviembre de 2014, de la dirección [http://sites.unifra.br/Portals/35/Artigos /201](http://sites.unifra.br/Portals/35/Artigos%20/20)2/ 07.pdf.
- (6) Pérez, P., (2010). "Aplicación de los fractales". Obtenida el 30 de febrero de 2015, de http://deliaducreaux.blogspot.mx/2009/07/aplicacion-de-losfractales.html.
- (7) Plazas, L., (2014)."Estimación del exponente de Hurst y Dimensión Fractal para el análisis de series de tiempo de absorbancia uv-vis". Obtenida el 30 de julio de 2015, de [http://www.umng.edu.co/documents/10162/9488012/Vol\\_24\\_n2](http://www.umng.edu.co/documents/10162/9488012/Vol_24_n2) \_pag\_133\_143\_art\_8.pdf.
- (8) Reynoso, A., (2005) "Dimensión Fractal- problemas de escala y geometría de la complejidad". Obtenida el 30 de Mayo de 2015, de [http://carlosreynosos.com.ar/dimension-fractal/.](http://carlosreynosos.com.ar/dimension-fractal/)
- (9) Rodríguez, O., (2000). "Maquinas, Métodos y Control Dimensional del Procesamiento". Obtenida el 30 de noviembre de 2014, de [http://mmcdp.webcindario.com/capitulos/08-rugosidad.pdf.](http://mmcdp.webcindario.com/capitulos/08-rugosidad.pdf)
- (10) Rodríguez, S. (2013). "Hurst Hydrology and Box Counting for the analysis of persistence, volatility and risk in two colombian time series". Obtenida el 20 de junio de 2015, dela direccion http://www.redalyc.org/pdf/4096/40963436800.pdf.
- (11) Sandoval, F., (2010). "Fractales: [Introducción]". Obtenido el 10 de enero de 2015, de la dirección [http://fralbe.com/2010/09/14/1225/.](http://fralbe.com/2010/09/14/1225/)
- (12) Spinadel, V., (2005). "Fractales". Obtenido el 10 de enero de 2015, de la direcciónhttp://www2.caminos.upm.es/Departamentos/matematicas/Fdistancia/ MAIC/CONGRESOS/SEGUNDO/008%20Fractales.pdf.
- (13) Sumitec, (2010). " Acero grado maquinaria". Obtenida el 30 de junio de 2015, de http://www.sumiteccr.com/Aplicaciones/Articulos/pdfs/AISI%201045.pdf.
- (14) Ultra fractal, (2013). " Manual ayuda Ultra fractal 5". Obtenida el 30 de Junio de 2015, de [http://www.ultrafractal.com/download/uf5-manual.pdf.](http://www.ultrafractal.com/download/uf5-manual.pdf)
- (15) Villanueva, J., (2013). " Buriles". Obtenida el 30 de junio de 2015, de [http://tallermecanicaiti.blogspot.mx/2013/02/burilesfundamentacion-teorica-y](http://tallermecanicaiti.blogspot.mx/2013/02/burilesfundamentacion-teorica-y-afilado.html)[afilado.html.](http://tallermecanicaiti.blogspot.mx/2013/02/burilesfundamentacion-teorica-y-afilado.html)
- (16) Watson, L., (2006). "Rugosidad y textura de superficies: experimentos y simulaciones". Obtenida el 30 de julio de 2015, de [http://www.redalyc.org/articulo.oa?id=91116206.](http://www.redalyc.org/articulo.oa?id=91116206)
- (17) Weisstein, E., (2010). "Definición matemática de Fractales". Obtenida el 30 de mayo de 2015, de [http://mathworld.wolfram.com/Fractal.html.](http://mathworld.wolfram.com/Fractal.html)